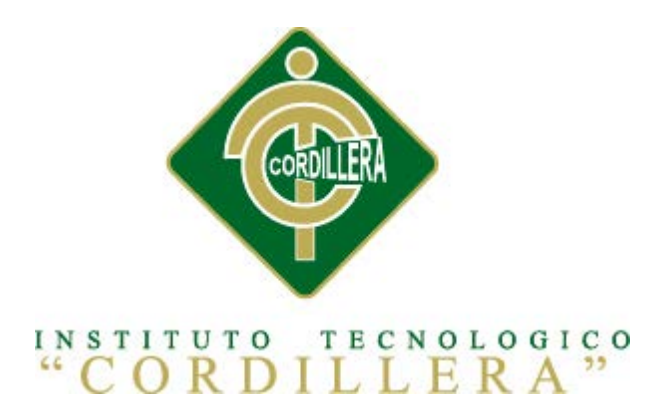

CARRERA DE DISEÑO GRÁFICO

# ELABORACIÓN DE UNA GUÍA INTERACTIVA DE LA RESERVA ORQUIDEOLÓGICA "EL PAHUMA" EN EL CANTÓN DE NONO UBICADO AL NOROCCIDENTE DE QUITO

Proyecto de investigación previo a la obtención del título de Tecnólogo en Diseño

Gráfico

Autor: Cabascango Lara José Javier

Tutor: Ing. Carlos Saltos

Quito, Septiembre 2014

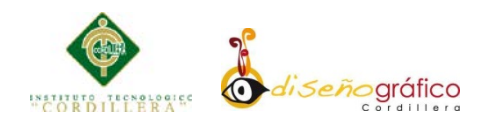

# **DECLARATORIA**

Declaro que la investigación es absolutamente original, autentica, personal, que se han citado las fuentes correspondientes y que en su ejecución se respetaron las disposiciones legales que protegen los derechos de autor vigentes. Las ideas, resultados y conclusiones a los que he llegado son de mi absoluta responsabilidad.

José Javier Cabascango Lara

\_\_\_\_\_\_\_\_\_\_\_\_\_\_\_\_\_\_\_\_\_\_\_\_\_\_\_\_\_

CI 1718082850

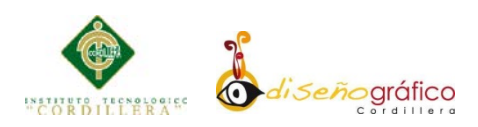

## **CONTRATO DE CESIÓN SOBRE DERECHOS PROPIEDAD**

#### **INTELECTUAL**

Comparecen a la celebración del presente contrato de cesión y transferencia de derechos de propiedad intelectual, por una parte, el estudiante **CABASCANGO LARA JOSÉ JAVIER**, por sus propios y personales derechos, a quien en lo posterior se le denominará el "CEDENTE"; y, por otra parte, el INSTITUTO SUPERIOR TECNOLÓGICO CORDILLERA, representado por su Rector el Ingeniero Ernesto Flores Córdova, a quien en lo posterior se lo denominará el "CESIONARIO". Los comparecientes son mayores de edad, domiciliados en esta ciudad de Quito Distrito Metropolitano, hábiles y capaces para contraer derechos y obligaciones, quienes acuerdan al tenor de las siguientes cláusulas:

**PRIMERA: ANTECENDETE.- a)** El Cedente del pensum de estudio en la carrera de diseño gráfico que imparte el Instituto Superior Tecnológico Cordillera, y con el objeto de obtener el título de Tecnólogo en **DISEÑO GRÁFICO**, el estudiante participa en el proyecto de grado denominado "**ELABORACIÓN DE UNA GUÍA INTERACTIVA DE LA RESERVA ORQUIDEOLÓGICA "EL PAHUMA" EN EL CANTÓN NONO AL NOROCCIDENTE DE QUITO"**, el cual incluye la creación y desarrollo del programa de ordenador o software, para lo cual ha implementado los conocimientos adquiridos en su calidad de alumno. **b)** Por iniciativa y responsabilidad del Instituto Superior Tecnológico Cordillera se desarrolla la creación del programa de ordenador, motivo por el cual se regula de forma clara la cesión de los derechos de autor que genera la obra literaria y que es producto del proyecto de grado, el mismo que culminado es de plena aplicación técnica, administrativa y de reproducción.

**SEGUNDA: CESIÓN Y TRANSFERENCIA.-** Con el antecedente indicado, el Cedente libre y voluntariamente cede y transfiere de manera perpetua y gratuita todos los derechos patrimoniales del programa de ordenador descrito en la cláusula anterior a favor del Cesionario, sin reservarse para sí ningún privilegio especial (código fuente, código objeto, diagramas de flujo, planos, manuales de uso, etc.). El Cesionario podrá explotar el programa de ordenador en cualquier medio o procedimiento tal cual lo estable el Artículo 20 de la Ley de Propiedad Intelectual, esto es, realizar, autorizar o prohibir, entre otros: **a)** La reproducción del programa de ordenador por cualquier forma o procedimiento; **b)** La comunicación pública del software; **c)** La distribución pública de ejemplares o copias, la comercialización, arrendamiento o alquiler del programa de ordenador; **d)** Cualquier transformación o modificación del programa de ordenador; **e)** La protección y registro en el IEPI el programa de ordenador a nombre del Cesionario; **f)** Ejercer la protección jurídica del programa de ordenador; **g)** Los demás derechos establecidos en la Ley de Propiedad Intelectual y otros cuerpos legales que normen sobre la cesión de derechos de autor y derechos patrimoniales.

**TERCERA: OBLIGACIÓN DEL CEDENTE.-** El cedente no podrá transferir a ningún tercero los derechos que conforman la estructura, secuencia y organización

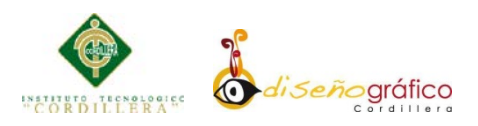

del programa del ordenador que es el objeto del presente contrato, como tampoco emplearlo o utilizarlo a título personal, ya que siempre deberá guardar la exclusividad del programa a favor del Cesionario.

**CUARTA: CUANTIA.-** La cesión objeto del presente contrato, se realiza a título gratuito y por ende el Cesionario ni sus administradores deben cancelar valor alguno o regalías por este contrato y por los derechos que se derivan del mismo.

**QUITA: PLAZO.-** La vigencia del presente contrato es indefinida.

**SEXTA: DOMICILIO, JURISDICCIÓN Y COMPETENCIA.-** Las parte fijan como su domicilio la ciudad de Quito. Toda controversia o diferencia derivada de éste, será resuelta directamente entre las partes y, si esto no fuere factible, se solicitará la asistencia de un Mediador del Centro de Arbitraje y Mediación de la Cámara de Comercio de Quito. En el evento que en el conflicto no fuere resuelto mediante este procedimiento, en el plazo de diez días calendario desde su inicio, pudiendo prorrogarse por mutuo acuerdo este plazo, las partes someterán sus controversias a la resolución de un árbitro, que se sujetará a lo dispuesto en la Ley de Arbitraje y Medición, al Reglamento del Centro de Arbitraje y Medición de la Cámara de comercio de Quito, y a las siguientes normas: **a)** El árbitro será seleccionado conforme a lo establecido en la Ley de Arbitraje y Medición ; **b)** Las partes renuncian a la jurisdicción ordinaria, se obligan a acatar el laudo arbitral y se comprometen a no interponer ningún tipo de recurso en contra del laudo arbitral; **c)** Para la ejecución de medidas cautelares, el árbitro está facultado para solicitar el auxilio de los funcionarios públicos, judiciales, policiales y administrativos, sin que sea necesario recurrir a juez ordinario alguno; **d)** El procedimiento será confidencial y en derecho; **e)** El lugar de arbitraje serán las instalaciones del centro de arbitraje y medición de la Cámara de Comercio de Quito; **f)** El idioma del arbitraje será el español; y, **g)** La reconvención, caso de haberla, seguirá los mismos procedimientos antes indicados para el juicio principal.

**SÉPTIMA: ACEPTACIÓN.-** Las partes contratantes aceptan el contenido del presente contrato, por ser hecho en seguridad de sus respectivos intereses.

En aceptación firman a los 23 días del mes de Septiembre del dos mil catorce.

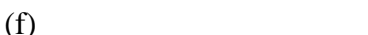

C.C Nº

 $(f)$ 

Instituto Superior Tecnológico Cordillera

**CEDENTE CESIONARIO**

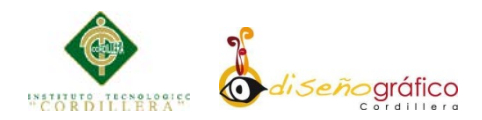

## **AGRADECIMIENTO**

Primeramente quiero reconocer y agradecer a Dios que ha sido quien me dio las fuerzas, voluntad, sabiduría para cumplir con mis metas, a mis Padres que han sido pilar fundamental en este camino A mi hermana pequeña que siempre me apoyo A todos los maestros que llegaron a ser grandes amigos, Con mucho amor supieron inculcar el buen hábito De aprender y perseverar hasta el final.

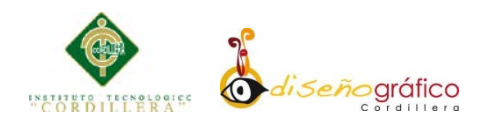

## **DEDICATORIA**

A Dios por la fuerza, la sabiduría y salud recibida hasta hoy A mi familia por el apoyo incondicional para cumplir esta meta A mi novia hermosa Jessica Morocho que es la razón de mí vivir.

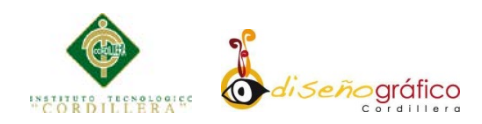

## **INDICE GENERAL**

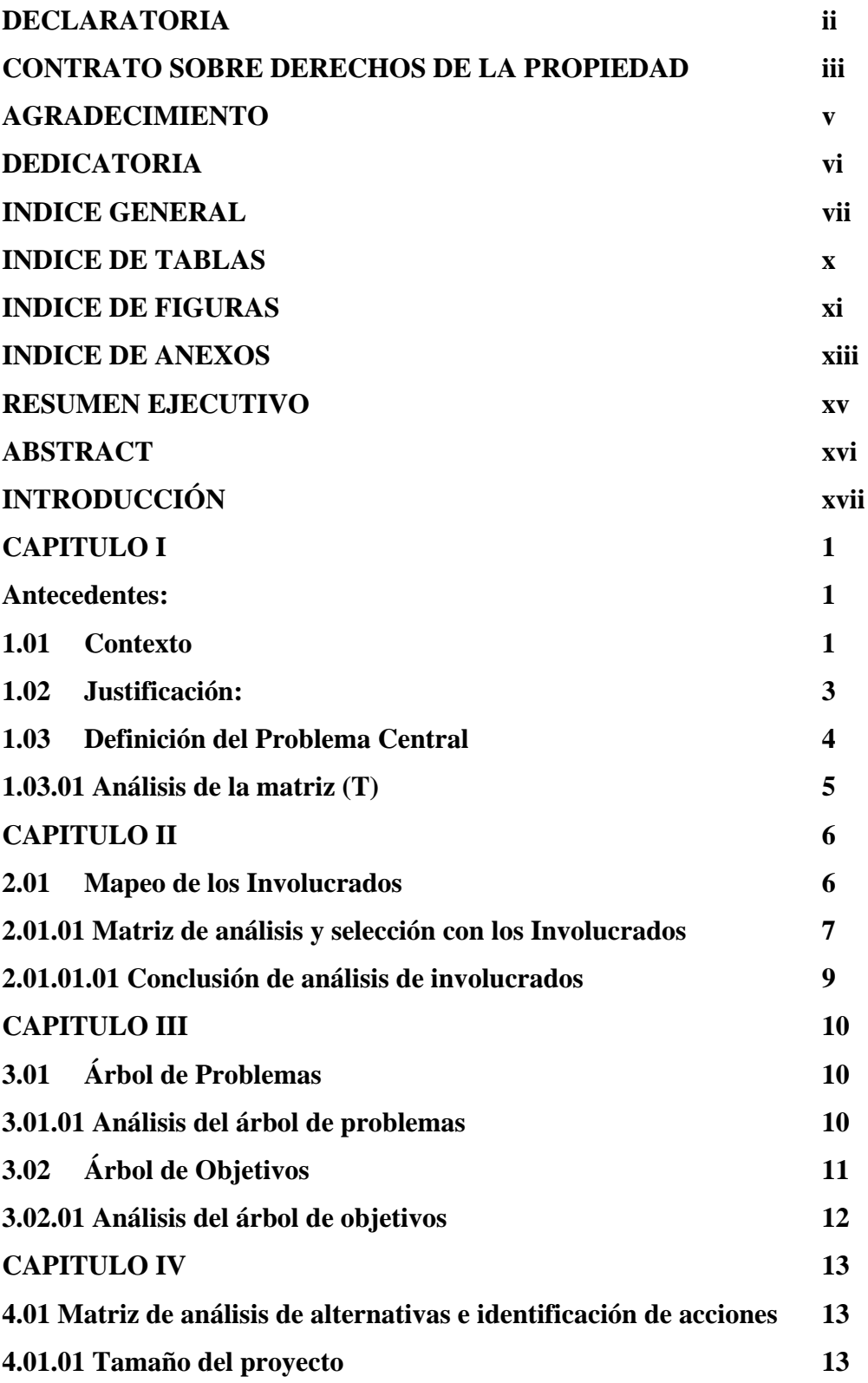

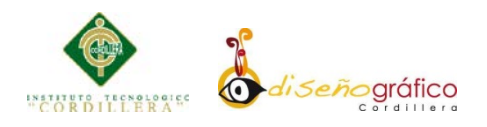

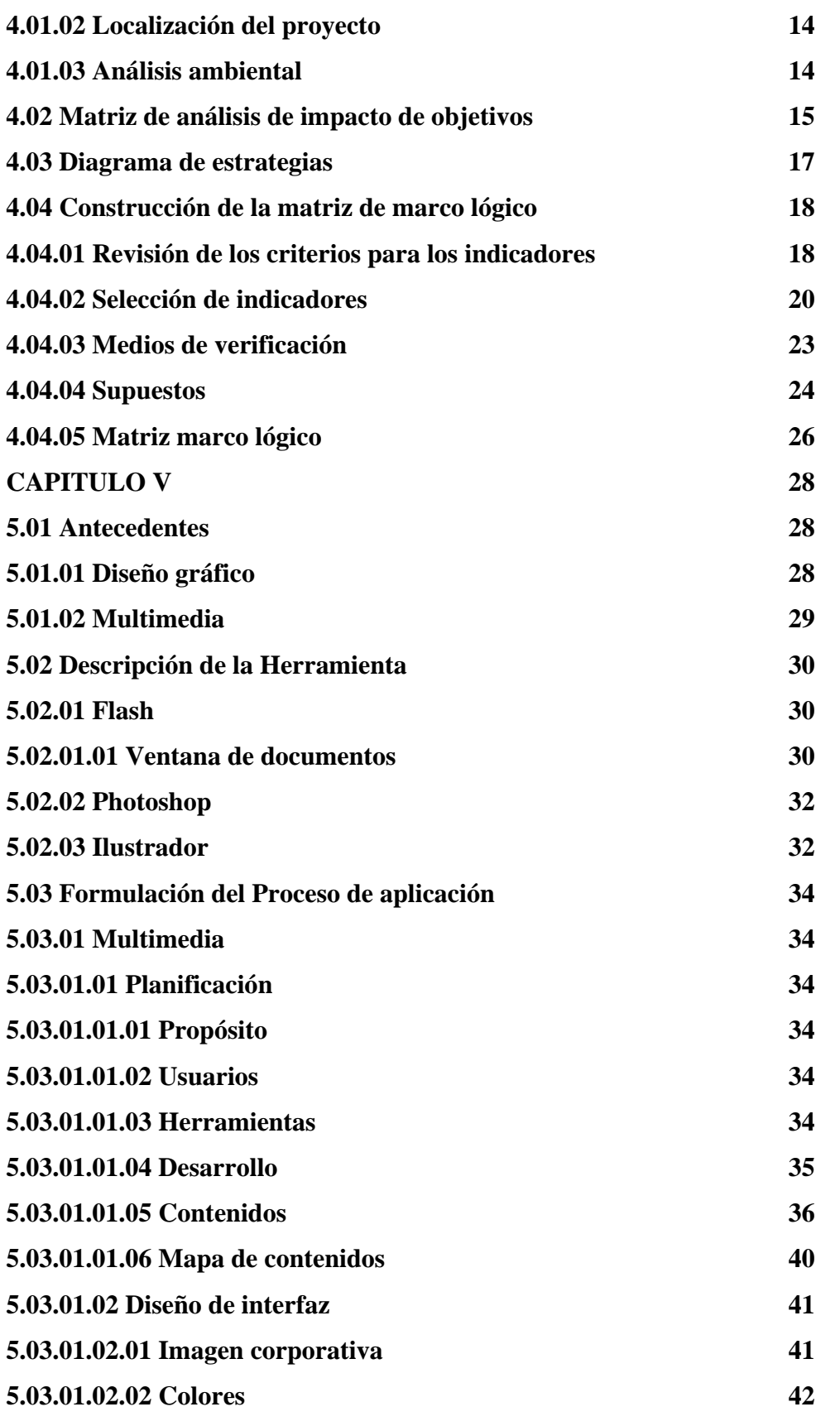

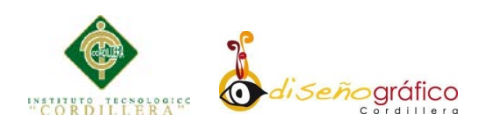

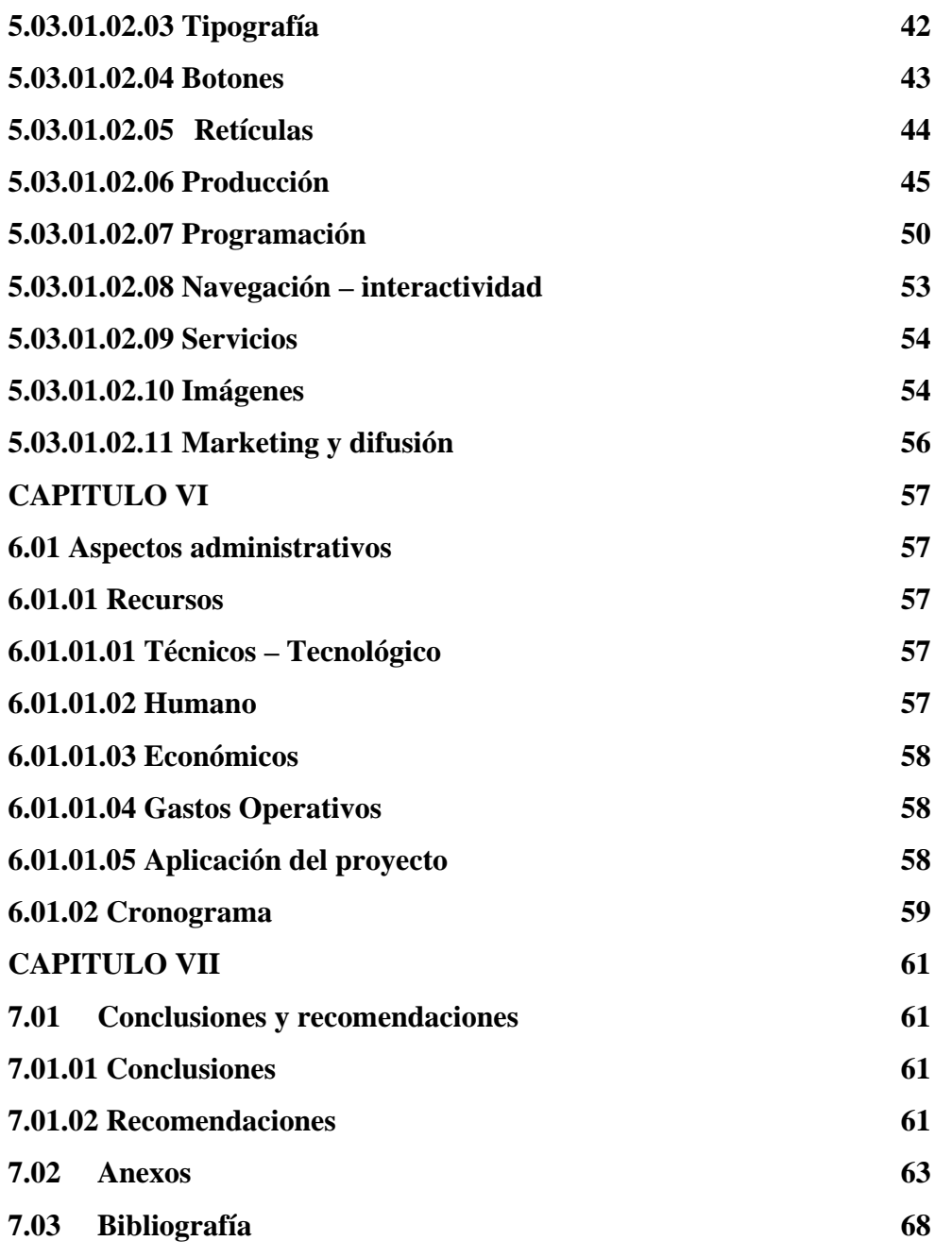

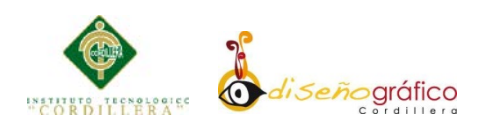

#### **INDICE DE TABLAS**

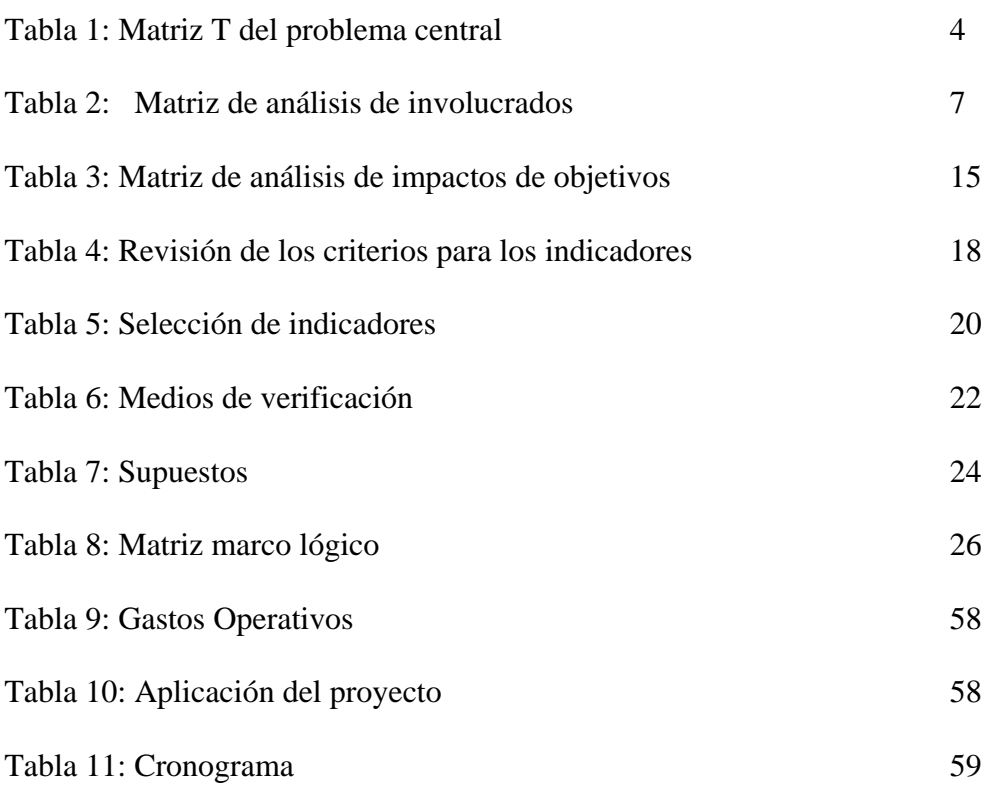

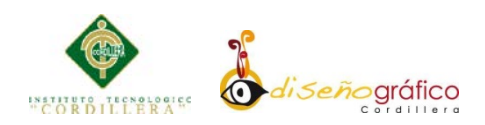

## **INDICE DE FIGURAS**

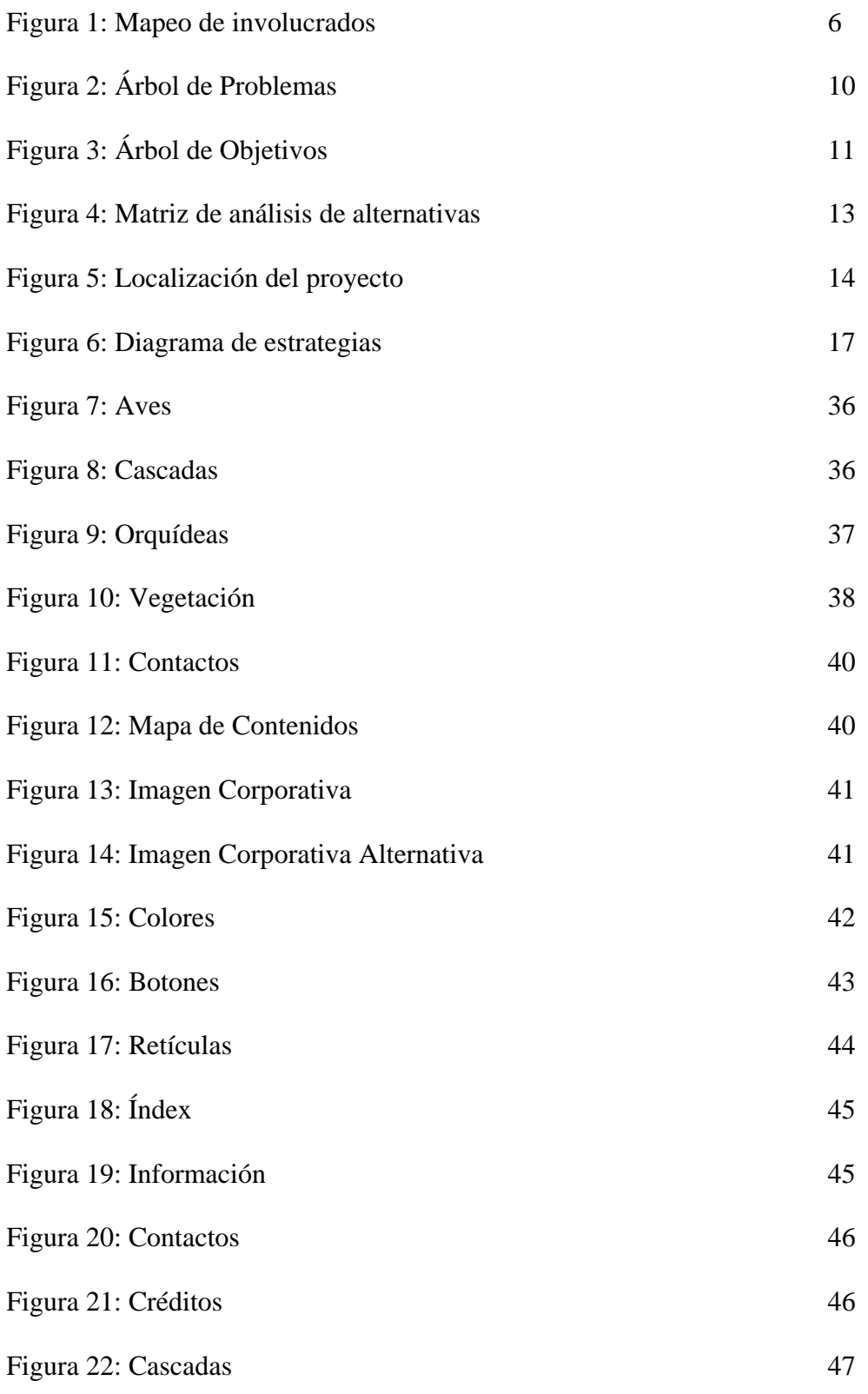

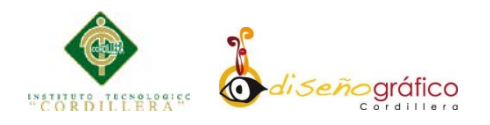

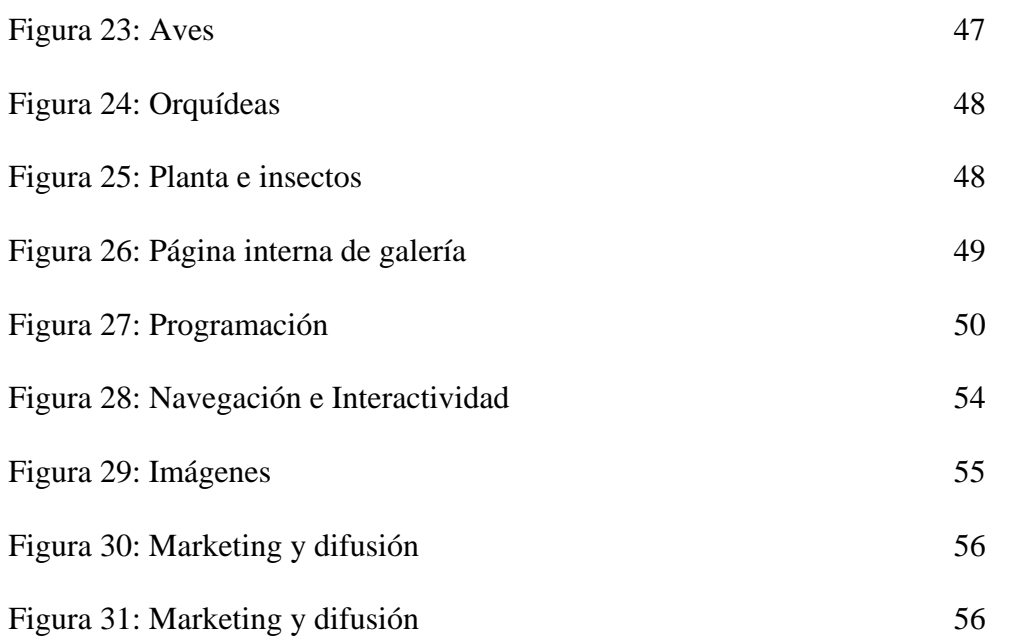

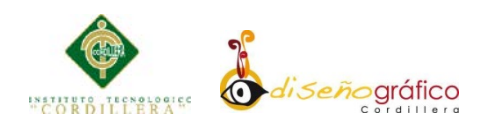

## **INDICE DE ANEXOS**

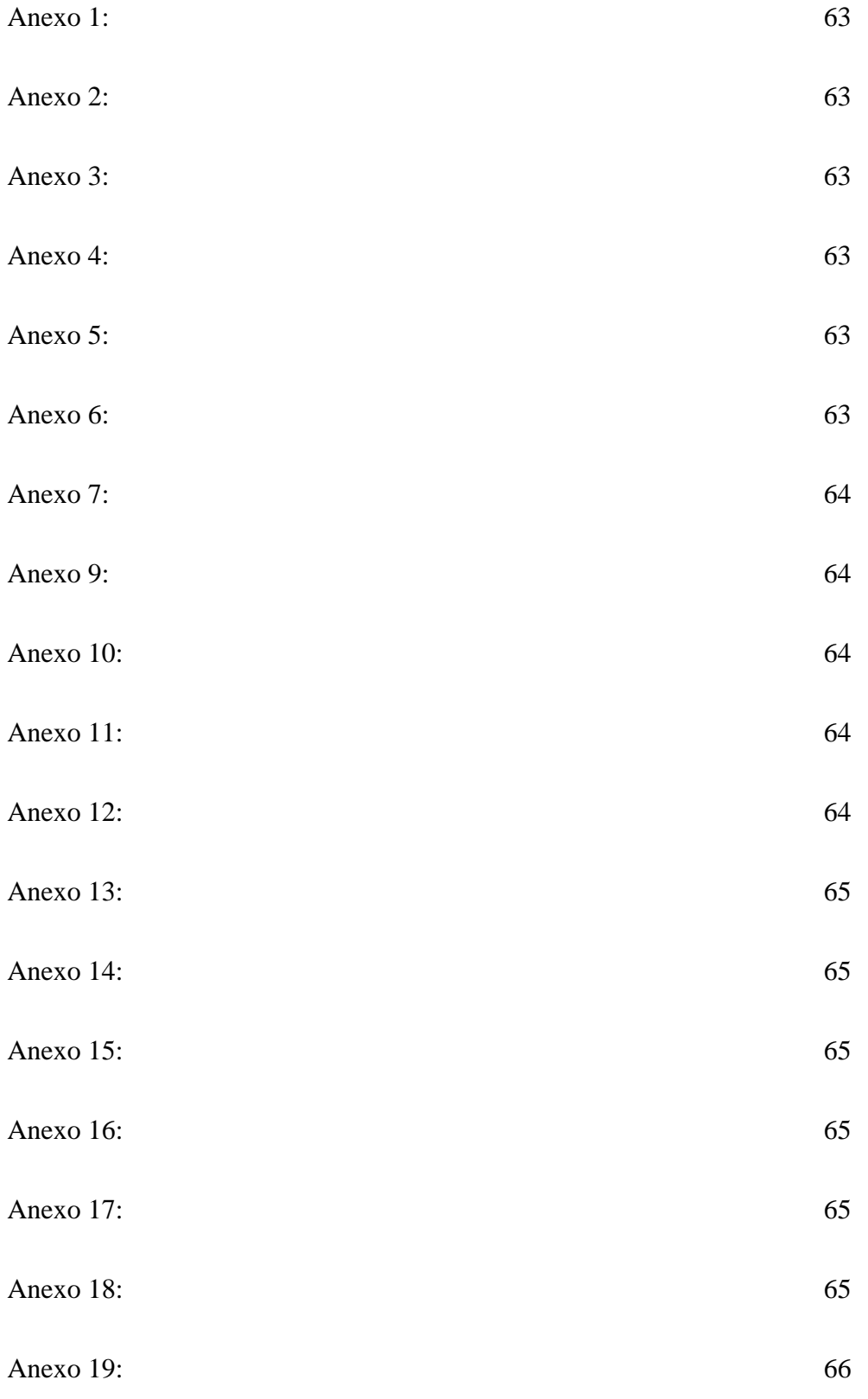

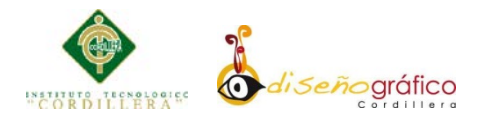

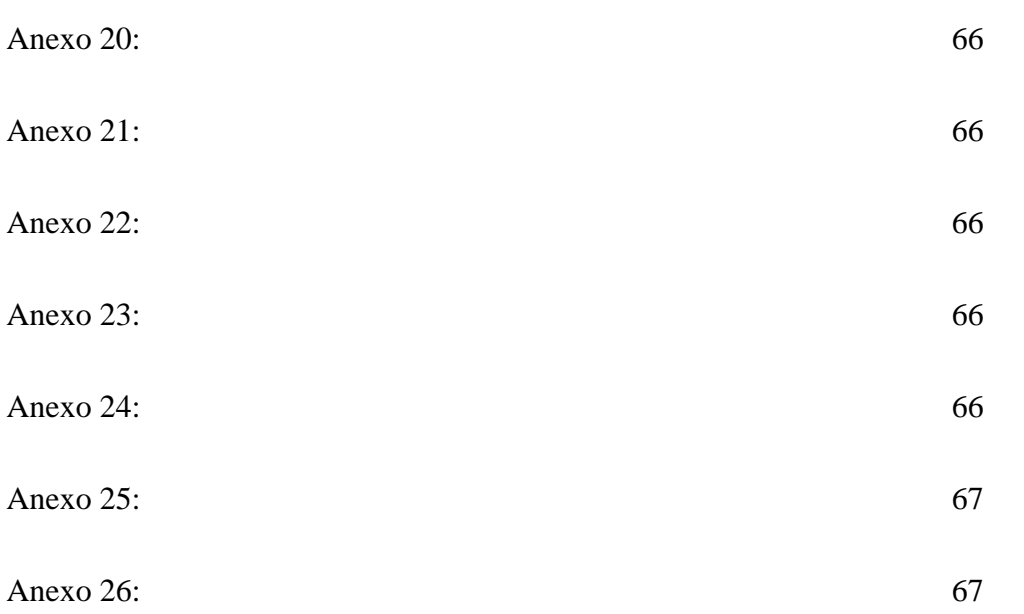

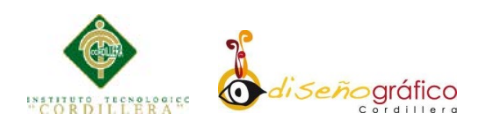

#### **RESUMEN EJECUTIVO**

La reserva Orquideológica "El Pahuma" del Cantón de Nono en la Provincia de Pichincha es un lugar con muchos atractivos turísticos como cascadas, especies de aves únicas, animales salvajes y privilegiado por su gran variedad de flora y fauna, siendo su mayor e importante recurso reservado las orquídeas.

El problema encontrado en dicho lugar es el desconocimiento de este atractivo turístico, para lo cual se ha creado una herramienta multimedia con múltiples opciones y navegación, interactividad y de fácil manejo para el usuario, el cual permitirá conocer de una manera entretenida lo que contiene la reserva.

Como objetivo principal es la realización de este proyecto y recopilar la información necesaria para elaborar la guía interactiva, en conclusión se ha obtenido resultados positivos, ya que mediante esta herramienta los turistas visitantes podrán conocer en un recorrido de impacto lo que contiene la reserva.

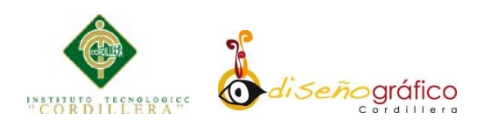

#### **ABSTRACT**

The Orquideológica "The Pahuma" Nono of Canton reserves in the province of Pichincha is a place with many attractions like waterfalls, unique bird species, wild animals and privileged for its wide variety of flora and fauna, being the most important resource orchids reserved.

The problem encountered in this place is the lack of this tourist attraction, for which it has created a multimedia tool with multiple options and navigation, interactivity and ease of use for the user, which allow you to know in an entertaining way that it contains the reservation.

The main objective is the realization of this project and gather information needed to develop the interactive guide, in conclusion has been obtained positive results using this tool as visiting tourists can learn a course impact what is in the book.

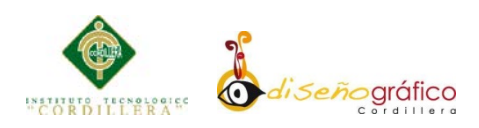

# **INTRODUCCIÓN**

El presente proyecto tiene como finalidad utilizar el Diseño Gráfico en la multimedia como un método moderno, eficaz de fácil aprendizaje y manejo. El material multimedia estará enfocado a presentar a través de una guía interactiva las maravillas que tiene dicha reserva como son su flora, fauna, insectos, aves, cascadas, siendo este un lugar de atractivo turístico como muchos que tienen la maravillosa República Del Ecuador. El contenido aportara al crecimiento turístico de la reserva dando un valor agregado para los visitantes y turistas.

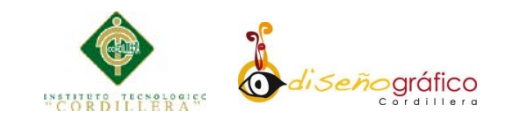

#### **CAPITULO I**

#### **Antecedentes:**

#### **1.01 Contexto**

La reserva Orquideológica "El Pahuma" del Cantón de Nono en la Provincia de Pichincha es un lugar con muchos atractivos turísticos como cascadas, especies de aves únicas, animales salvajes y privilegiado por su gran variedad de flora y fauna, siendo su mayor e importante recurso reservado las orquídeas. (Ver anexo)

En la actualidad se ha visto la necesidad de incrementar los ingresos del Cantón, se promocionara el turismo en esta zona a través de medio publicitarios, con el fin de obtener una economía estable la cual va a ser de gran beneficio para la comunidad y del cantón, para lo cual se ha analizado los siguientes causales, entre los principales se ha identificado los siguientes: desconocimiento parcial o total de este atractivo turístico, no se cuenta con un plan de posicionamiento publicitario, existe muy poca información sobre el lugar y sus características, no se ha realizado promociones adecuadas a los visitantes, la información del lugar no es exacta.

Con el desarrollo de una guía interactiva, donde se podrá observar todos los beneficios, características, ubicación y detalles de la diversidad de flora y fauna que contiene el lugar, el cual permitirá el crecimiento turístico y de visitas.

Dicho material tecnológico tendrá aporte para el crecimiento de a la República del Ecuador generando un aporte al turismo, un impacto en el medio ambiente, resaltando los patrimonios culturales y áreas protegidas del este Estado

#### **ELABORACIÓN DE UNA GUÍA INTERACTIVA DE LA RESERVA ORQUIDEOLÓGICA "EL PAHUMA" EN EL CANTÓN NONO AL NOROCCIDENTE DE QUITO**

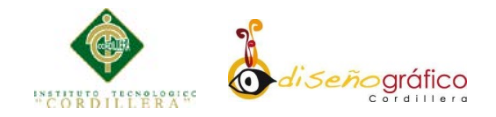

Ecuatoriano, siendo un medio de generar empleo y bienestar social, económico, cultural, así dando el aporte necesario para el crecimiento de la patria.<sup>[1](#page-18-0)[2](#page-18-1)</sup>

<span id="page-18-0"></span><sup>1</sup> http://investiga.ide.edu.ec/index.php/revista-perspectiva/232-abril-2014/1016-perspectivaeconomica-del-ecuador-la-matriz-productiva-2014

<span id="page-18-1"></span><sup>2</sup> http://www.produccion.gob.ec/tag/matriz-productiva/

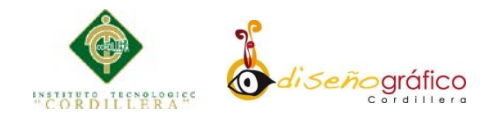

#### **1.02 Justificación:**

Una de las necesidades que se ha presentado en este sector de la Provincia de Pichincha, es el desconocimiento que existe sobre los principales atractivos que tiene el cantón de Nono siendo uno de los paraísos que tiene la bella República del Ecuador en todo su ancho y vasto territorio, como consecuencia no han existido ingresos económicos, ni crecimiento social y cultural en la comunidad y en los alrededores de este cantón.

Para lo cual se pretende informar a todos los visitantes y turistas sobre todo lo que contiene la reserva, a través de una herramienta visualmente interactiva, la cual tendrá la factibilidad de tener un manejo sencillo y fácil, agregando opciones de búsqueda las cuales generaran mayor interés, con el fin de que el usuario utilice esta guía y pueda encontrar mayor amplitud y facilidad al momento de buscar la información requerida. Este material contendrá aspectos esenciales como son: características, beneficios, imágenes, conceptos, videos del sector y en especial de las orquídeas que contiene mencionado lugar, el cual es un patrimonio que lo hace mucho más rico y diferente a relación de otras reservas.

Previamente se realizara una evaluación de campo con el fin de identificar todo elemento que interviene en el lugar donde se realizara el proyecto

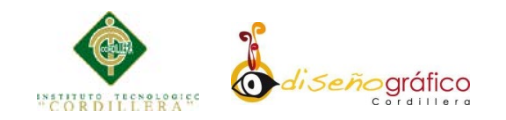

#### **1.03 Definición del Problema Central**

## **Matriz de Fuerza T**

A continuación se detalla las principales fuerzas tanto bloqueadoras como impulsadoras del problema actual de la clínica, además se incluye una puntuación que va de 0 a 5 para cada caso; esto nos permitirá realizar un análisis concienzudo de la situación actual. (Ver Tabla 1)

### **Tabla 1**

*Matriz T del problema central.*

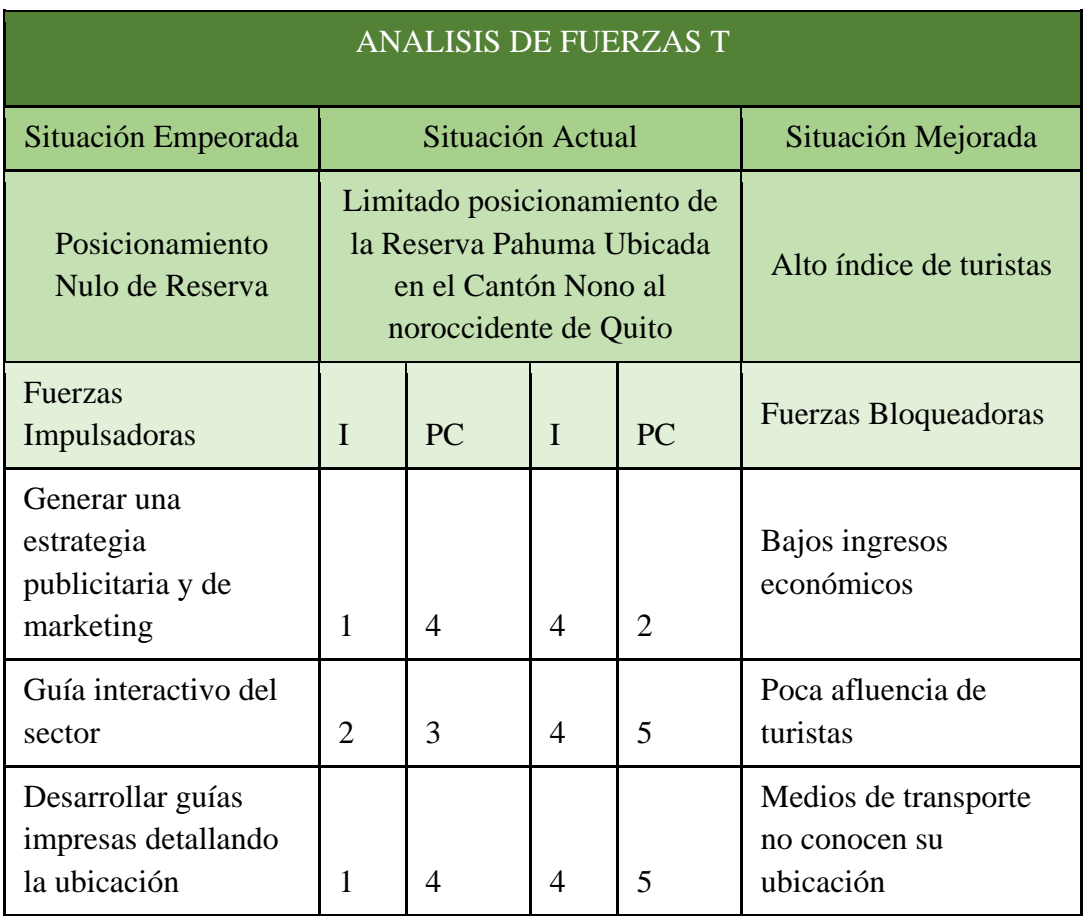

*Tabla: N° 1 Elaborado por: Javier Cabascango*

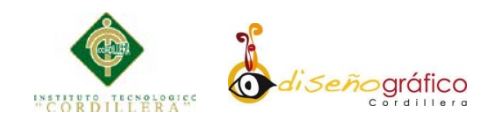

#### **1.03.01 Análisis de la matriz (T)**

La principal fortaleza de una Reserva Orquideológica es preservar el ecosistema que lo rodea con el fin de tener una naturaleza pura y sana, pero por los diferentes factores que intervienen para conseguir dicho objetivo se hace imprescindible consolidar en un plan de trabajo organizado.

Una vez obtenida la información es necesario su procesamiento adecuado, es aquí donde interviene el análisis del presente proyecto que intenta dar la solución más efectiva.

De lo que se analiza en la matriz de fuerzas se puede deducir que la principal fuerza bloqueadora es el factor económico siendo este una variante que ha impedido remodelar las instalaciones que tienen dicha reserva.

Por otro lado el análisis nos da un bajo índice de visitantes y turistas al sector esto ha generado la disminución en los ingresos financieros.

En conclusión se requiere incrementar estrategias de publicidad y marketing a través de una sola herramienta informática se obtendrán mejores resultados tanto operativos como financieros.

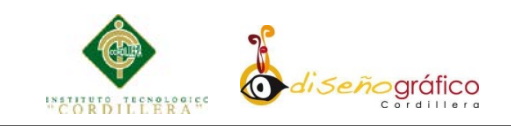

# **CAPITULO II**

## **2.01 Mapeo de los Involucrados**

A través de esta figura se podrá identificar el tema central del proyecto, y los involucrados directos e indirectos que tienen influencia en el la investigación.

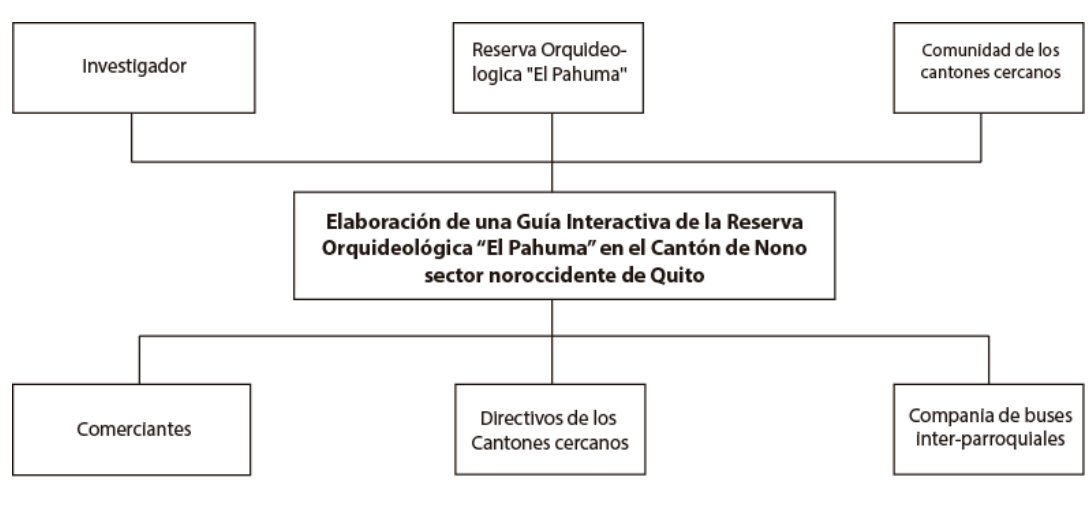

*Figura: N° 1 Elaborado por: Javier Cabascango* 

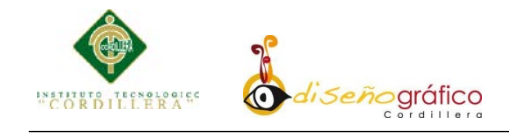

# **2.01.01 Matriz de Análisis y selección con los Involucrados**

Tabla 2: Matriz de análisis de involucrados directos e indirectos en el problema central.

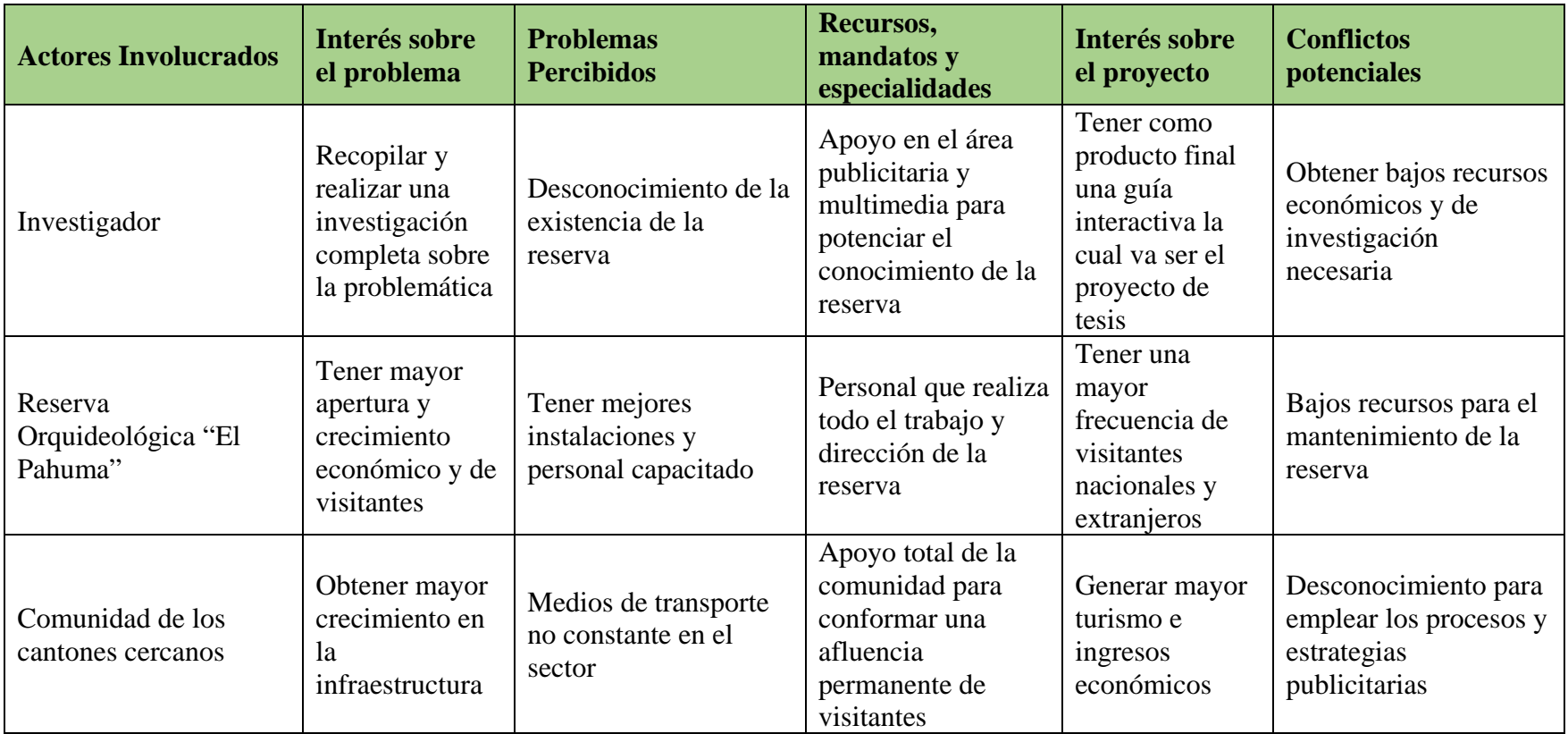

**ELABORACIÓN DE UNA GUÍA INTERACTIVA DE LA RESERVA ORQUIDEOLÓGICA "EL PAHUMA" EN EL CANTÓN NONO AL NOROCCIDENTE DE QUITO**

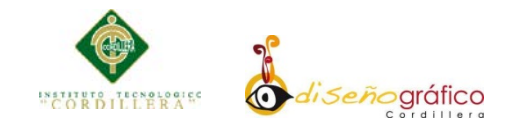

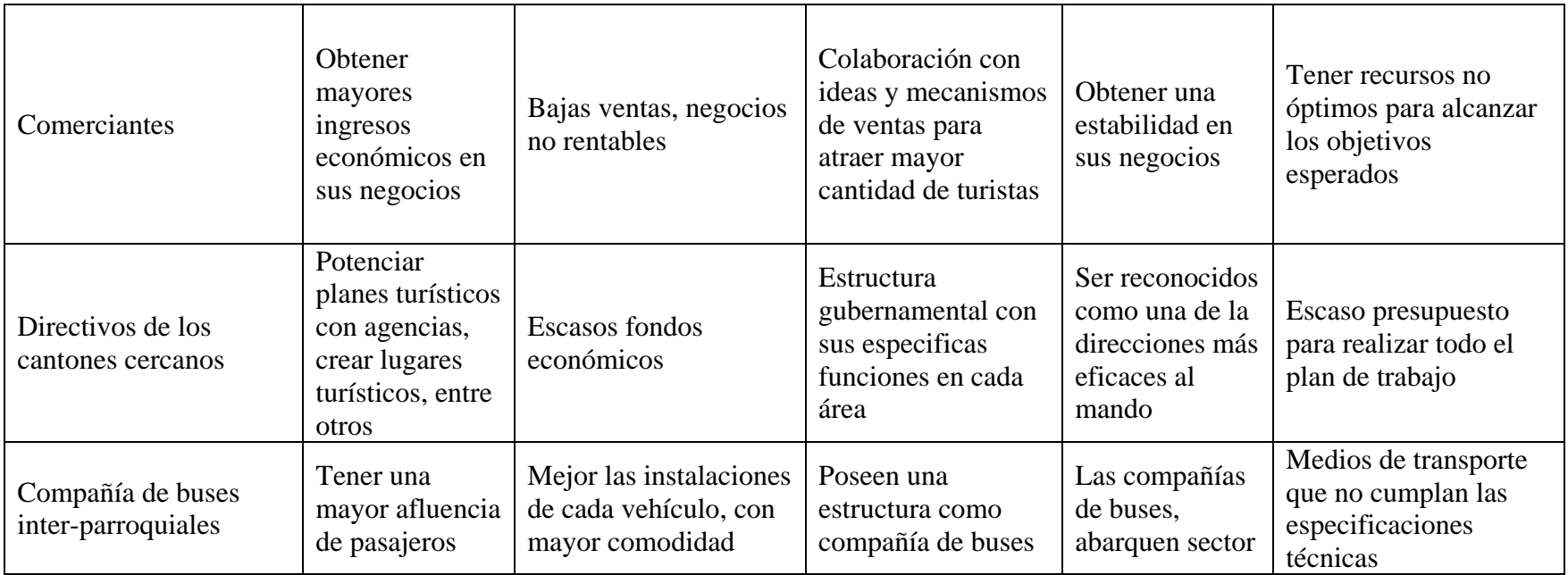

*Tabla: N° 2* 

*Elaborado por: Javier Cabascango*

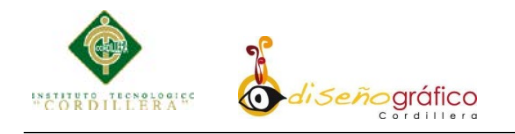

#### **2.01.01.01 Conclusión de análisis de involucrados**

De lo expuesto anteriormente en la tabla de análisis de involucrados se identifica claramente la vialidad del proyecto ya que la relación de los conflictos que se puedan originar son menores que el beneficio que obtendrá la reserva, como institución, después de mejorar la calidad en atención a los visitantes se puede obtener: mayor índice de turistas, un incremento de ingresos financieros.

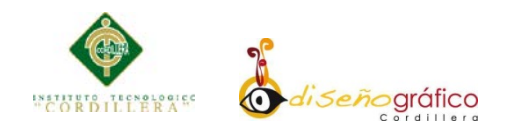

## **CAPITULO III**

## **3.01 Árbol de Problemas**

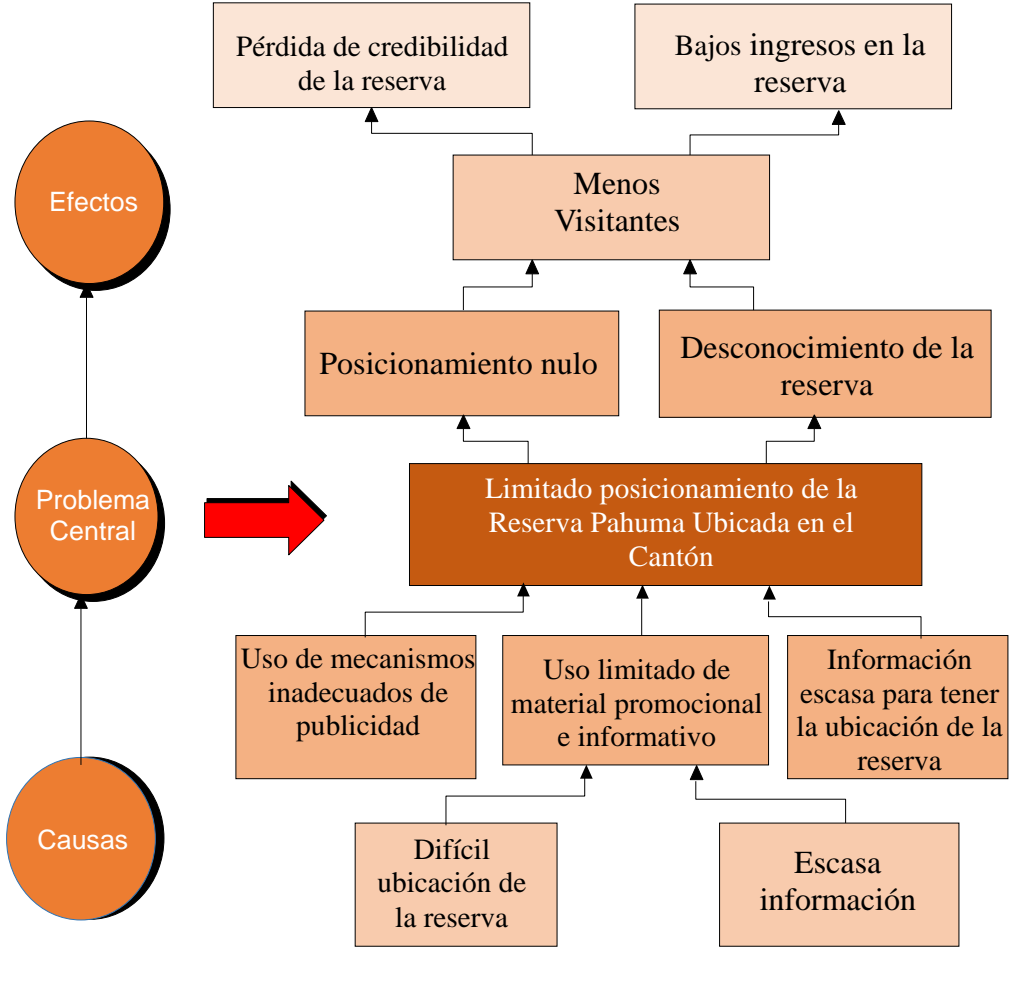

*Figura 2 Elaborado: Javier Cabascango*

#### **3.01.01 Análisis del árbol de problemas**

El inadecuado uso de estrategias publicitarias es la causa principal por la cual se ven minorados el número de visitantes y en consecuencia los ingresos económicos. Además con una instalaciones equipadas y personal suficiente para la atención del lugar

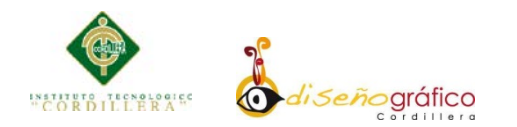

# **3.02 Árbol de Objetivos**

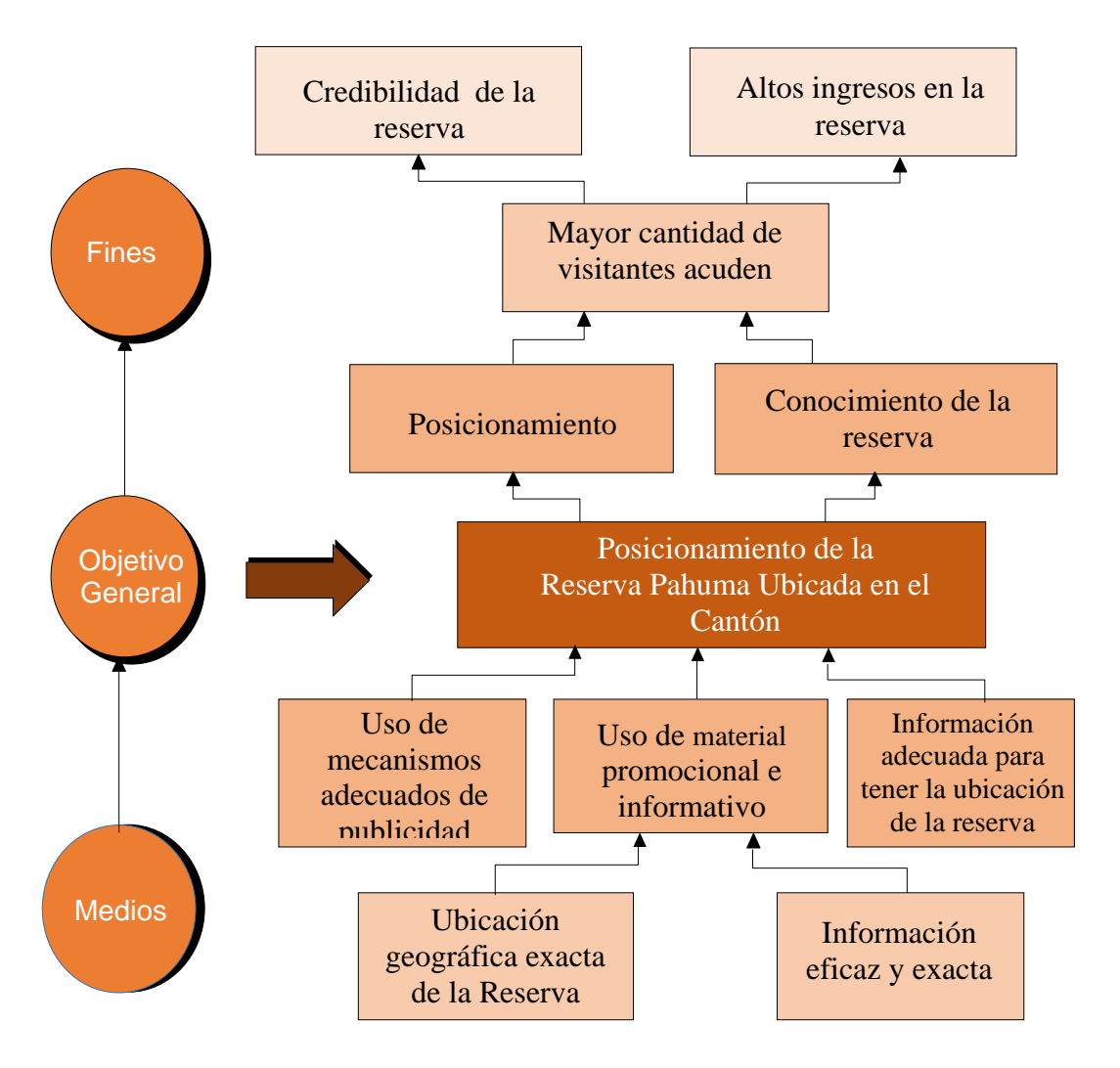

*Figura 3 Elaborado por: Javier Cabascango*

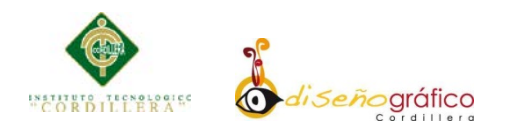

# **3.02.01 Análisis del árbol de objetivos**

Llegar a contar con una gran acogida de visitantes, que todo lugar turístico requiere por tanto el correcto uso de técnica de publicidad y en el presente caso no solo beneficia la parte administrativa sino también la parte médica.

La Reserva podrá contar con mayor amplitud de visitantes, y de esta manera generar una fuente de mayores ingresos, lo cual permitirá mejorar las instalaciones y así también realizar todos los trabajos pertinentes para que su buen funcionamiento y dirección del lugar.

Con la información oportuna y real se puede tomar mejores decisiones en la parte administrativa.

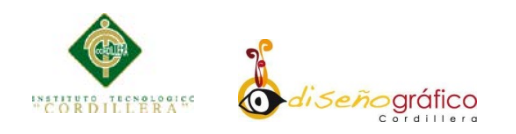

## **CAPITULO IV**

#### **4.01 Matriz de análisis de alternativas e identificación de acciones**

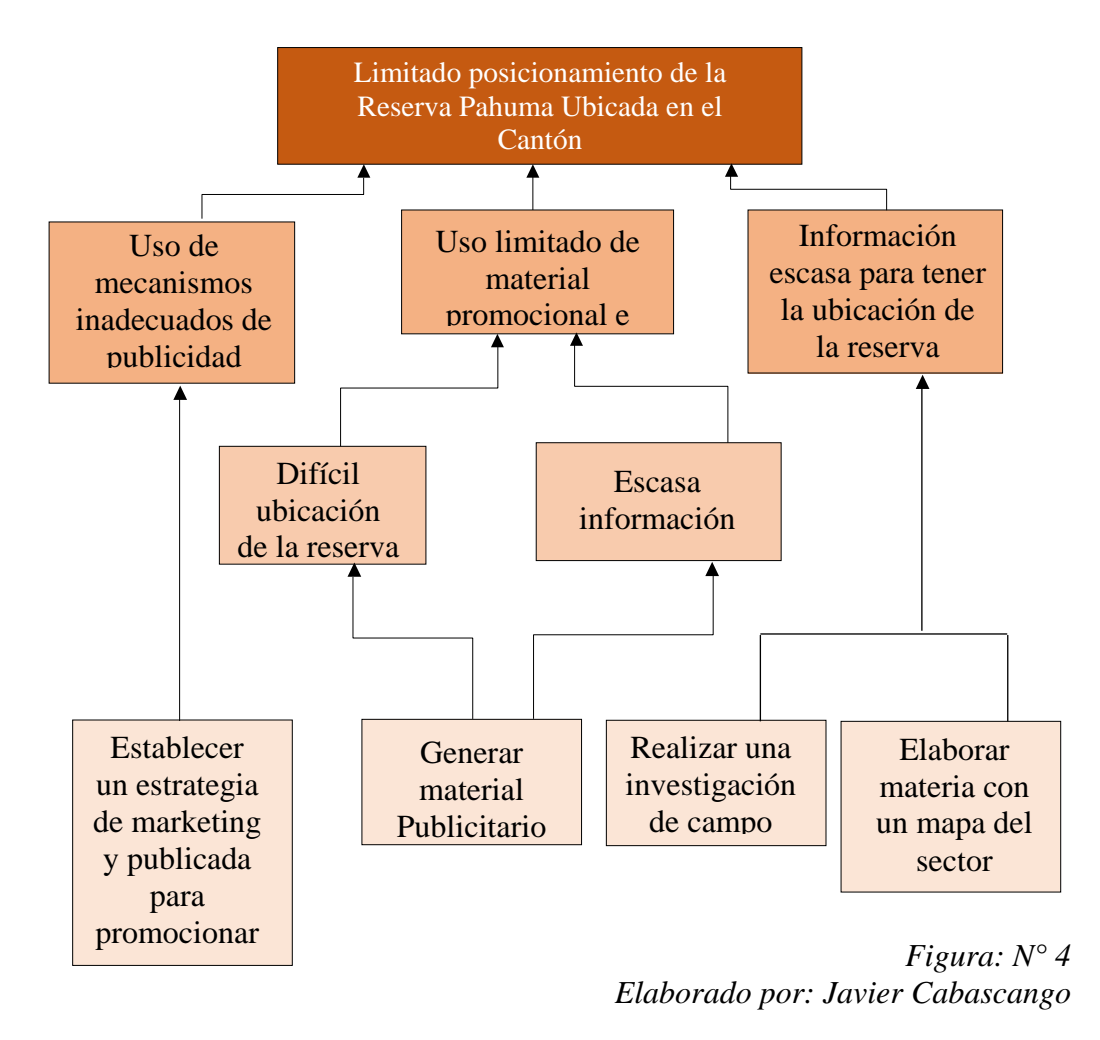

#### **4.01.01 Tamaño del proyecto**

Mediante un análisis presentado sobre la Reserva Orquideológica "El Pahuma" se ve la necesidad de impulsar el turismo en dicho luchar, deseando llegar al grupo objetivo que son los turistas nacionales e internacionales; para comprender la magnitud del proyecto debemos tomar en cuenta las necesidades de los beneficiarios para poder revalorizar esta entidad turística.

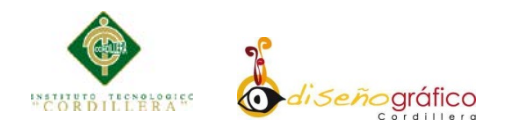

#### **4.01.02 Localización del proyecto**

El proyecto se localiza en la provincia de Pichincha, Cantón de Nono vía Calacalí km 43 al noroccidente de la ciudad metropolitana de Quito.

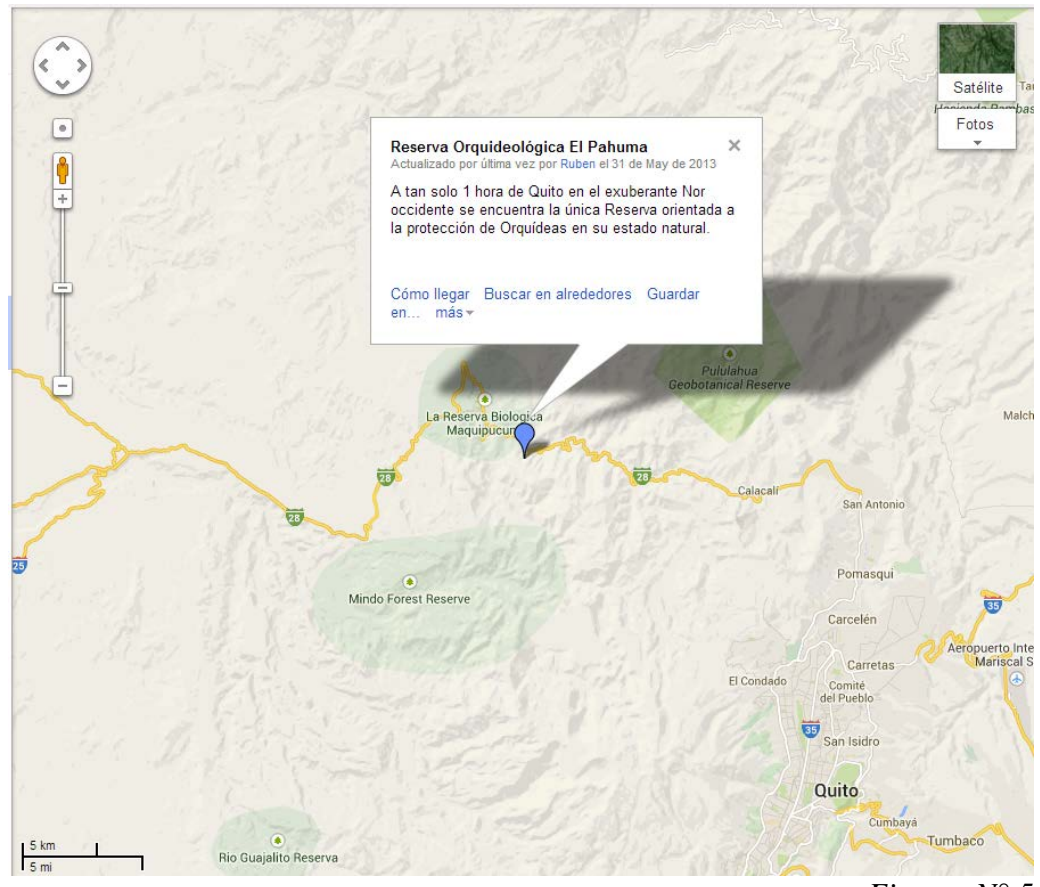

*Figura: N° 5 Elaborado por: Javier Cabascango*

#### **4.01.03 Análisis ambiental**

**Impacto Positivo:** El impacto positivo será que nuestro proyecto no contaminara al planeta ya q no produce ningún desgaste de material como papel, al ser un proyecto digital no tendrá efectos que afecten al medio ambiente

**Impacto Negativo:** El impacto negativo será que nuestro proyecto generara basura digital, esto quiere decir que el material utilizado es un medio óptico.<sup>[3](#page-30-0)</sup>

<span id="page-30-0"></span><sup>&</sup>lt;sup>3</sup> http://es.wikipedia.org/wiki/Chatarra\_electr%C3%B3nica

**ELABORACIÓN DE UNA GUÍA INTERACTIVA DE LA RESERVA ORQUIDEOLÓGICA "EL PAHUMA" EN EL CANTÓN NONO AL NOROCCIDENTE DE QUITO**

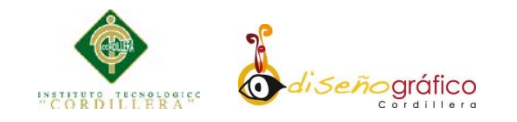

# **4.02 Matriz de análisis de impacto de objetivos**

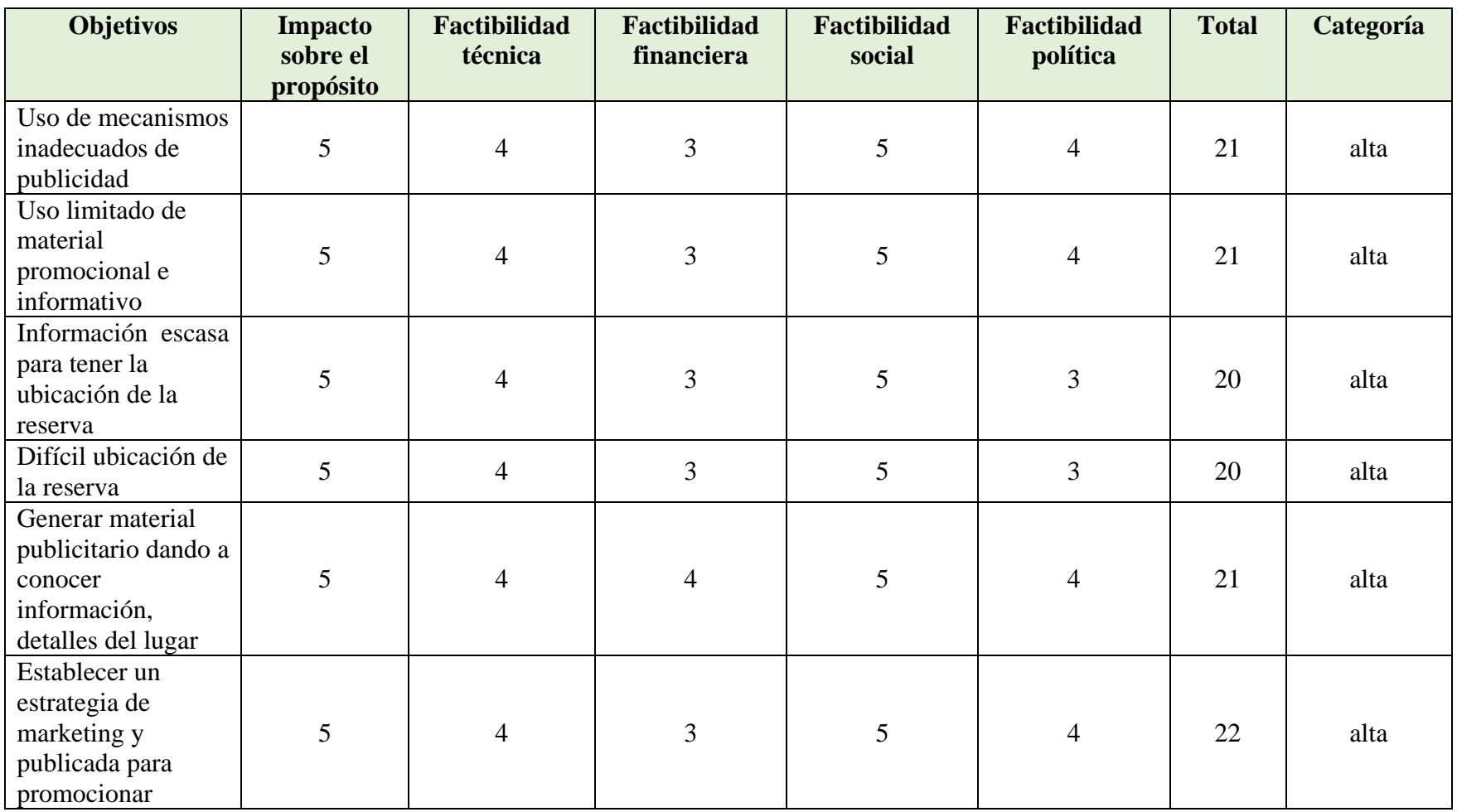

**ELABORACIÓN DE UNA GUÍA INTERACTIVA DE LA RESERVA ORQUIDEOLÓGICA "EL PAHUMA" EN EL CANTÓN NONO AL NOROCCIDENTE DE QUITO**

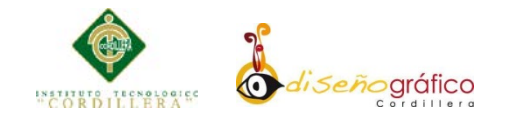

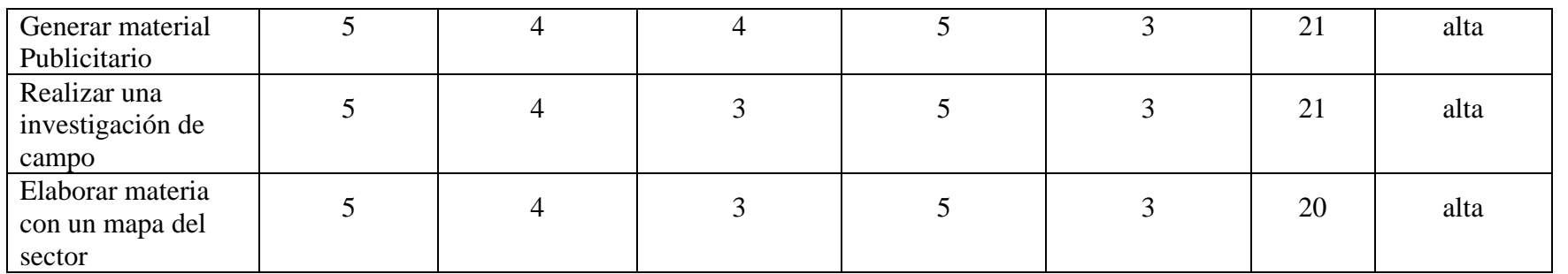

*Tabla: N° 3 Elaborado por: Javier Cabascango*

**ELABORACIÓN DE UNA GUÍA INTERACTIVA DE LA RESERVA ORQUIDEOLÓGICA "EL PAHUMA" EN EL CANTÓN NONO AL NOROCCIDENTE DE QUITO**

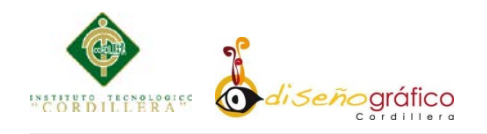

#### **4.03 Diagrama de estrategias**

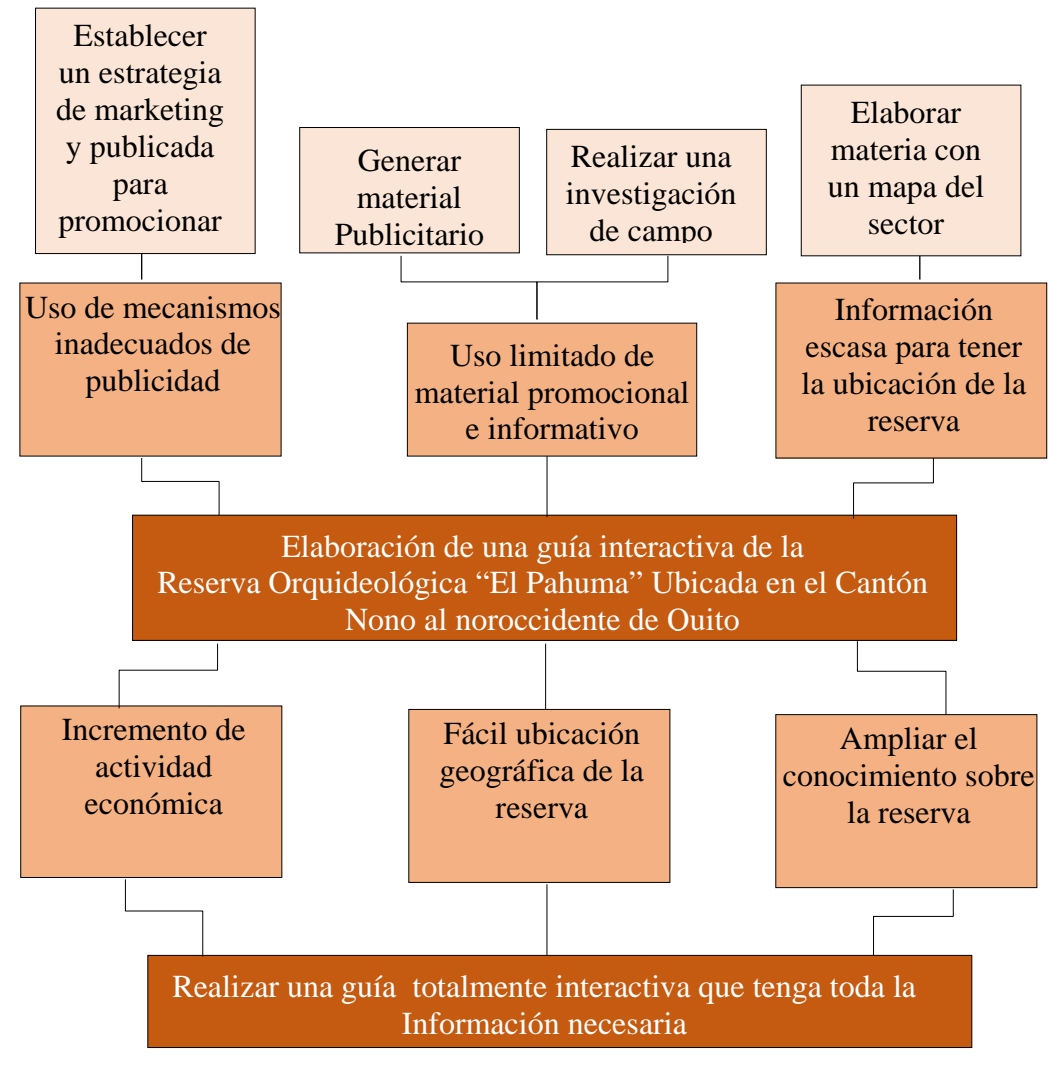

*Figura: N° 6 Elaborado por: Javier Cabascango*

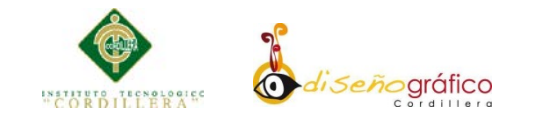

# **4.04 Construcción de la matriz de marco lógico**

## **4.04.01 Revisión de los criterios para los indicadores**

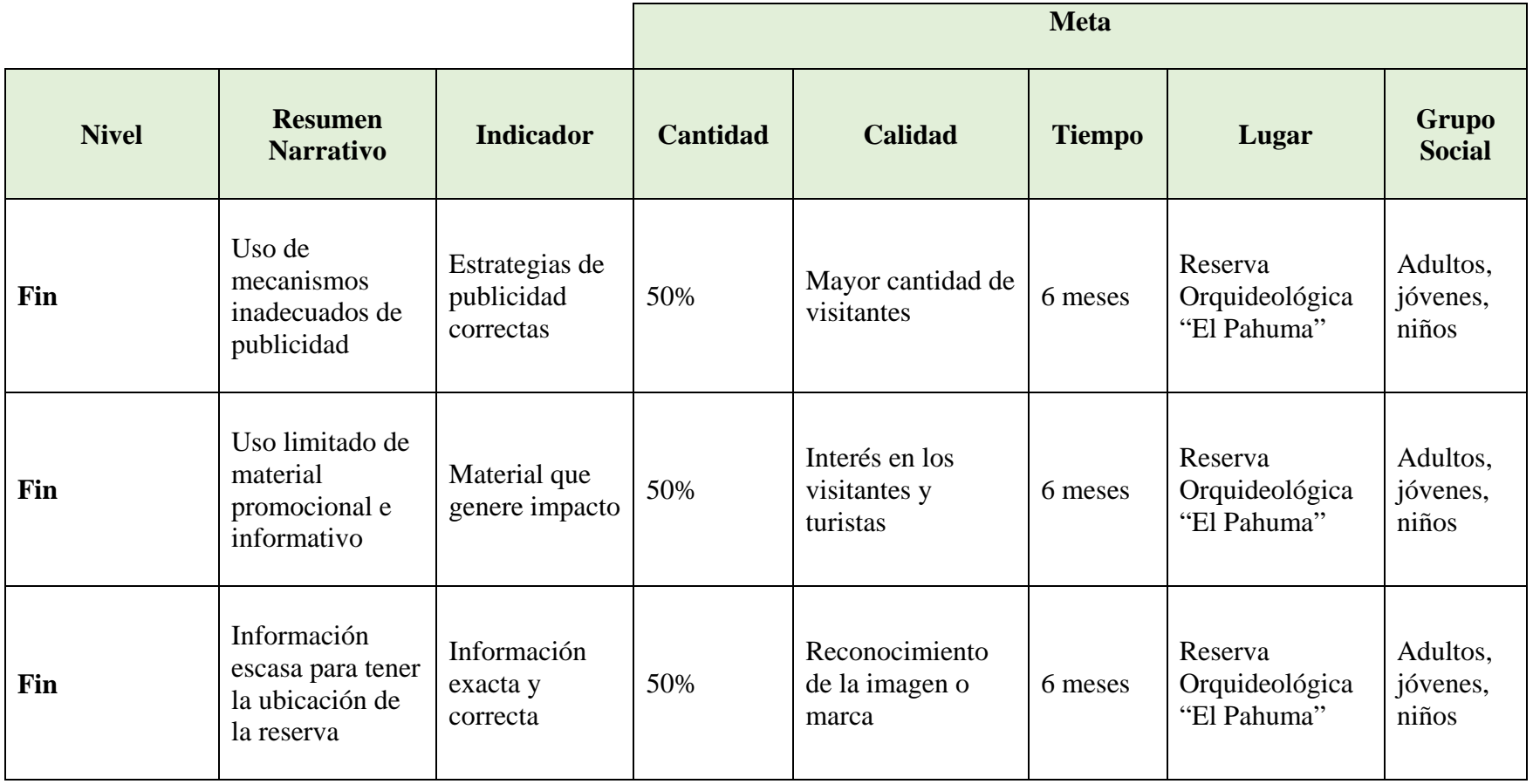

**ELABORACIÓN DE UNA GUÍA INTERACTIVA DE LA RESERVA ORQUIDEOLÓGICA "EL PAHUMA" EN EL CANTÓN NONO AL NOROCCIDENTE DE QUITO**

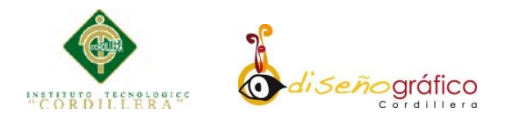

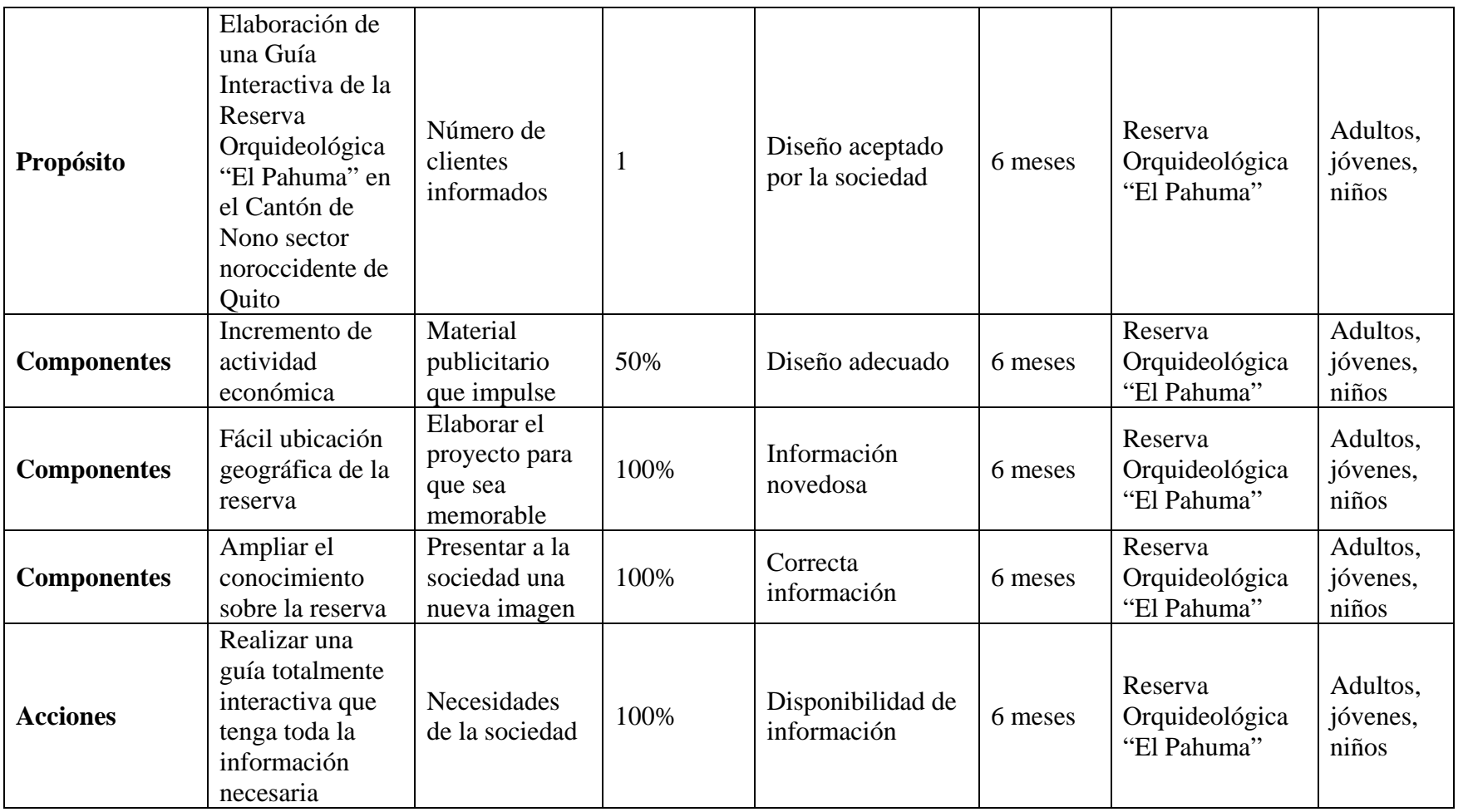

*Tabla: N° 4*

*Elaborado por: Javier Cabascango*

**ELABORACIÓN DE UNA GUÍA INTERACTIVA DE LA RESERVA ORQUIDEOLÓGICA "EL PAHUMA" EN EL CANTÓN NONO AL NOROCCIDENTE DE QUITO**
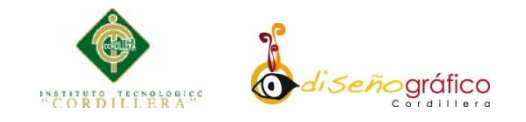

# **4.04.02 Selección de indicadores**

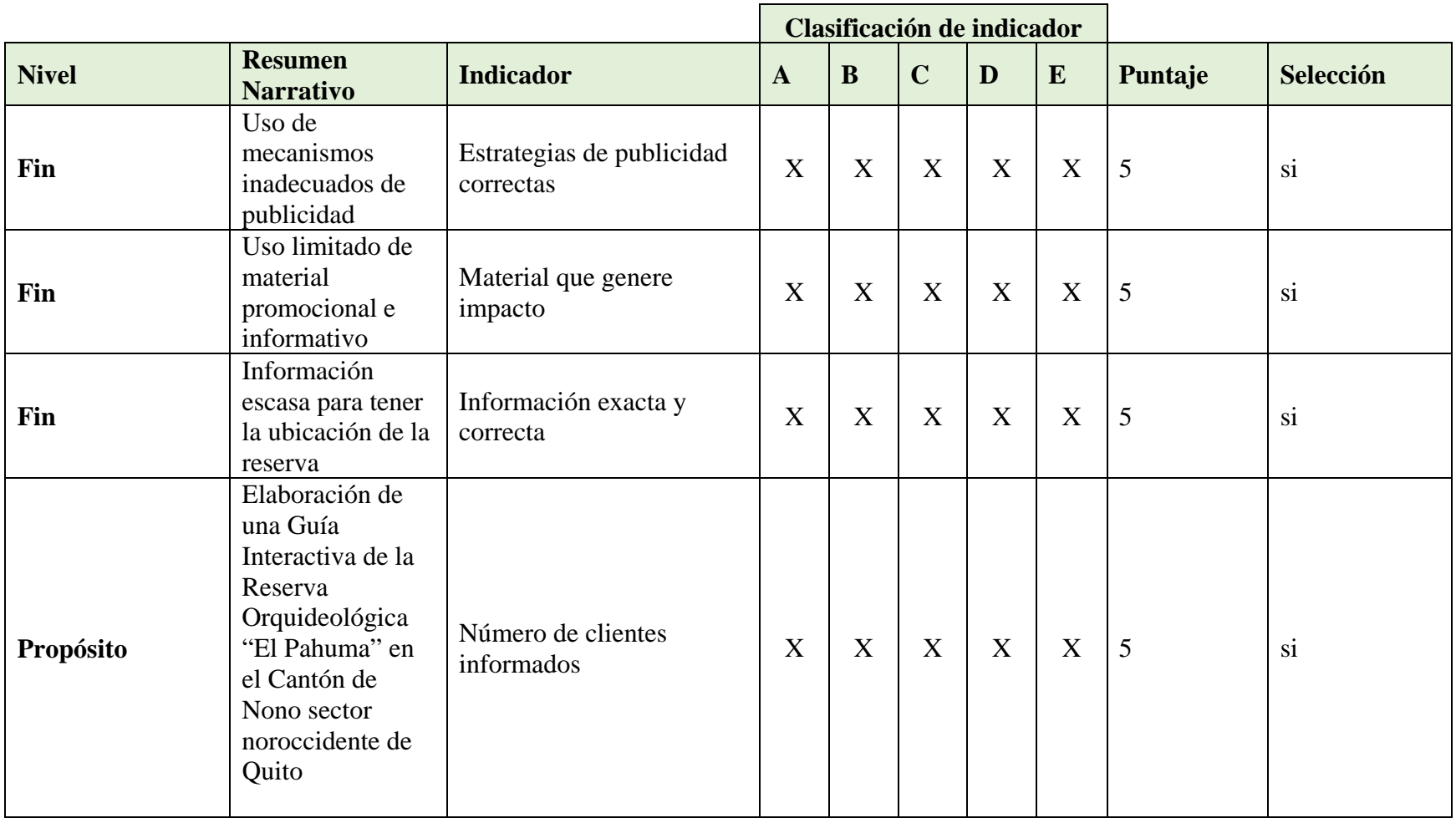

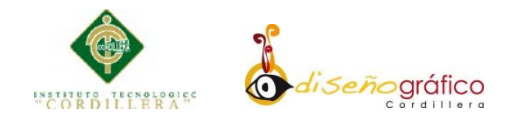

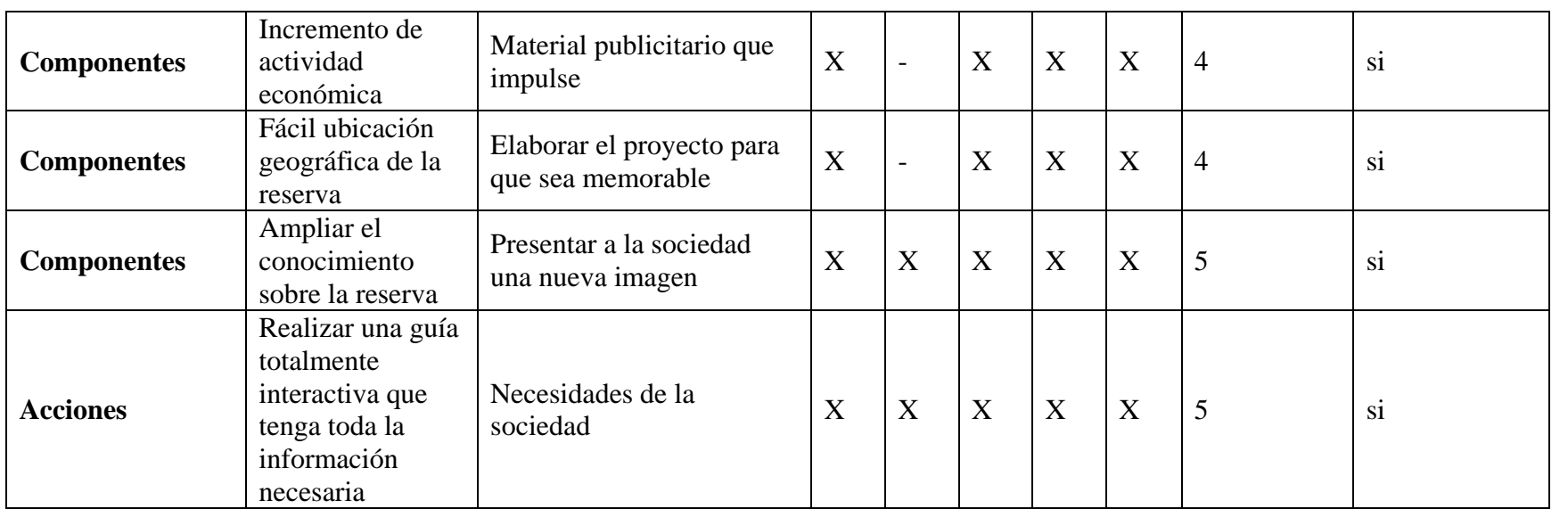

*Tabla: N° 5 Elaborado por: Javier Cabascango*

# A: Es claro

# B: Existe información Disponibles

# C: Es tangible y es tangibles

D: La tarea de recolectar datos está al alcance y no se requiere expertos

# E: Es representativo

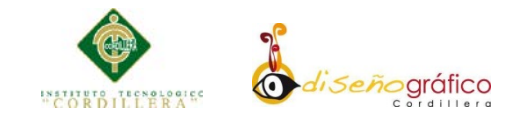

# **4.04.03 Medios de verificación**

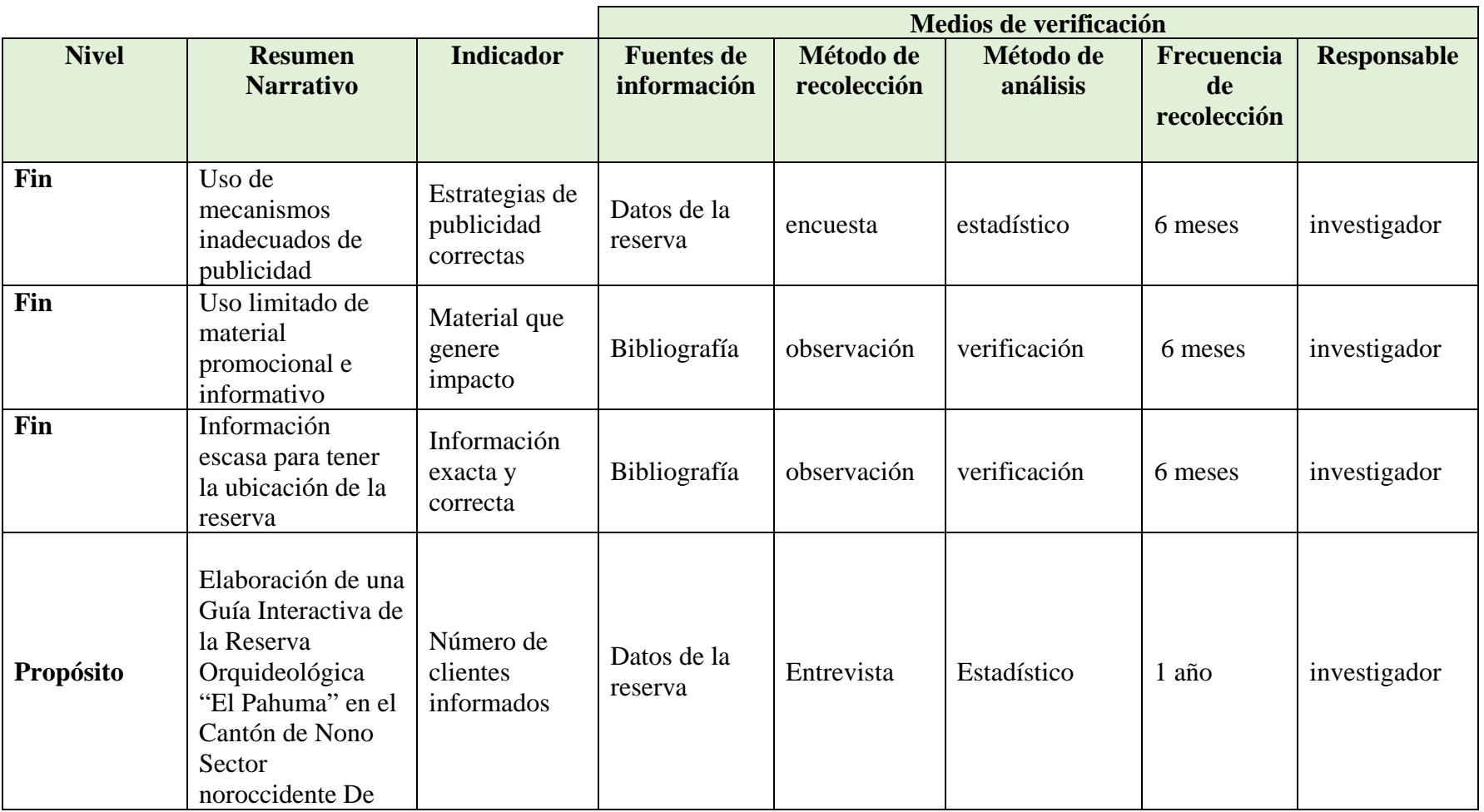

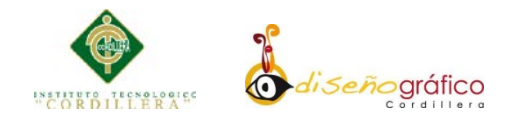

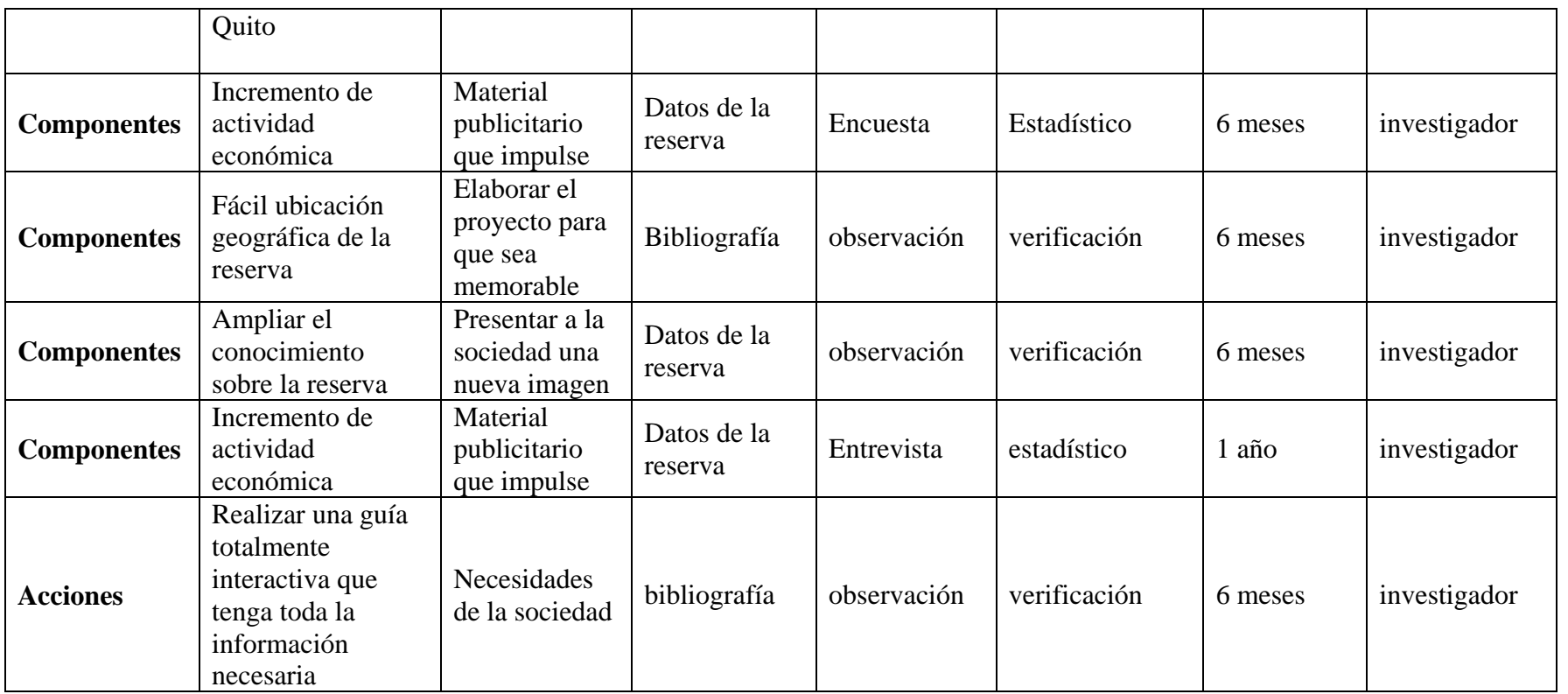

*Tabla: N° 6 Elaborado por: Javier Cabascango*

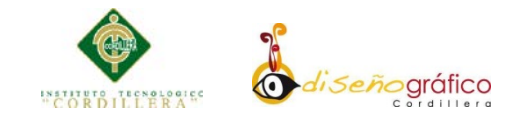

# **4.04.04 Supuestos**

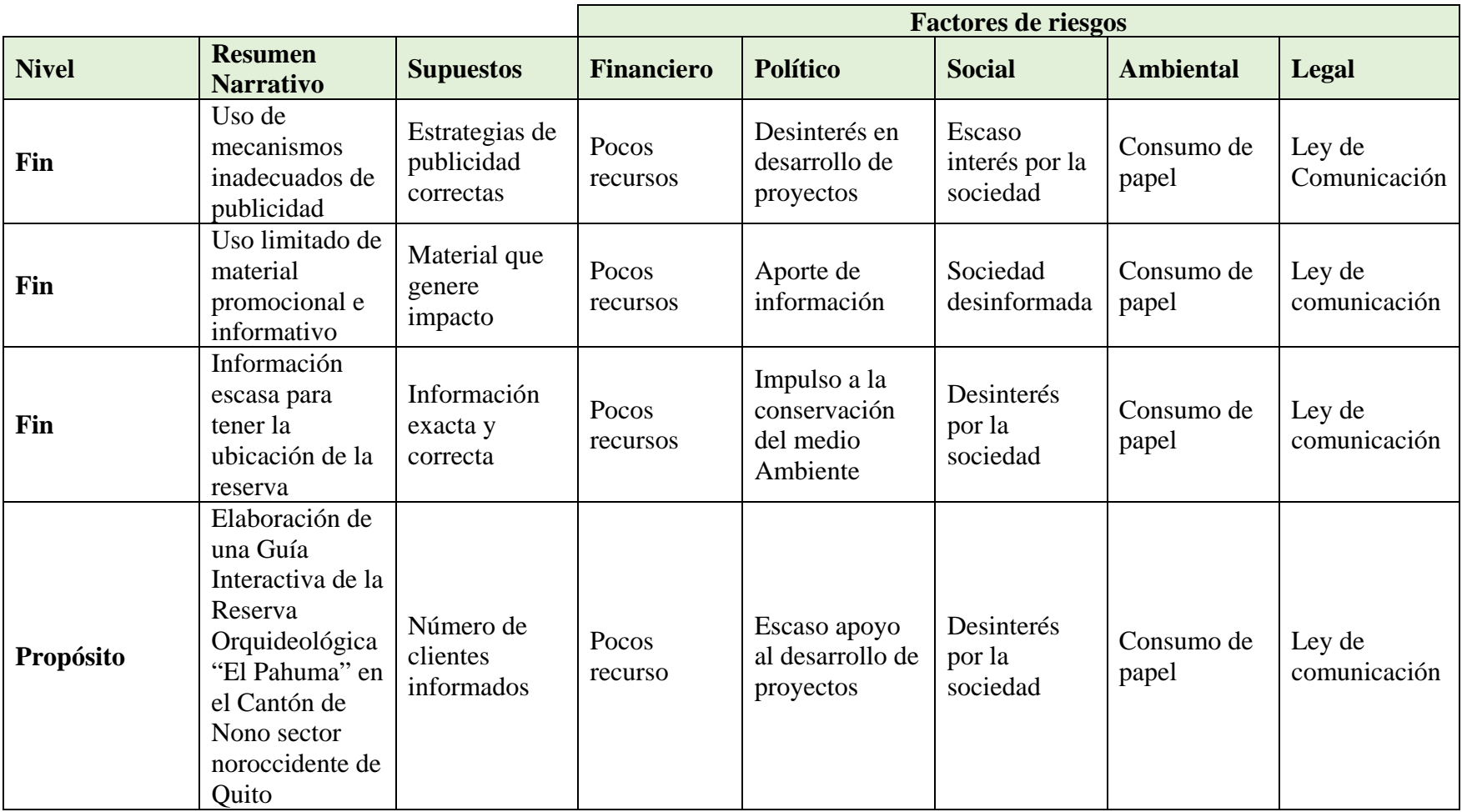

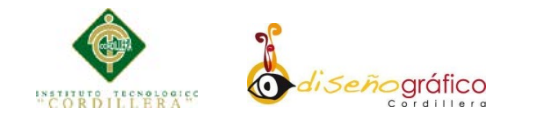

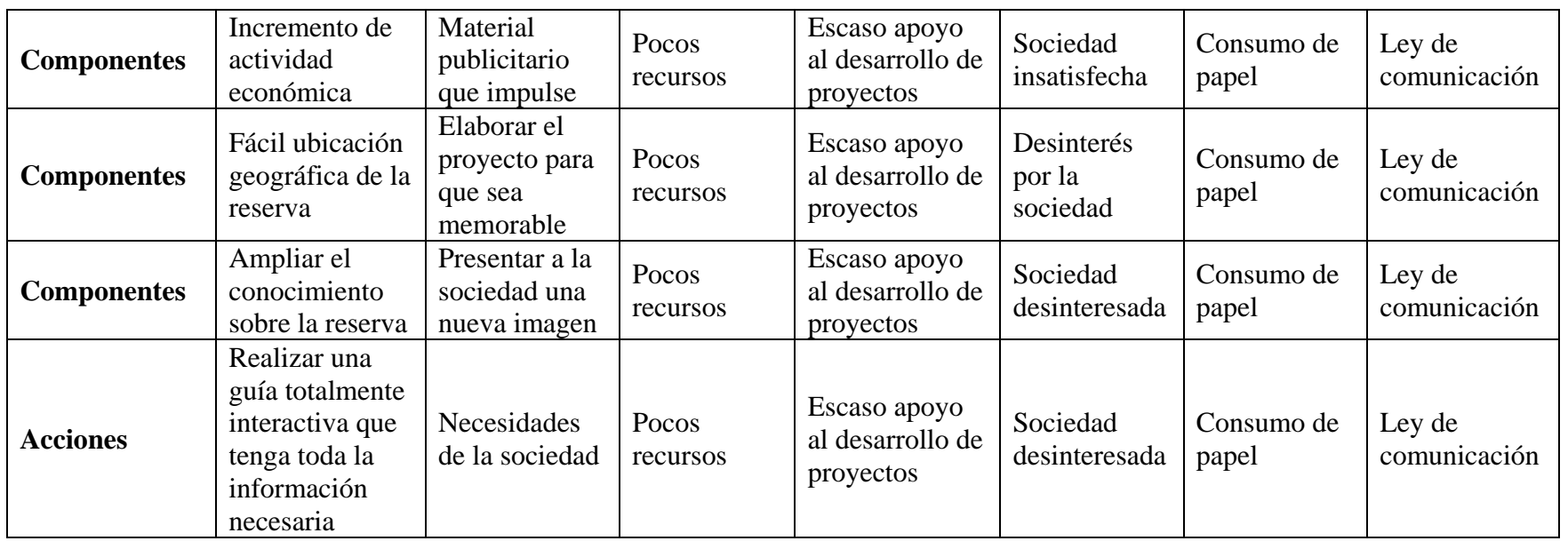

*Tabla: N° 7*

*Elaborado por: Javier Cabascango*

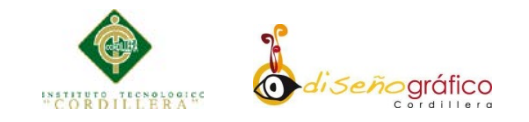

# **4.04.05 Matriz marco lógico**

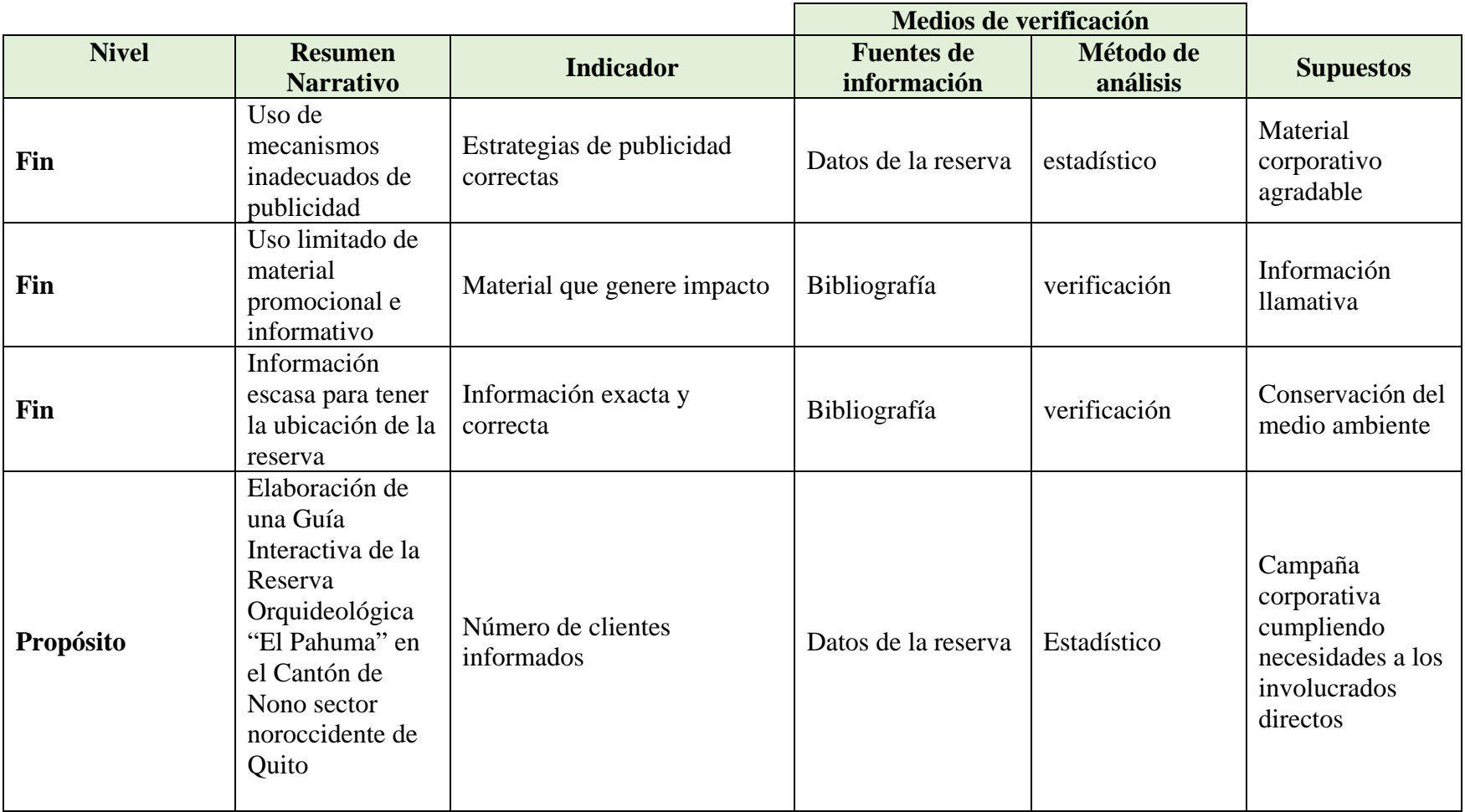

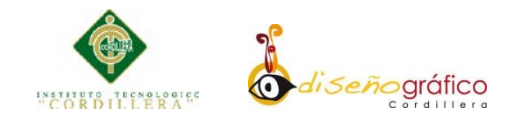

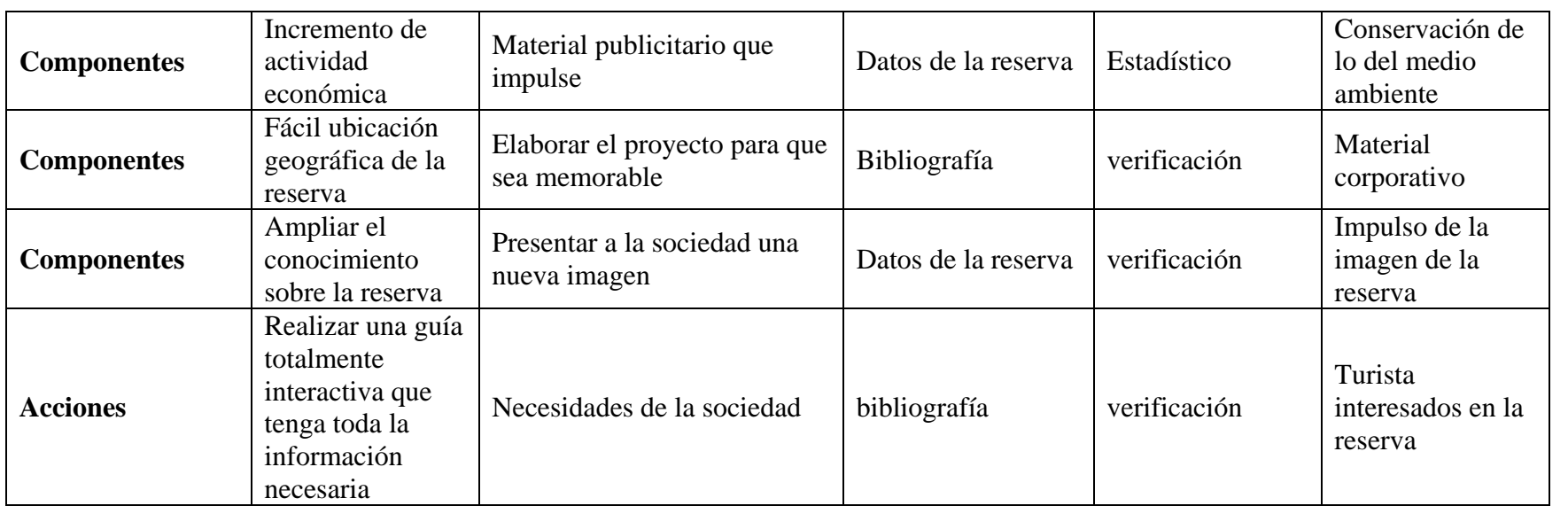

*Tabla: N° 8 Elaborado por: Javier Cabascango*

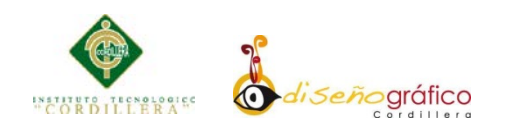

# **CAPÍTULO V**

#### **5.01 Antecedentes**

### **5.01.01 Diseño gráfico**

La historia del Diseño Gráfico tienes sus comienzos con el nacimiento del ser humano "Hombre primitivo", utilizado como materiales a roca y pinturas salidos de las hojas dio origen a su primer dibujo, esto ha ido evolucionando dando paso a mayor definición a finales del siglo XIX con Johannes Gutenberg, el cual dio origen a la primera imprenta, donde se utilizaron los tipos móviles, hizo a los libros más baratos de producir, además de facilitar su difusión. Los primeros libros impresos (incunables) marcaron el modelo a seguir hasta el siglo XX. El diseño gráfico de esta época se ha llegado a conocer como Estilo Antiguo (especialmente la tipografía que estos primeros tipógrafos usaron) o Humanista, debido a la escuela filosófica predominante de la época.

Tras Gutenberg, no se vieron cambios significativos hasta que a finales del siglo XIX, específicamente en Gran Bretaña, se hizo un esfuerzo por crear una clara división entre las Bellas Artes y las Artes Aplicadas.<sup>[4](#page-44-0)</sup>

<span id="page-44-0"></span>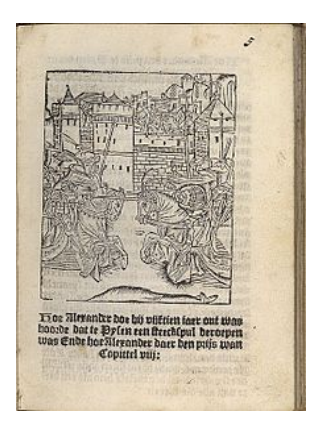

<sup>4</sup> http://es.wikipedia.org/wiki/Diseño\_gráfico#Antecedentes

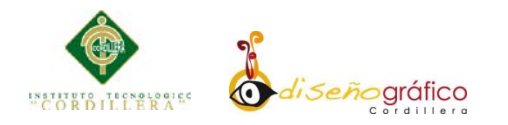

### **5.01.02 Multimedia**

Philips, al mismo tiempo que desarrolla la tecnología del disco compacto. Según Gaston A.J. Bastiaens, director de la Philips Interactive Media Systems, desde noviembre de 1988 la Philips hace una propuesta, a través del CD-I Green Book, para desarrollar una serie de publicaciones sobre productos y diseños interactivos en torno al CD-I con aplicaciones en museos, la industria química y farmacéutica, la universidad o la ilustre calle la propuesta dió lugar a varios proyectos profesionales surgidos en Estados Unidos, Japón y Europa (Philips IMS, 1992, Introducing CD-I, Foreword).

La tecnología de multimedia toma auge en los video-juegos, a partir de 1992, cuando se integran: audio (música, sonido estéreo y voz), video, gráficas, animación y texto al mismo tiempo. La principal idea multimedia desarrollada en los video juegos es: que se pueda navegar y buscar la información que se desea sobre un tema, sin tener que recorrer todo el programa, que se pueda interactuar con la computadora y que la información no sea lineal sino asociativa (PC WORLD, 119, 1993, 2[5](#page-45-0).<sup>5</sup>

<span id="page-45-0"></span><sup>5</sup> http://es.scribd.com/doc/16667794/Antecedentes-y-Desarrollo-de-La-Multimedia

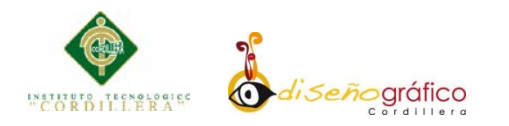

# **5.02 Descripción de la Herramienta**

## **5.02.01 Flash**

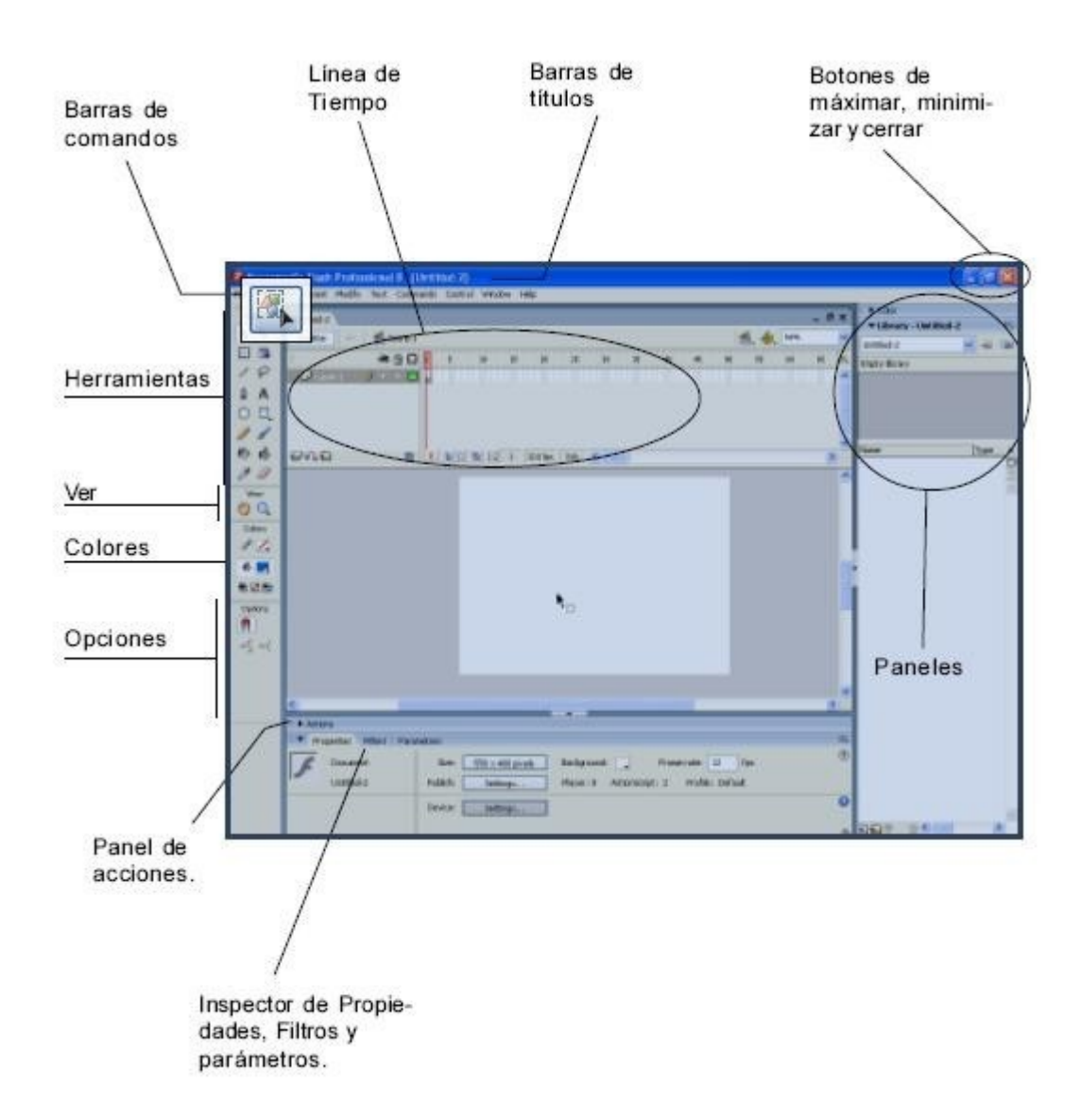

### WORLD, 119, 1993, 25

#### **5.02.01.01 Ventana de documentos**

El **escenario** está compuesto de varios elementos que constituyen una película.

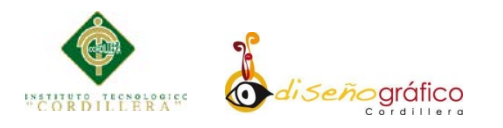

El **escenario** es el área donde se representa cómo aparecerá el contenido que se publique.

La **línea de tiempo**, situada por encima del escenario, organiza y controla el contenido de un documento a través del tiempo en capas y fotogramas.

Los **paneles** de Flash le ayudarán a trabajar con atributos y asignarlos al documento o a los objetos del escenario.

El **inspector de propiedades** le permite ver y cambiar los atributos de un objeto seleccionado. El inspector de propiedades cambia para mostrar información sobre la herramienta o el elemento con el que trabaja, lo que permite acceder rápidamente a las funciones más utilizadas<sup>[6](#page-47-0)</sup>

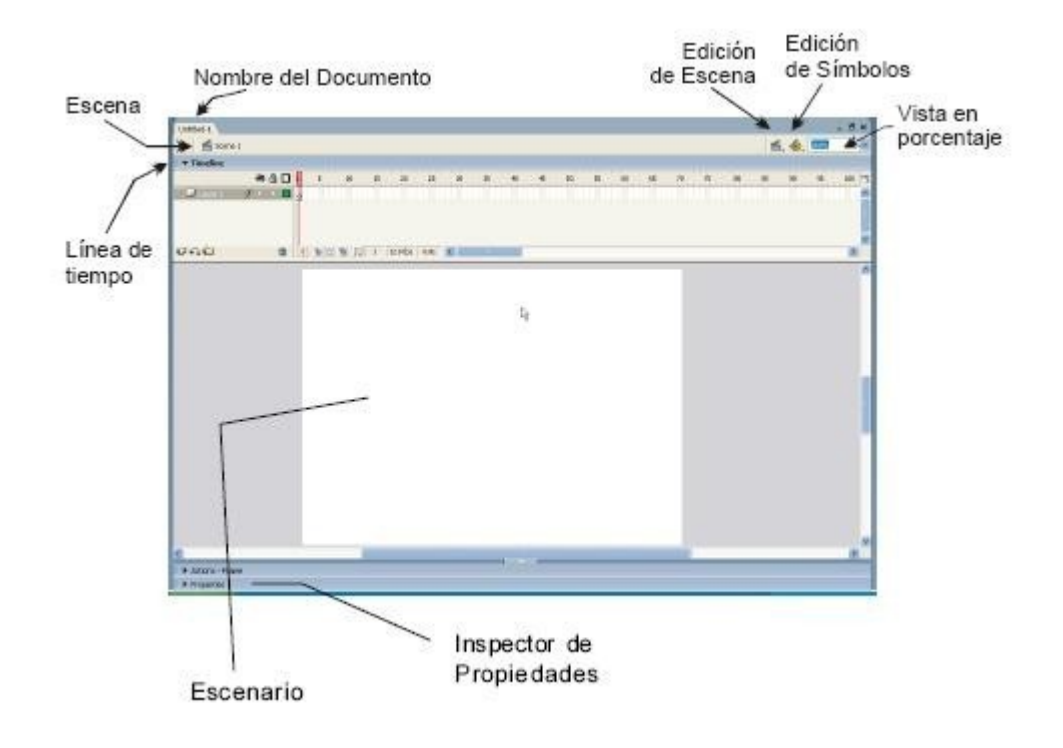

<span id="page-47-0"></span> $6$  http://p7tutorialesflash.jimdo.com/introduccion-flash/descripcion-de-las-partes-de-flash/

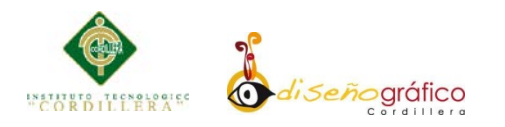

### **5.02.02 Photoshop**

Es un [editor de gráficos rasterizados](http://es.wikipedia.org/wiki/Editor_de_gr%C3%A1ficos_rasterizados) desarrollado por [Adobe Systems](http://es.wikipedia.org/wiki/Adobe_Systems) principalmente usado para el [retoque](http://es.wikipedia.org/wiki/Retoque_imagen_2D_y_3D) de [fotografías](http://es.wikipedia.org/wiki/Fotograf%C3%ADa) y gráficos. Su nombre en español significa literalmente "taller de fotos". Es líder mundial del mercado de las [aplicaciones](http://es.wikipedia.org/wiki/Aplicaci%C3%B3n_inform%C3%A1tica) de edición de imágenes y domina este sector de tal manera que su nombre es ampliamente empleado como sinónimo para la edición de imágenes en general.

Actualmente forma parte de la familia [Adobe Creative Suite](http://es.wikipedia.org/wiki/Adobe_Creative_Suite) y es desarrollado y comercializado por Adobe Systems Incorporated inicialmente para computadores [Apple](http://es.wikipedia.org/wiki/Apple_Inc.) pero posteriormente también para plataformas [PC](http://es.wikipedia.org/wiki/Ordenador_personal) con sistema operativo [Windows.](http://es.wikipedia.org/wiki/Windows) Su distribución viene en diferentes presentaciones, que van desde su forma individual hasta como parte de un paquete siendo éstos: Adobe Creative Suite Design Premium y Versión Standard, Adobe Creative Suite Web Premium, Adobe Creative Suite Production Studio Premium y Adobe Creative Suite Master Collection.<sup>[7](#page-48-0)</sup>

# **5.02.03 Illustrator**

Es un [editor de gráficos vectoriales](http://es.wikipedia.org/wiki/Editor_de_gr%C3%A1ficos_vectoriales) en forma de taller de arte que trabaja sobre un tablero de dibujo, conocido como «mesa de trabajo» y está destinado a la creación artística de dibujo y pintura para ilustración (ilustración como rama del arte digital aplicado a la ilustración técnica o el [diseño gráfico,](http://es.wikipedia.org/wiki/Dise%C3%B1o_gr%C3%A1fico) entre otros). Es desarrollado y comercializado por [Adobe Systems](http://es.wikipedia.org/wiki/Adobe_Systems) y constituye su primer programa oficial de su tipo en ser lanzado por ésta compañía definiendo en cierta manera el lenguaje

<span id="page-48-0"></span> $<sup>7</sup>$  http://es.wikipedia.org/wiki/Adobe\_Photoshop</sup>

**ELABORACIÓN DE UNA GUÍA INTERACTIVA DE LA RESERVA ORQUIDEOLÓGICA "EL PAHUMA" EN EL CANTÓN NONO AL NOROCCIDENTE DE QUITO**

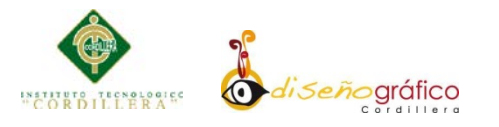

gráfico contemporáneo mediante el [dibujo vectorial.](http://es.wikipedia.org/wiki/Gr%C3%A1fico_vectorial) Adobe Illustrator contiene opciones creativas, un acceso más sencillo a las herramientas y una gran versatilidad para producir rápidamente gráficos flexibles cuyos usos se dan en [\(maquetación-](http://es.wikipedia.org/wiki/Diagramaci%C3%B3n)publicación) impresión, vídeo, publicación en la Web y dispositivos móviles. Las impresionantes ilustraciones que se crean con éste programa le han dado una fama de talla mundial a esta aplicación de manejo vectorial entre artistas gráficos digitales de todo el planeta, sin embargo, el hecho de que hubiese sido lanzado en un principio para ejecutarse sólo con el sistema operativo Macintosh y que su manejo no resultara muy intuitivo para las personas con muy poco trasfondo en manejo de herramientas tan avanzadas afectó la aceptación de éste programa entre el público general de algunos países.

Actualmente forma parte de la familia [Adobe Creative Suite](http://es.wikipedia.org/wiki/Adobe_Creative_Suite) y tiene como función única y primordial la creación de material gráfico-ilustrativo altamente profesional basándose para ello en la producción de objetos matemáticos denominados vectores. La extensión de sus archivos es .AI (Adobe Illustrator). Su distribución viene en diferentes presentaciones, que van desde su forma individual hasta como parte de un paquete siendo estos: Adobe Creative Suite Design Premium y Versión Standard, Adobe Creative Suite Web Premium, Adobe Creative Suite Production Studio Premium y Adobe Creative Suite Master Collection. Creado por la compañía Adobe Systems en convenio con la compañía [NeXT Computer, Inc..](http://es.wikipedia.org/wiki/NeXT_Computer,_Inc.) en el año de 1987 y que se trata de una versión más avanzada del lenguaje de descripción de páginas para impresora Adobe PostScript

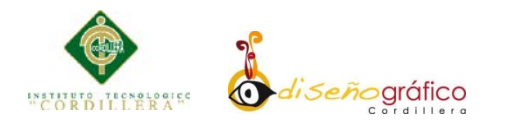

de Adobe Systems que permite que lo que se vea en la pantalla sea una previsualización del resultado tal cual como se va a imprimir.

### **5.03 Formulación del Proceso de aplicación**

# **5.03.01 Multimedia**

# **5.03.01.01 Planificación**

# **5.03.01.01.01 Propósito**

El Objetivo del presente trabajo tiene el informar, promocionar a la Reserva Orquidológica "Pahuma", dando a conocer sus riquezas en flora, fauna, especies como aves, reptiles, insectos que poseen este maravilloso lugar.

# **5.03.01.01.02 Usuarios**

Este proyecto o producto va dirigido a todos los usuarios que desean conocer e informarse sobre lo que contiene la reserva.

### **5.03.01.01.03 Herramientas**

En el presente proyecto se ocupó las siguientes herramientas para reunir toda la información:

- Computador MacBook Pro de i5"
	- o Procesador Core i5
	- o 5 Gb en memoria RAM
	- o 512 Gb en Disco duro
	- o Sistema operativo OS X versión 10.9.4
- Computador de Escritorio
	- o Procesador Core i5
	- o 8Gb en memoria RAM

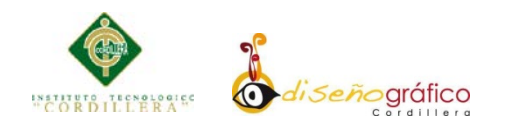

- o 1 Tb en Disco duro
- o Sistema Operativo Windows 7 64 bits
- o 1 Gb de memoria de video
- Cámara Canon T3i 300D
	- o Lente 18-55mm
	- o Lente 70-270mm
	- o Baterías originales canon
	- o Trípode
	- o Iluminación
- Software
	- o Adobe Ilustrator CS6
	- o Adobe Photoshop CS6
	- o Abode Flash CS6
	- o Sublime Text 2
	- o Word 2011

### **5.03.01.01.04 Desarrollo**

Esta guía multimedia, tendrá animación inicial de una precarga para pasar luego al índex donde estará una imagen de isla con varias animaciones las cuales tienen vínculos a cada galería: cascadas, orquídeas, vegetación e insectos, aves. Adicionalmente tendrá tres botones en la parte inferior los cuales vinculan información de la reserva orquideológica "Pahuma", Contactos (contiene un mapa de lugar donde están ubicados) y los Créditos.

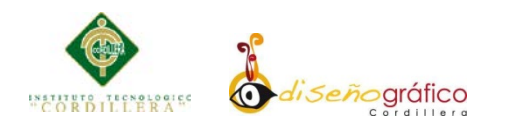

# **5.03.01.01.05 Contenidos**

### **a) Home**

• **Aves**

Este capítulo contendrá fotografías las especies de aves que tiene la

reserva cada una con una pequeña descripción.

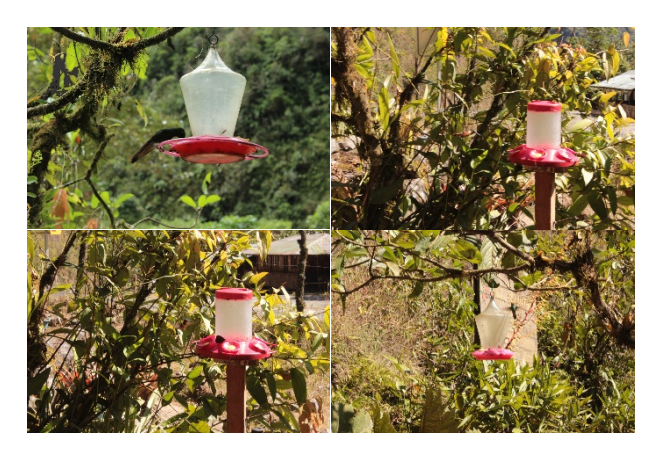

*Figura: N° 7 Elaborado por: Javier Cabascango*

# • **Cascadas**

Se presentara información de las 4 cascadas que contiene la reserva ecológica, con una gran variedad de fotografías que se tomó en el lugar.

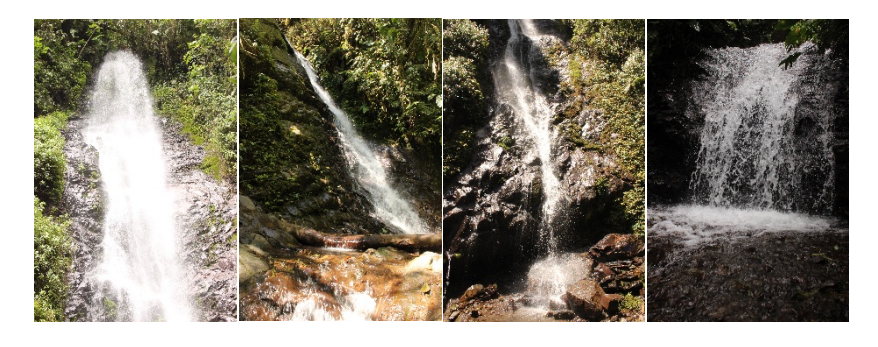

*Figura: N° 8 Elaborado por: Javier Cabascango*

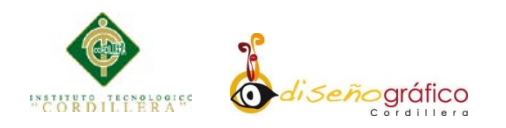

## • **Orquídeas**

En la reserva existen gran variedad de orquídeas siendo esta la principal atracción de la reserva, la cual se tiene las siguientes fotografías.

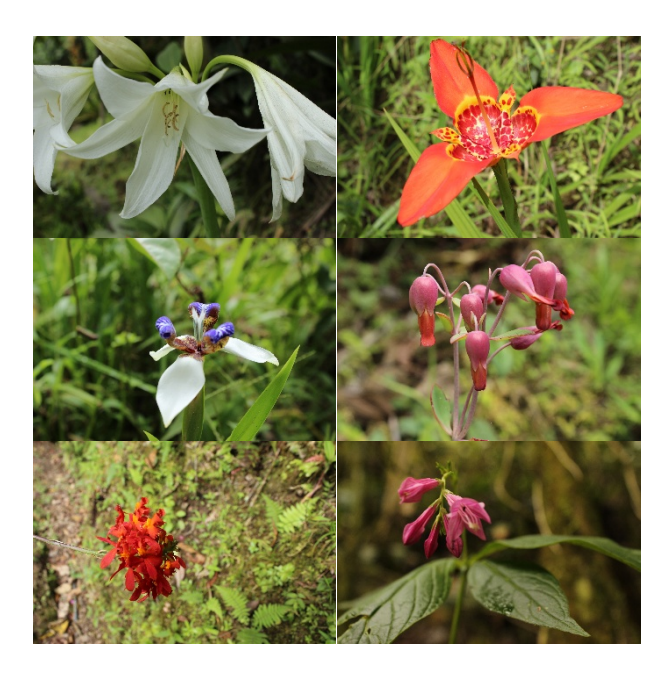

*Figura: N° 9 Elaborado por: Javier Cabascango*

# • **Vegetación**

La reserva Orquideológica "Pahuma" tiene una gran riqueza en flora y fauna, por su clima templado-cálido, permite que este maravilloso lugar tengan una infinidad de variedades en plantas como se muestra en las siguientes fotografías.

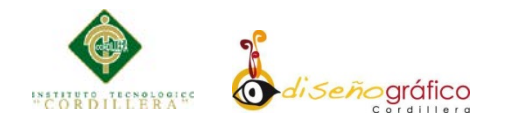

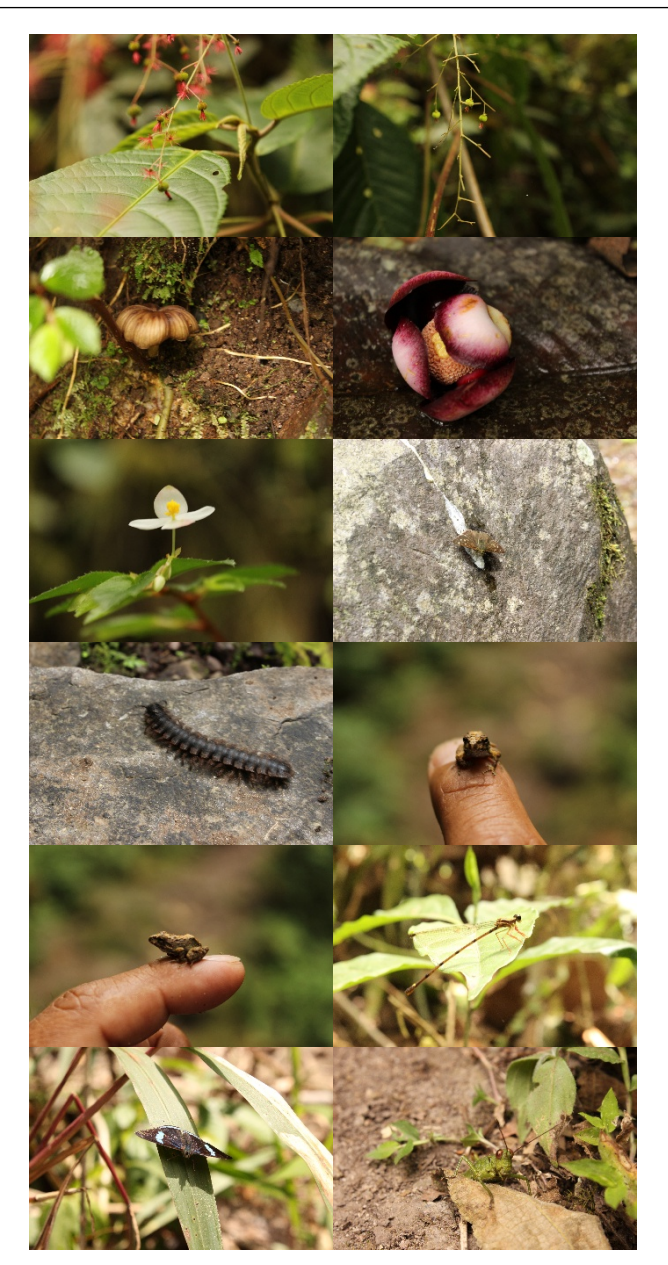

*Figura: N° 10 Elaborado por: Javier Cabascango*

### • **Información**

La Reserva de Orquídeas El Pahuma su principal misión conservación de muchas orquídeas y otras especies a través de la protección del hábitat. Cada vez más, las orquídeas con valor ornamental son arbitrariamente extraídas de los bosques para la

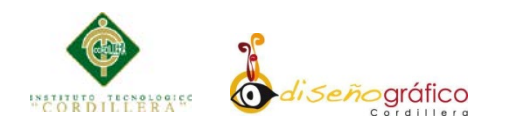

exhibición o venta. Bosque nublado Primitivo Los beneficios para la conservación de El Pahuma extiende a otras especies, incluyendo los seres humanos, que dependen de los bosques montanos de supervivencia.

La rápida deforestación en el noroeste de Ecuador está vinculada a graves pérdidas de especies de plantas y animales, y la sedimentación de los ríos. Cuencas boscosas de El Pahuma proporcionarán hábitat para muchas especies raras y endémicas, mientras que ayuda a proteger la calidad del agua aguas abajo. Los estudios biológicos contribuirán datos muy necesarios sobre la distribución y el estado de las especies amenazadas en la región.

#### • **Contactos**

Correo electrónico: [soacha7@hotmail.com](mailto:soacha7@hotmail.com) Página Web: [http://www.reservapahuma.com](http://www.reservapahuma.com/) Dirección: Km. 43 de la vía Calacalí - La Independencia Facebook: [reservapahuma@facebook.com](mailto:reservapahuma@facebook.com) Celular: 098 408 4838 / 099 424 9786 Mapa de ubicación de la reserva:

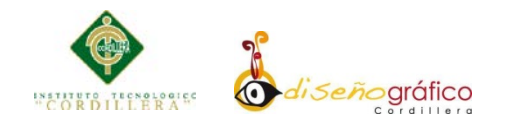

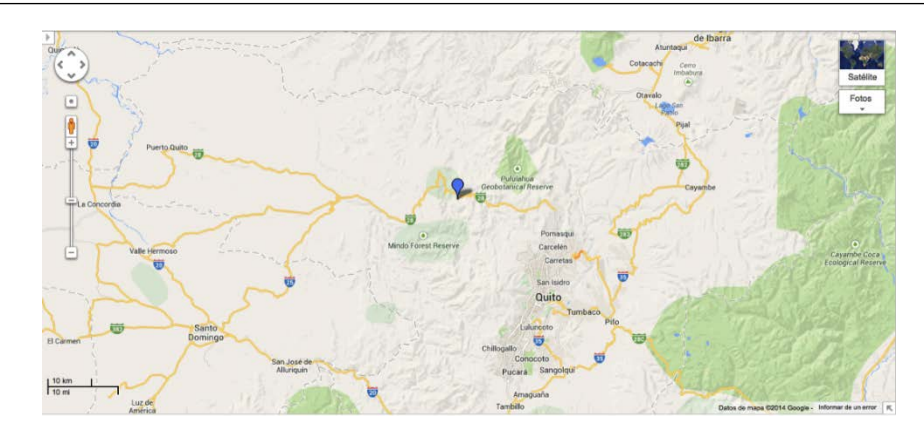

*Figura: N° 11 Elaborado por: Javier Cabascango*

# • **Créditos**

Auspiciante: Reserva Orquídeologica "Pahuma"

Tutor: Ing. Carlos Saltos

Autor: José Javier Cabascango Lara

# **5.03.01.01.06 Mapa de Contenidos**

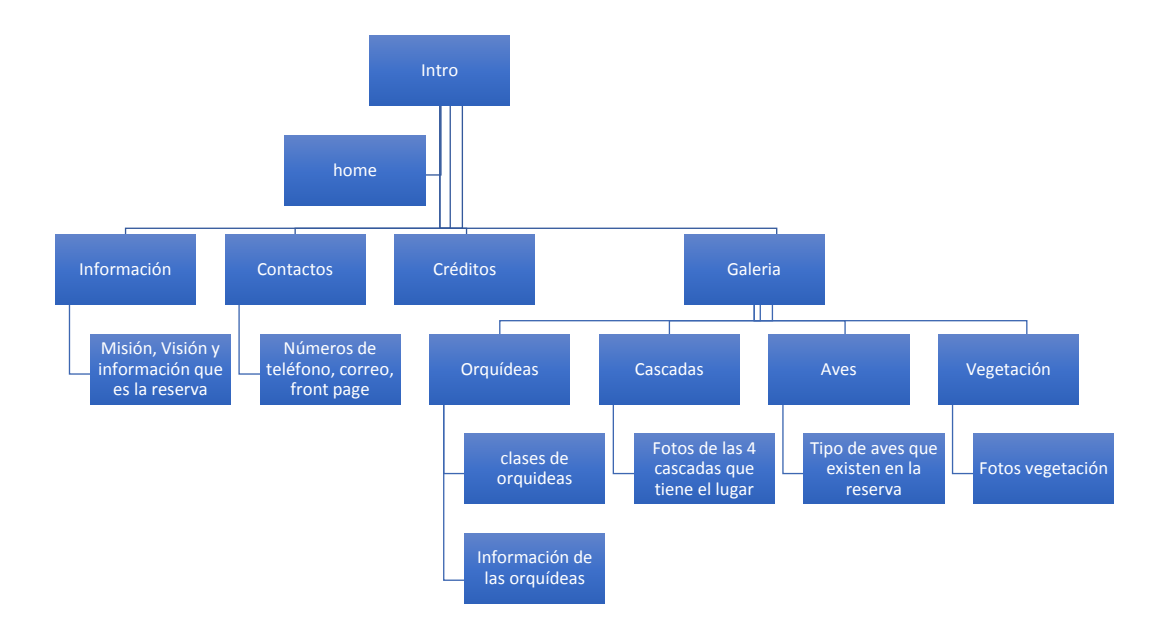

*Figura: N° 12 Elaborado por: Javier Cabascango*

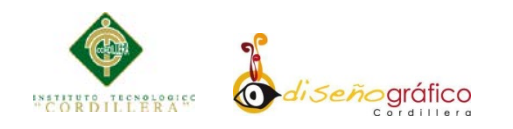

# **5.03.01.02 Diseño de interfaz**

# **5.03.01.02.01 Imagen Corporativa**

La imagen corporativa consiste en un logotipo que identifica a la reserva, este logotipo tiene un Isotipo en forma de montañas, cascadas y orquídeas, dando a resaltar los principales atractivos que tiene este lugar.

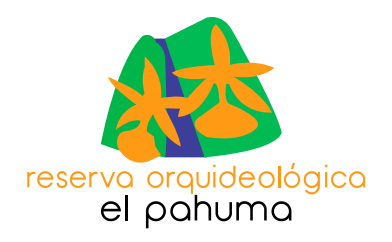

*Figura: N° 13 Elaborado por: Javier Cabascango*

Se utilizó este tipo de logotipo para la interfaz de la guía interactiva como un Isotipo en el encabezado, ya que se utilizó un fondo de madera para mantener la misma unidad gráfica.

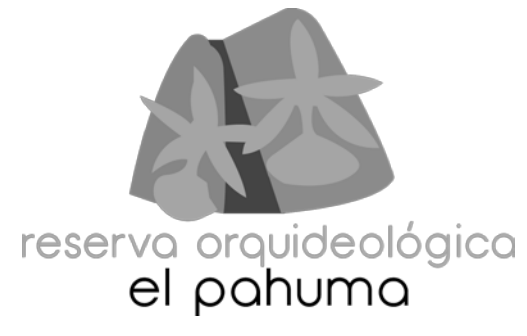

*Figura: N° 14 Elaborado por: Javier Cabascango*

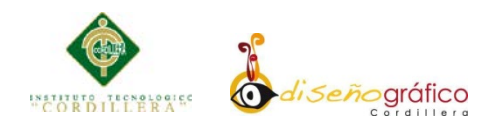

# **5.03.01.02.02 Colores**

Para el presente proyecto se utilizaron una gran variedad de colores los cuales se

define de la siguiente manera.

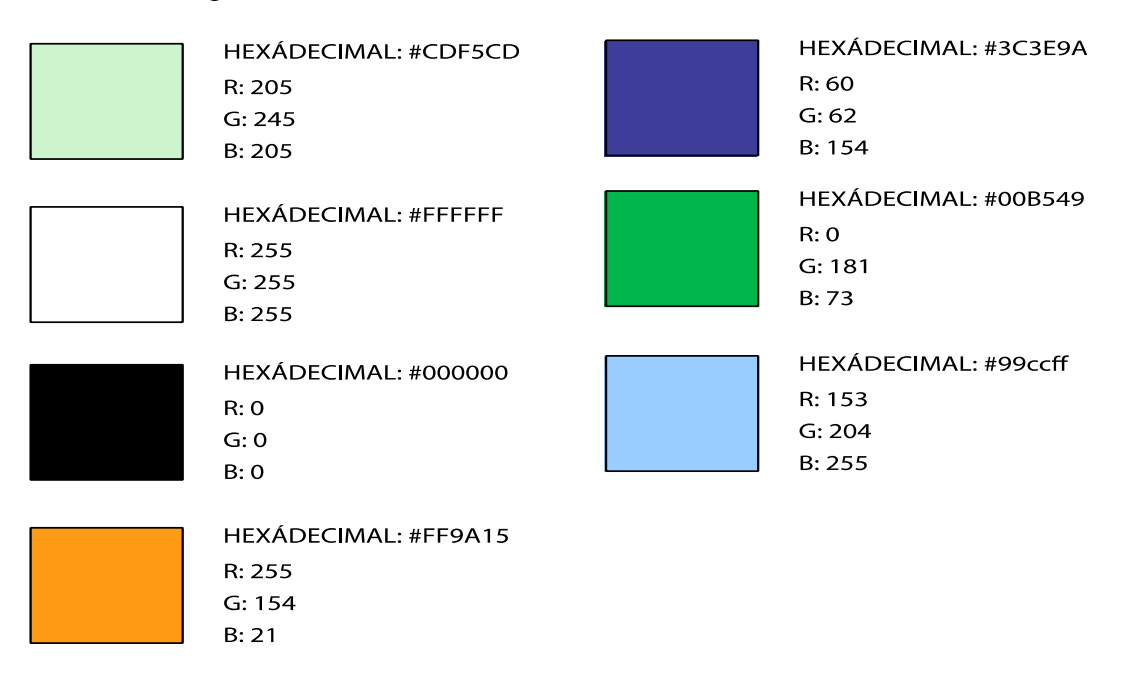

*Figura: N° 15 Elaborado por: Javier Cabascango*

# **5.03.01.02.03 Tipografía**

Las tipografías que se utilizan para el presente proyecto son las siguientes:

**a. Opificio Neue** a, b, c, d, e, f, g, h, i, j, k, l, m, n, ñ, o, p, q, r, s, t, u, v, w, x, y, z. A, B, C, D, E, F, G, H, I, J, K, L, M, N, Ñ, O, P, Q, R, S, T, U, V, W, X, Y, Z. 1, 2, 3, 4, 5, 6, 7, 8, 9, 0  $!``@. # $\% \& / () = ? \& i \& [] \{ } - ; :$ **b. Myriad Pro**

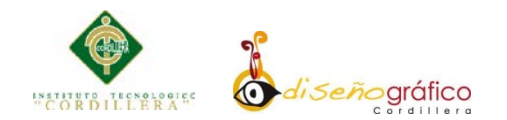

a, b, c, d, e, f, g, h, i, j, k, l, m, n, ñ, o, p, q, r, s, t, u, v, w, x, y, z. A, B, C, D, E, F, G, H, I, J, K, L, M, N, Ñ, O, P, Q, R, S, T, U, V, W, X, Y, Z. 1, 2, 3, 4, 5, 6, 7, 8, 9, 0  $\frac{1}{2}$  " @ . # \$ % & / () = ?  $\lambda$  i ^ [] { }  $\lambda$  - ; :

#### **5.03.01.02.04 Botones**

La guía interactiva tendrá los siguientes botones de navegación:

a. Las opciones que están pintadas con color rojo son menú para la galería de cascadas, aves, plantas e insectos, orquídeas

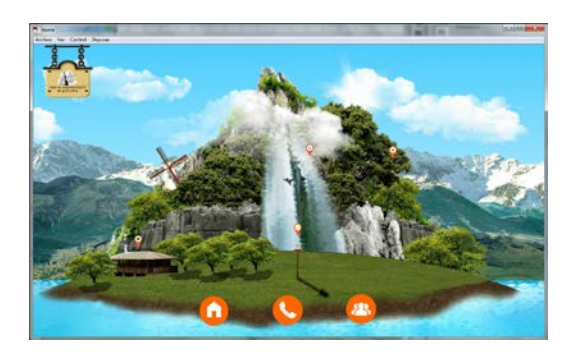

*Figura: N° 16 Elaborado por: Javier Cabascango*

b. Son los botones de navegación que contienen información sobre la reserva, contactos y créditos

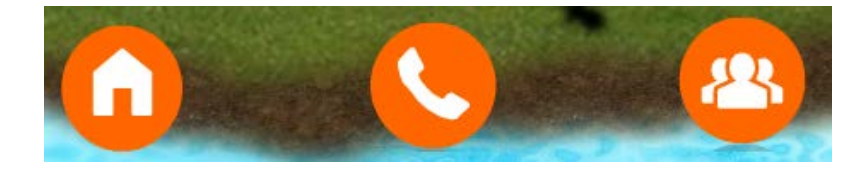

*Figura: N° 16 Elaborado por: Javier Cabascango*

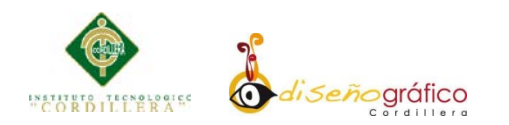

# **5.03.01.02.05 Retículas**

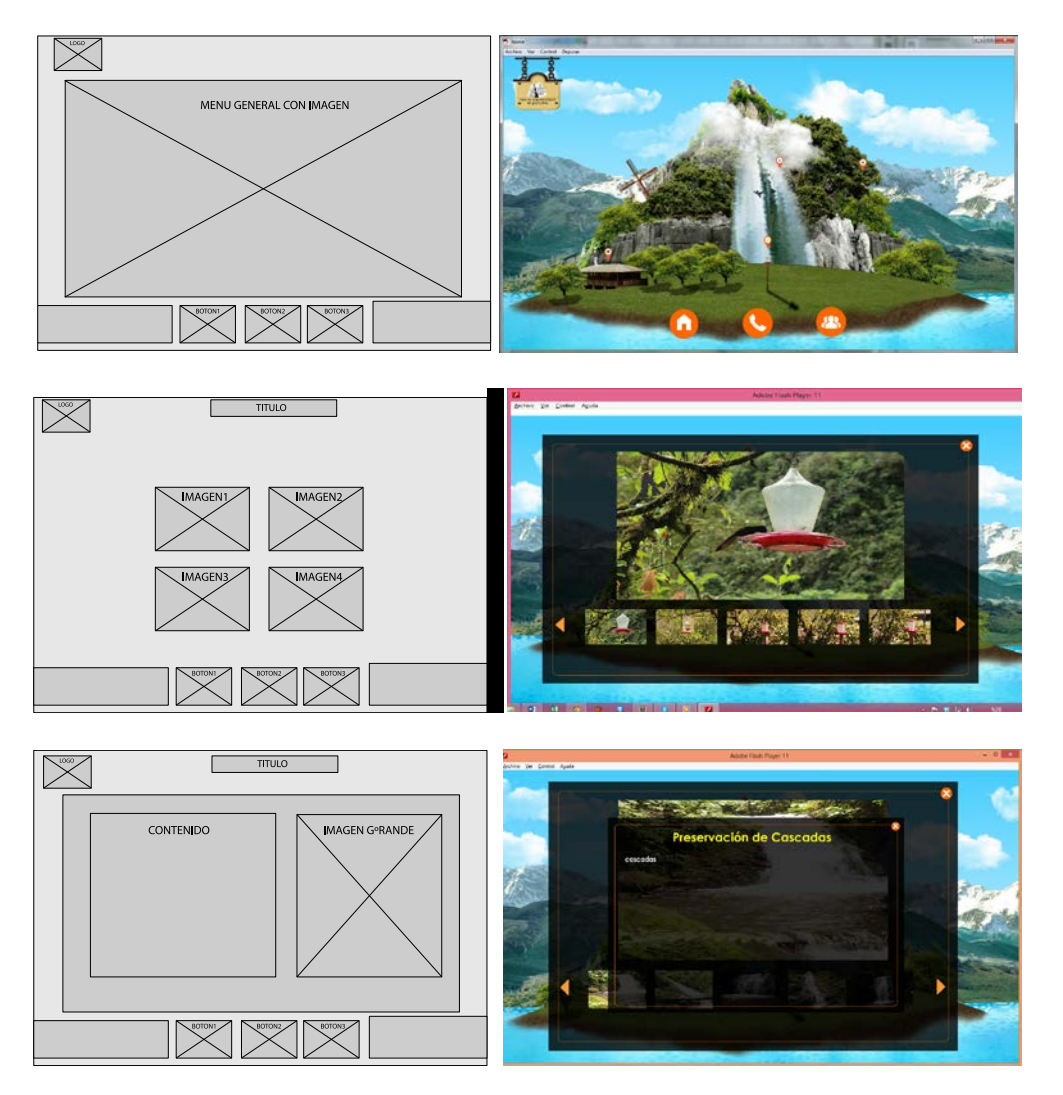

*Figura: N° 17 Elaborado por: Javier Cabascango*

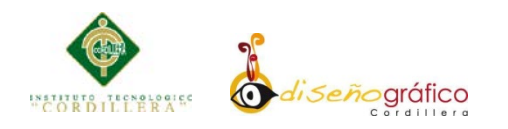

# **5.03.01.02.06 Producción**

Consiste en dar a conocer todo el contenido debido en imágenes que contendrá dicha guía multimedia:

• **Índex**

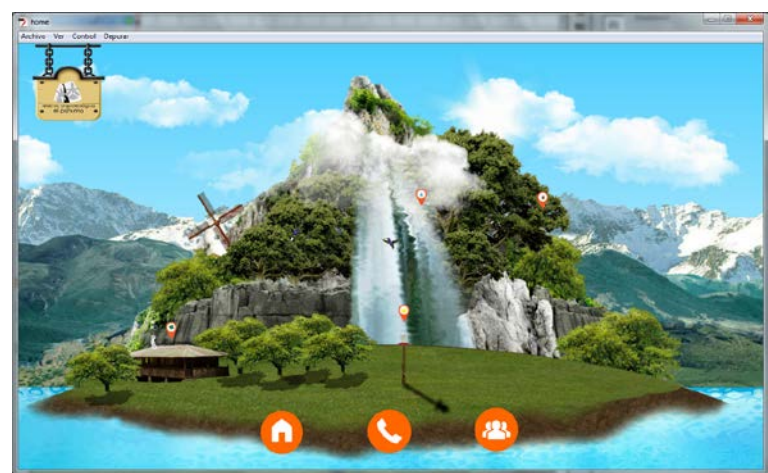

*Figura: N° 18 Elaborado por: Javier Cabascango*

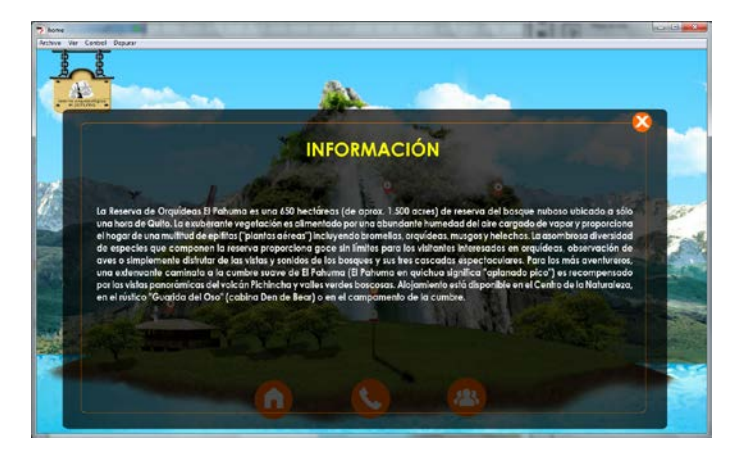

*Figura: N° 19 Elaborado por: Javier Cabascango*

• **Información**

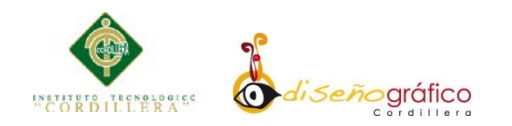

• **Contactos**

• **Créditos**

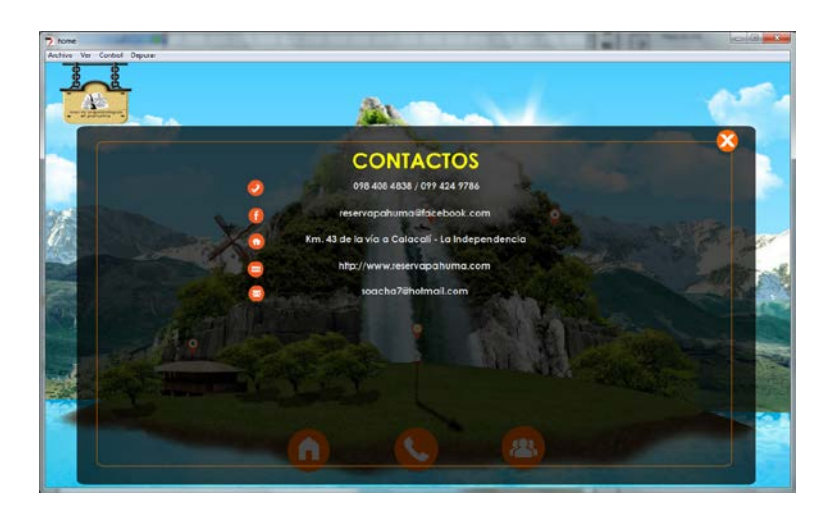

*Figura: N° 20 Elaborado por: Javier Cabascango*

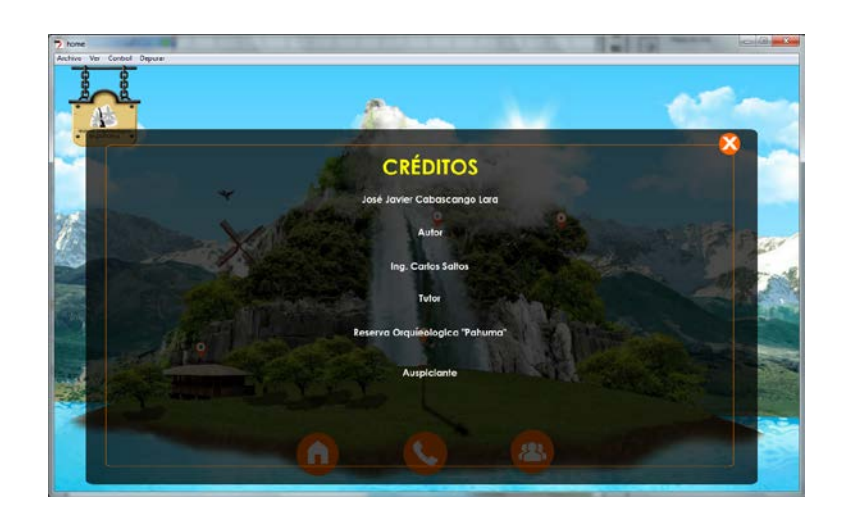

*Figura: N° 21 Elaborado por: Javier Cabascango*

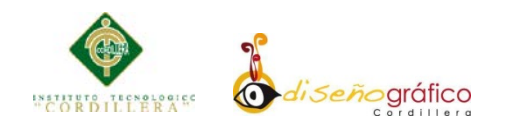

- **Galería**
	- o **Cascadas**

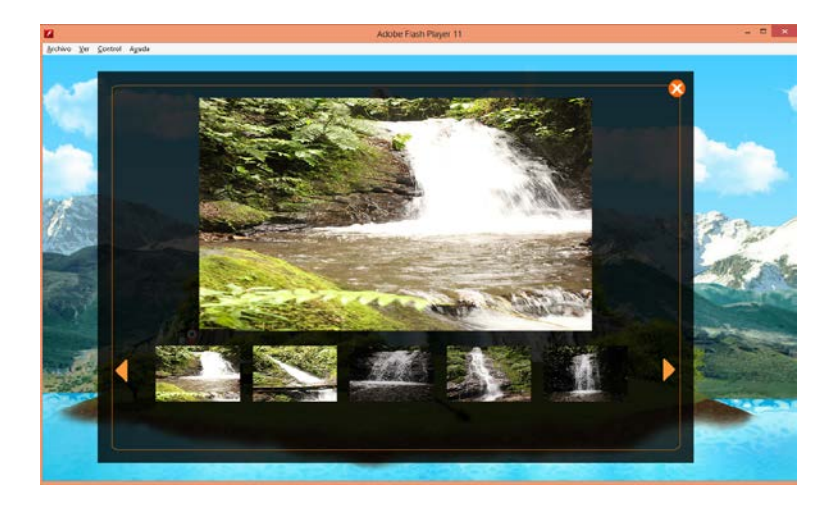

*Figura: N° 22 Elaborado por: Javier Cabascango*

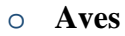

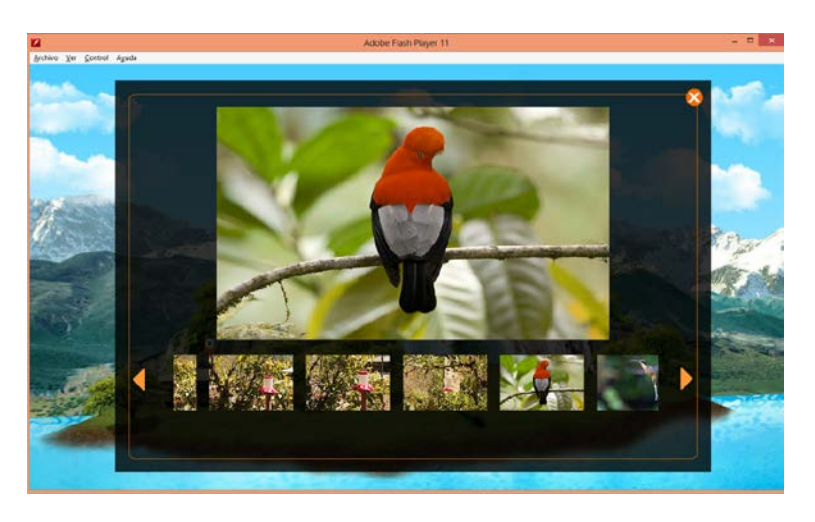

*Figura: N° 23 Elaborado por: Javier Cabascango*

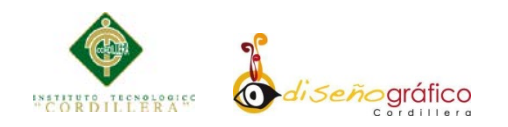

# o **Orquídeas**

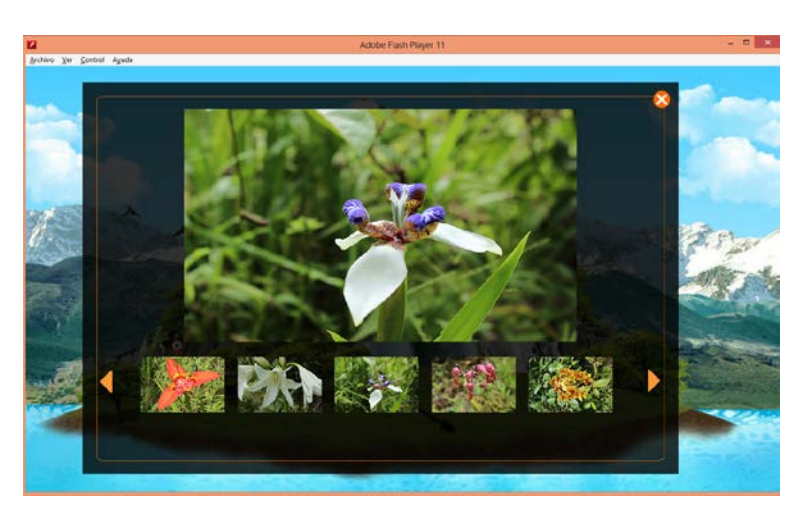

*Figura: N° 24 Elaborado por: Javier Cabascango*

### o **Plantas e Insectos**

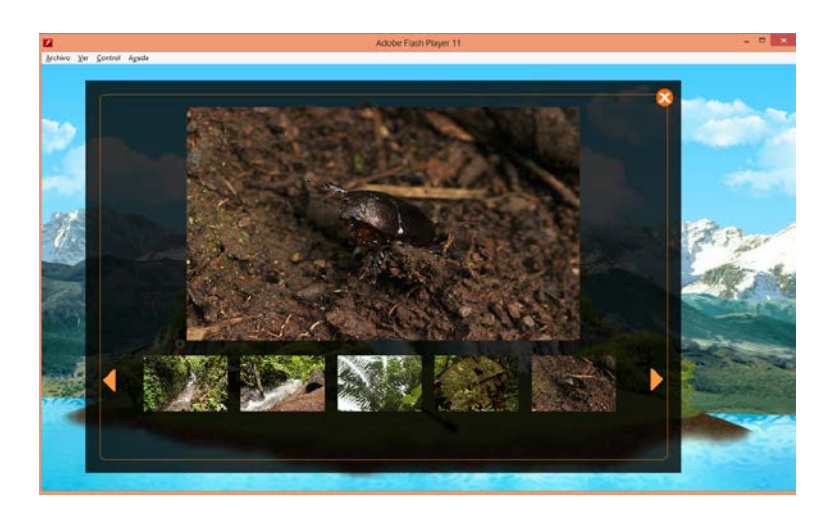

*Figura: N° 25 Elaborado por: Javier Cabascango*

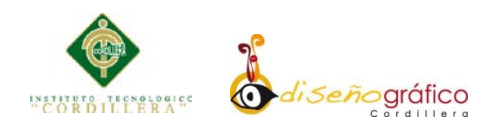

# o **Galería Interna para las imágenes grandes**

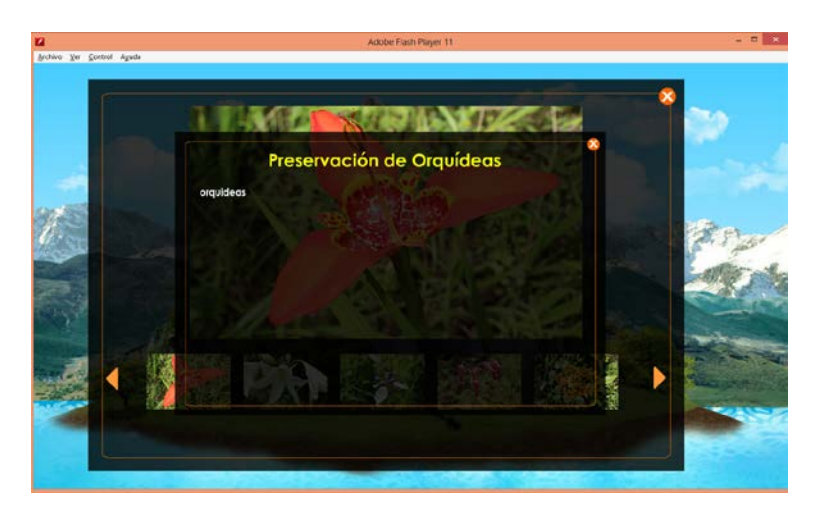

*Figura: N° 26 Elaborado por: Javier Cabascango*

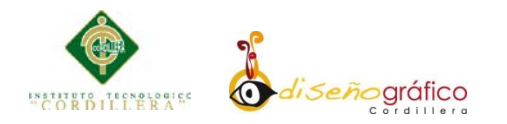

# **5.03.01.02.07 Programación**

La programación que se realizara es en ActionScripts 3.0

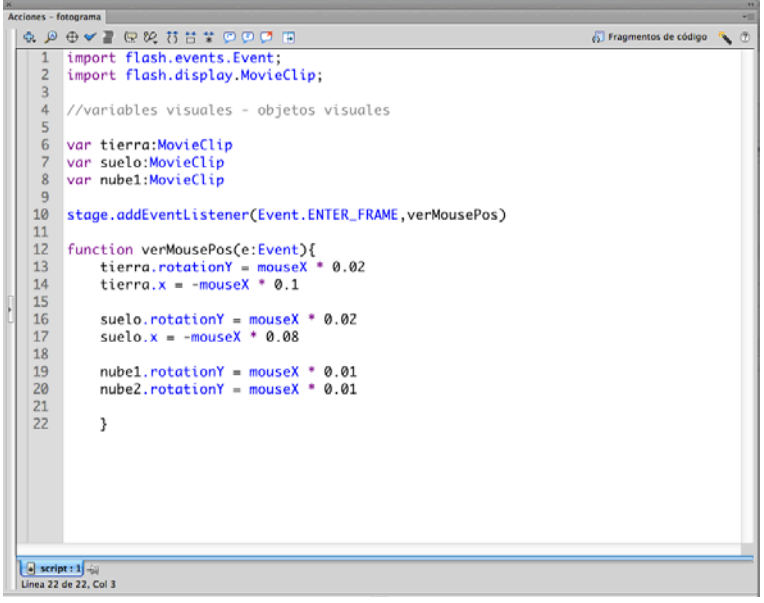

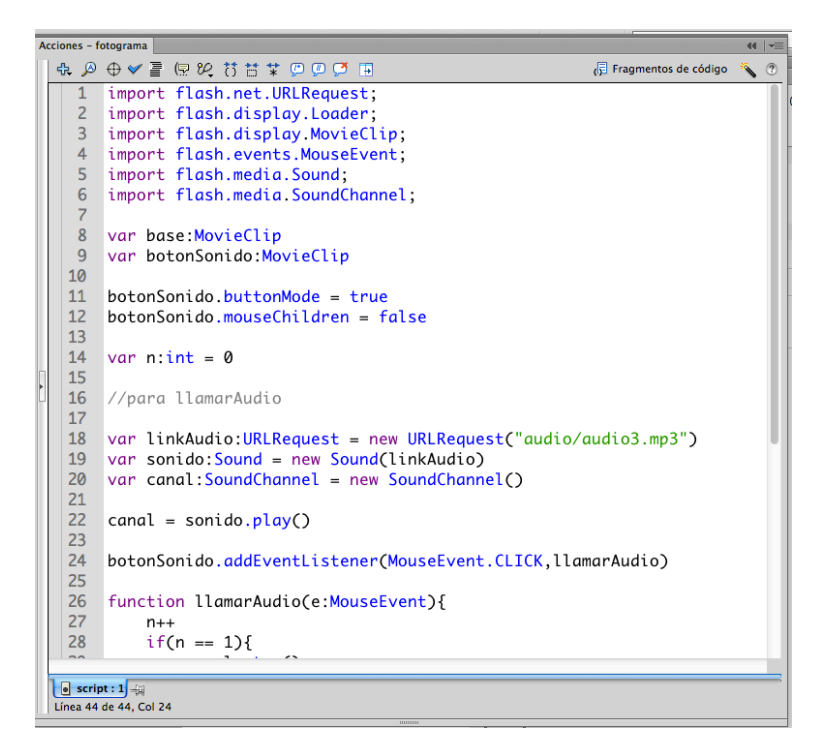

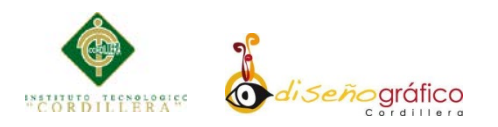

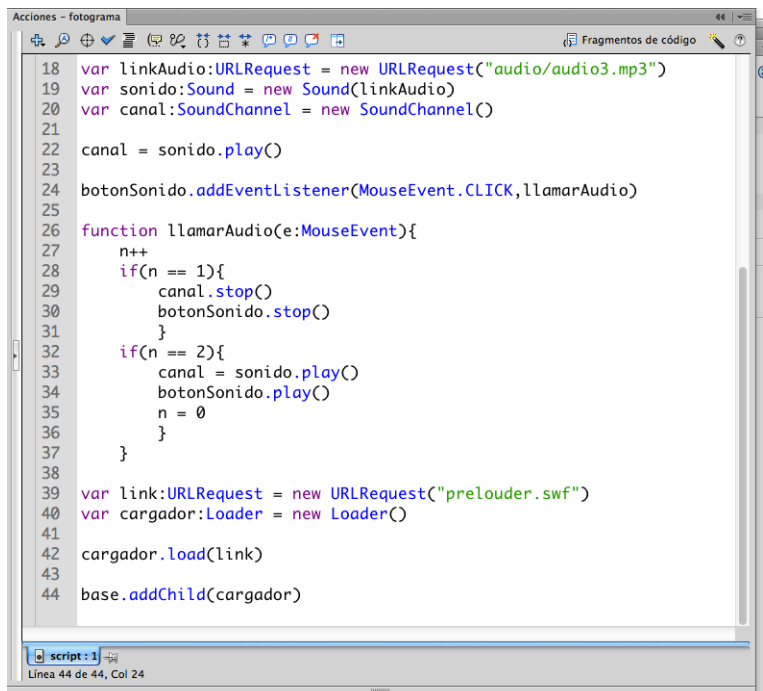

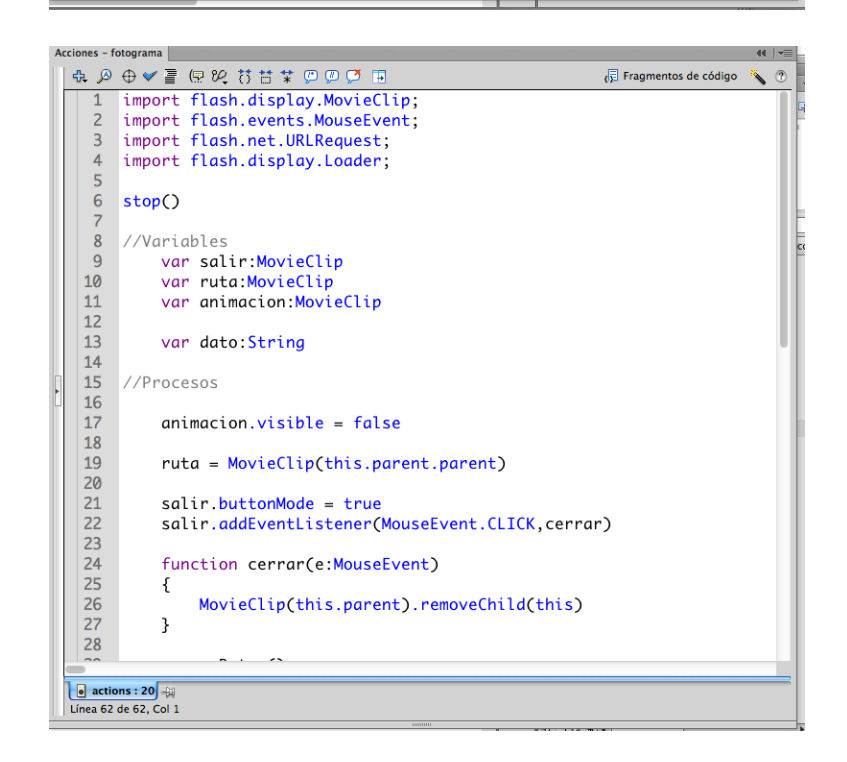

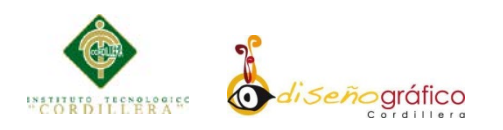

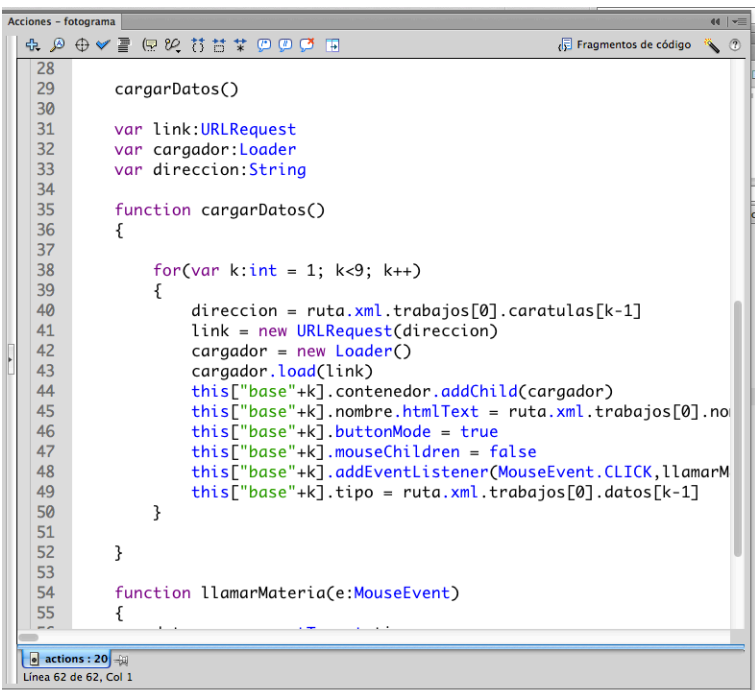

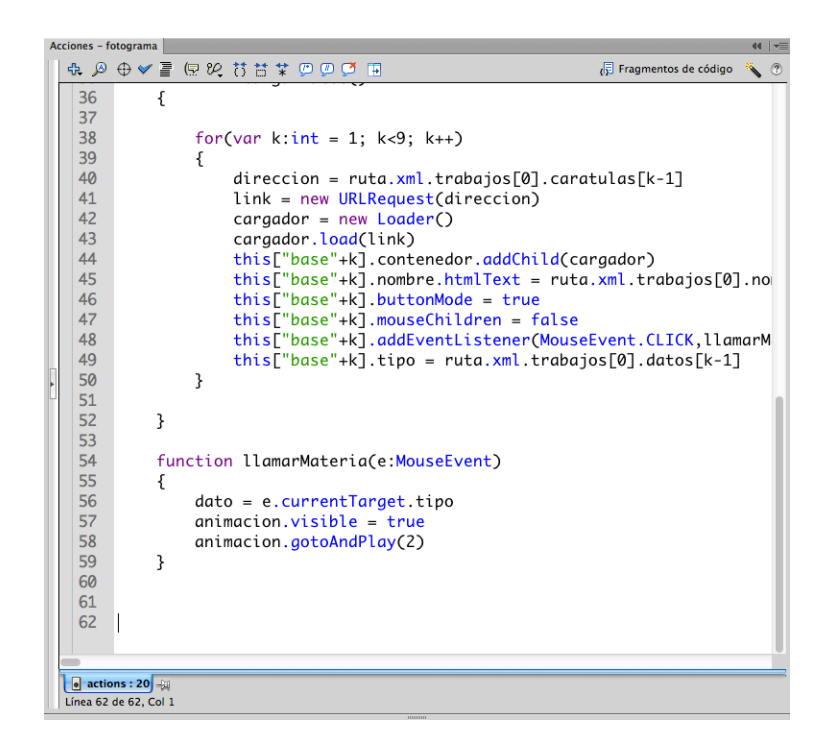

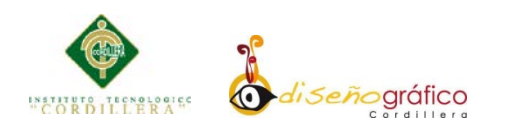

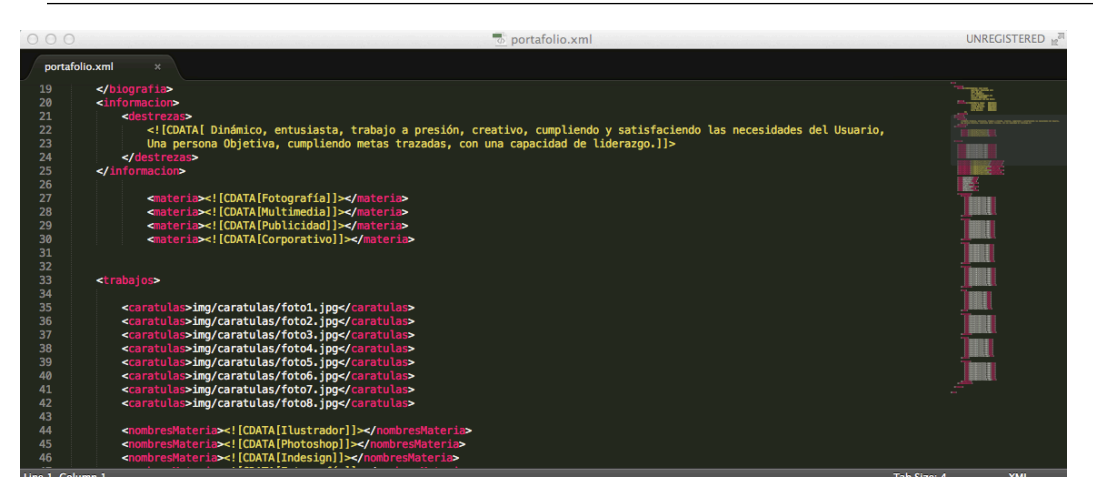

*Figura: N° 27 Elaborado por: Javier Cabascango*

#### **5.03.01.02.08 Navegación – Interactividad**

Su navegación está controlada por botones que llaman a contenedores hechos movieclips "clips de películas" los cuales están ubicados por niveles y capas, esto requiere un manejo de ubicación y programación para no presentar errores o problemas de sobre posición de contenidos.

Se trabaja con archivo externos del formato flash  $(*.*.swf y *.*,fla)$  los cuales están conectados mediante programación "se realiza el llamado mediante el siguiente código

var link:URLRequest = new URLRequest("prelouder.swf") var cargador:Loader = new Loader() cargador.load(link) base.addChild(cargador)

El material esta exportado para ser reproducido como Adobe Flash Player, versión que en la actualidad se encuentra instalado en cualquier servidor o computador.

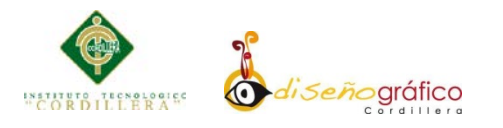

Su interactividad esta desde la precarga que tiene dicha aplicación, hasta la revisión de imágenes, su principal atractivo tiene el menú principal de la galería, pues posee una manera no común y de mucha atracción, con este aspecto, el usuario tendrá la oportunidad de experimentar y generar un gran impacto.

| Línea de tiempo                              | Editor de movimiento |                      |                    |  |                                                                           | Errores de compilador |    |    | Salida                                     |    |                 |    |                |    |    |     |    |     |    |    |    |    | $\overline{\cdot}$ |
|----------------------------------------------|----------------------|----------------------|--------------------|--|---------------------------------------------------------------------------|-----------------------|----|----|--------------------------------------------|----|-----------------|----|----------------|----|----|-----|----|-----|----|----|----|----|--------------------|
|                                              |                      |                      | $\odot$ a $\Box$ i |  |                                                                           | 10                    | 15 | 20 | 25                                         | 30 | 35              | 40 |                | 45 | 50 | 55. | 60 | -65 | 70 | 75 | 80 | 85 | 90                 |
| <b>T</b> script                              |                      |                      | 19                 |  |                                                                           |                       |    |    |                                            |    |                 |    |                |    |    |     |    |     |    |    |    |    | L                  |
| u nube2                                      |                      | $\cdot$ $\cdot$      |                    |  |                                                                           |                       |    |    |                                            |    |                 |    |                |    |    |     |    |     |    |    |    |    |                    |
| d nubel                                      |                      | $\cdot$ $\cdot$      |                    |  |                                                                           |                       |    |    |                                            |    |                 |    |                |    |    |     |    |     |    |    |    |    |                    |
| d tierra                                     |                      | $\cdot$ $\cdot$      |                    |  |                                                                           |                       |    |    |                                            |    |                 |    |                |    |    |     |    |     |    |    |    |    |                    |
| <b>V</b> suelo                               |                      | $\cdot$ $\cdot$      |                    |  |                                                                           |                       |    |    |                                            |    |                 |    |                |    |    |     |    |     |    |    |    |    |                    |
| d base                                       |                      | $\ddot{\phantom{0}}$ |                    |  |                                                                           |                       |    |    |                                            |    |                 |    |                |    |    |     |    |     |    |    |    |    |                    |
| $\blacksquare$ $\blacksquare$ $\blacksquare$ |                      |                      |                    |  | $\begin{array}{c} \hline \begin{array}{c} \hline \end{array} \end{array}$ |                       |    |    | $\Theta$ and $\Theta$ is a set of $\Theta$ |    | 24,00 fps 0,0 s |    | $\overline{4}$ |    |    |     |    |     |    |    |    |    |                    |

*Figura: N° 28 Elaborado por: Javier Cabascango*

#### **5.03.01.02.09 Servicios**

El principal y único servicio es la enseñanza, aprendizaje e impacto demedio ambiente, entre otros beneficios están la de promocionar el turismo, su conocimiento, conservación de especies en extinción, flora, fauna y su promoción en este medio por no decirlo apunta al crecimiento económico de la reserva Orquideológica "Pahuma", mejorando así el número de visitas y como objetivo abarcar mayor interés en la conservación del medio ambiente

#### **5.03.01.02.10 Imágenes**

Siento estas fotografías, ilustraciones y gráficos, sus formatos son JPG, PNG Y RAM, dependiendo sus funciones para el tipo de presentación requerida, o animación, su calidad de resolución es de 72 Dpi, sus dimensiones son desde 100 pixeles hasta 5000 pixeles siendo estas las más grandes en los fondos.

Los retoques realizados y diseños sobre imágenes se han ocupado de resaltar cada componente buscando un equilibrio cromático, de objetos, a lo que se acotan su ubicación de puntos dorados según la ley de tercios en las fotografías, entre los

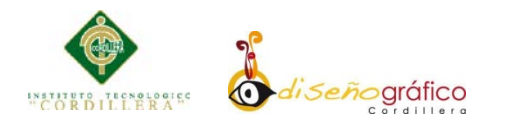

estilos de fotografía puestos en práctica son: artístico, documentales, publicitario

y de reportaje utilizando sus debidos planos y composiciones de diseño.

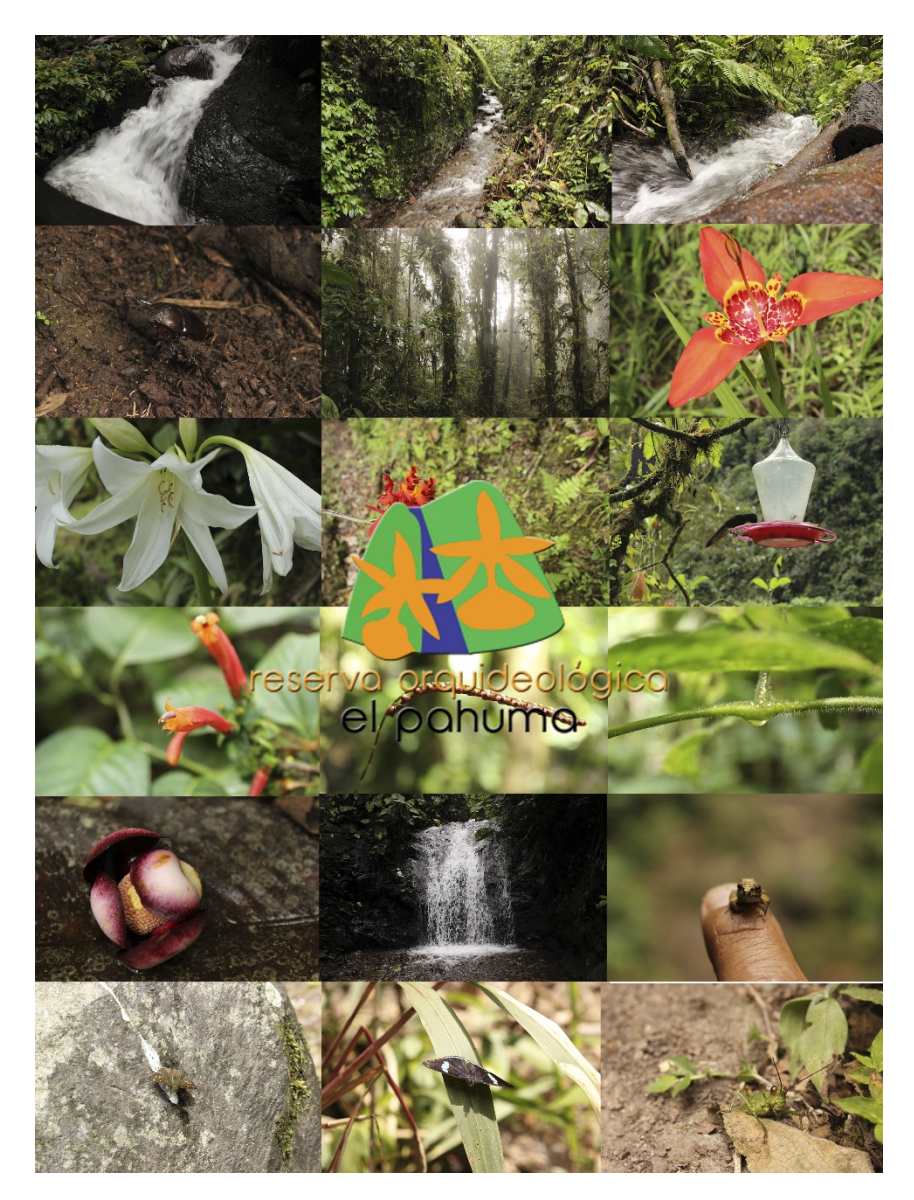

*Figura: N° 29 Elaborado por: Javier Cabascango*
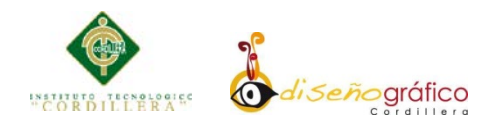

## **5.03.01.02.11 Marketing y difusión**

Como estrategia de marketing el material publicitario viene en un soporte de almacenamiento óptico (Cd), el cual promocionara a la reserva con una imagen de impacto.

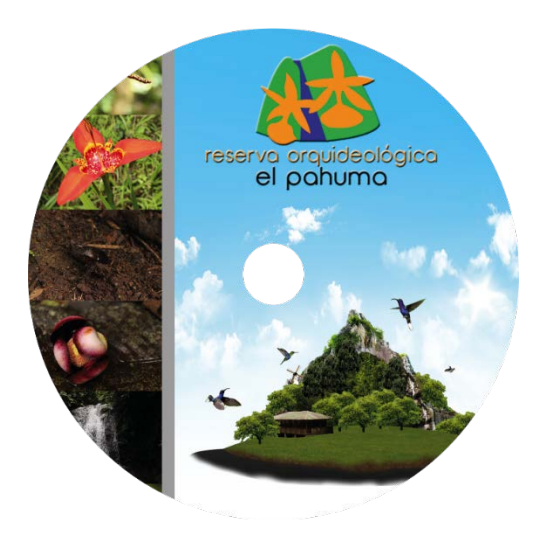

*Figura: N° 30 Elaborado por: Javier Cabascango*

A través del portal en Facebook se pretende promocionar al producto y a la reserva

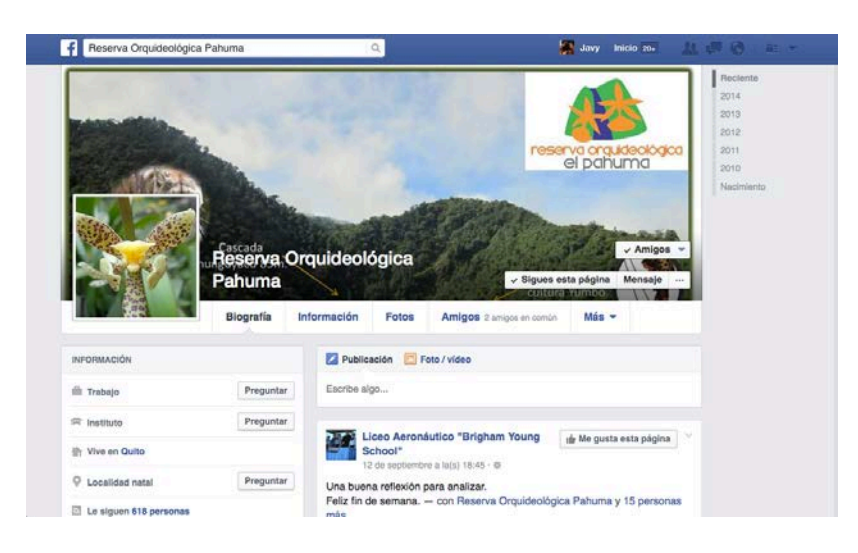

*Figura: N° 31 Elaborado por: Javier Cabascango*

**ELABORACIÓN DE UNA GUÍA INTERACTIVA DE LA RESERVA ORQUIDEOLÓGICA "EL PAHUMA" EN EL CANTÓN NONO AL NOROCCIDENTE DE QUITO**

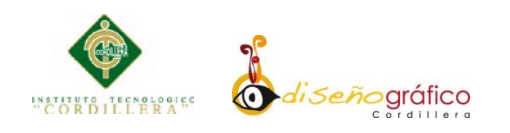

# **CAPITULO VI**

## **6.01 Aspectos Administrativos**

#### **6.01.01 Recursos**

## **6.01.01.01 Técnicos – Tecnológicos**

Computadores:

- Con sistema operativo Windows 7 64bits, procesador: Intel Core i5.
- Con sistema operativo OS X versión 10.9.5, procesador: Intel Core i5.

#### Cámara Fotográfica:

- Canon T3i, lentes 18-55mm y 70-270mm.
- Trípode.
- Baterías Originales Canon.

#### Software:

- Adobe Ilustrator CS6, logotipos, maquetación, iconos.
- Adobe Photoshop CS6, interfaz, estructuración, retoque de fotos.
- Adobe Flash CS6, animación, navegación, programación.

#### **6.01.01.02 Humano**

En la realización, organización, búsqueda y aplicación lo ha hecho el Autor, José Javier Cabascango Lara, encargado de todo el proceso creativo y administrativo del material publicitario, además a ello se junta las personas que dieron de su tiempo y conocimiento en la obtención de información y su posible colaboración con el autor.

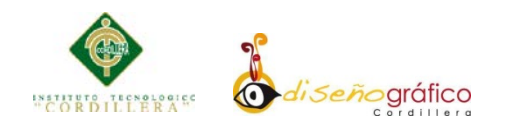

#### **6.01.01.03 Económicos**

Para la realización del proyecto se necesitó de una inversión económica, valores que fueron presupuestados por el autor de dicho producto, realizando un cronograma de todas las actividades a realizarse.

#### **Propuesta**

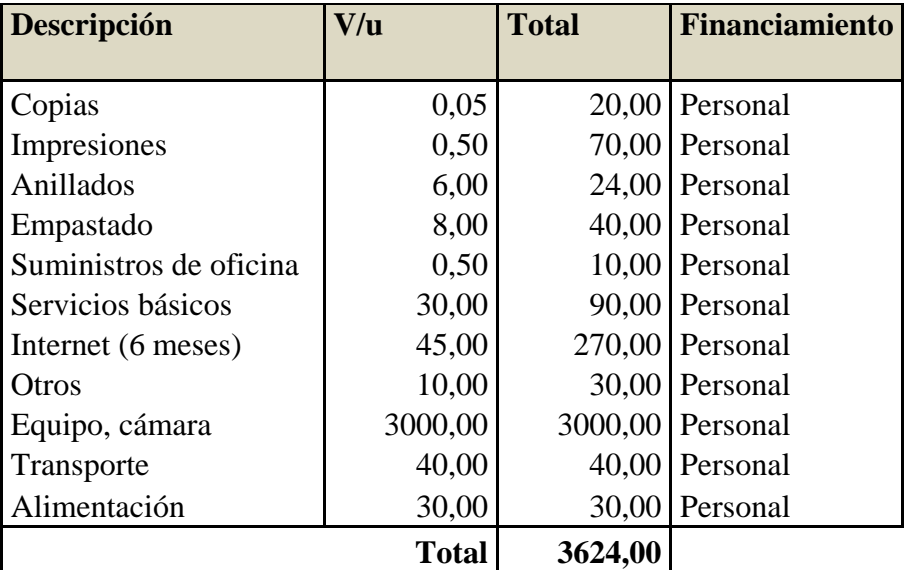

#### **6.01.01.04 Gastos Operativos**

*Tabla: N° 9 Elaborado por: Javier Cabascango*

## **6.01.01.05 Aplicación del proyecto**

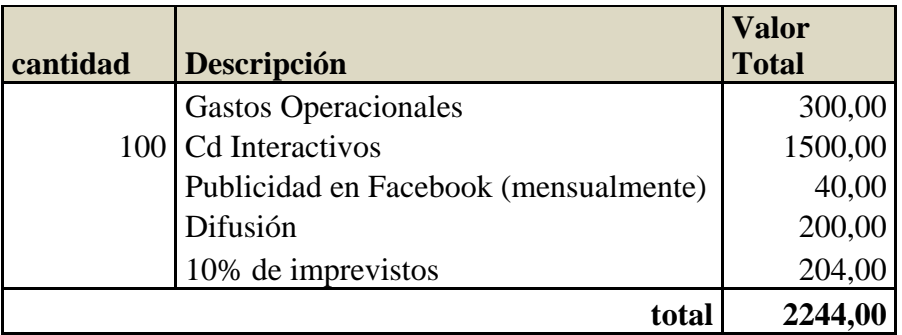

*Tabla: N° 10 Elaborado por: Javier Cabascango*

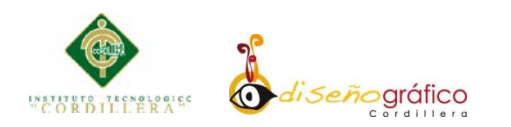

# **6.01.02 Cronograma**

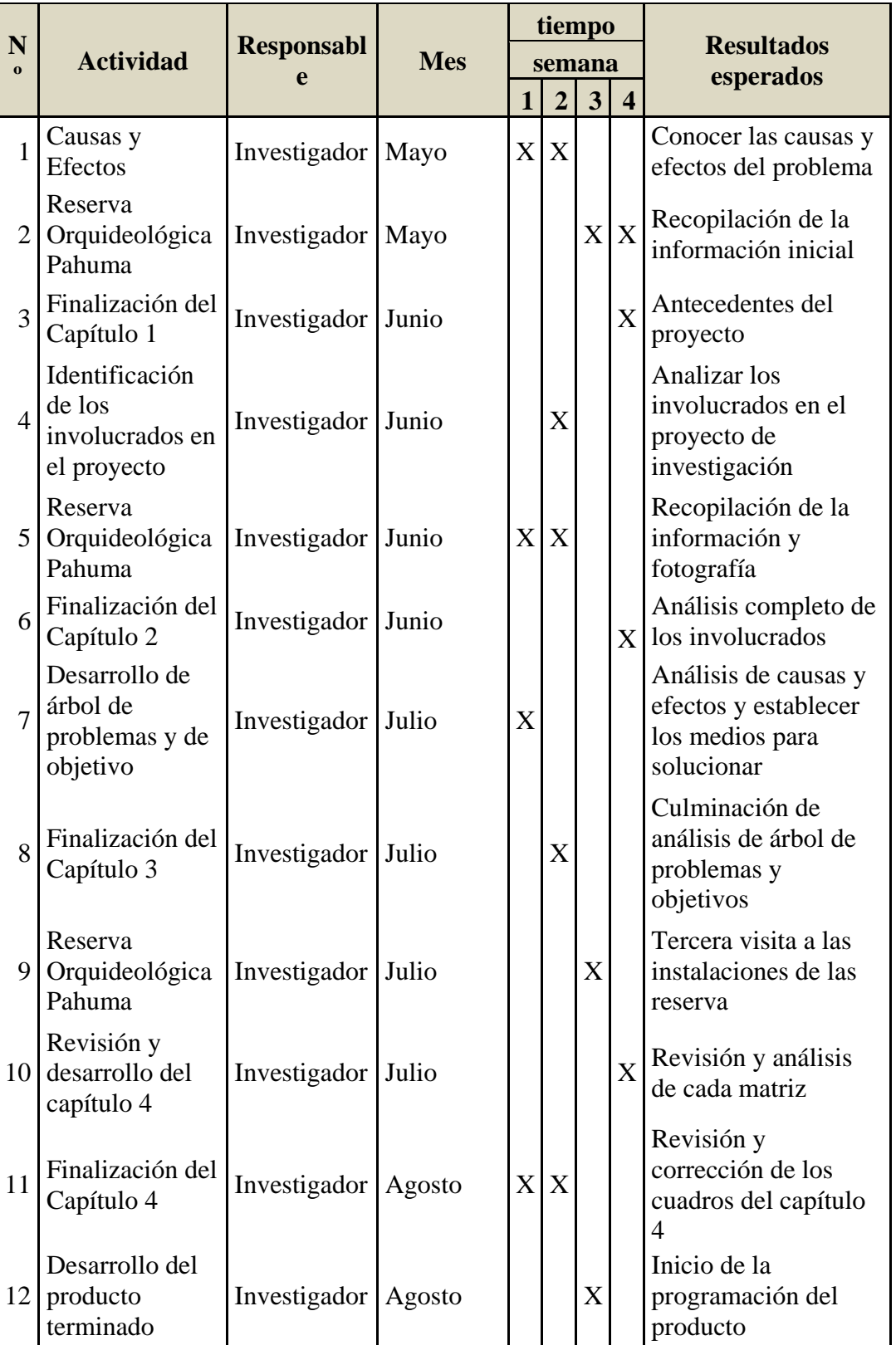

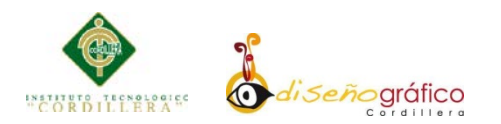

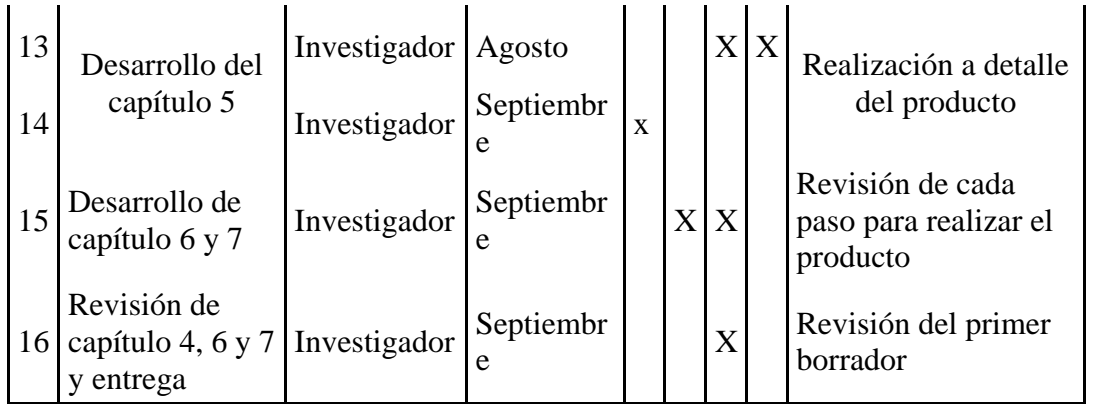

*Tabla: N° 11 Elaborado por: Javier Cabascango*

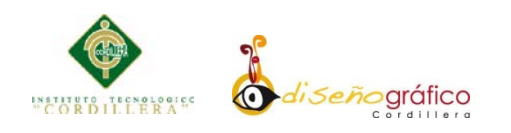

# **CAPITULO VII**

## **7.01 Conclusiones y recomendaciones**

## **7.01.01 Conclusiones**

- Se ha logrado la obtención de información requerida y ordenada.
- Se ha logrado establecer un plan de publicidad que ha llegado al grupo objetivo.
- A través de este material publicitario se ha concientizado el cuidado del medio ambiente
- Se dio a conocer las riquezas en flora, fauna, animales, en especial en su más preciado bien que son las orquídeas, consideradas uno de los principales atractivos de esta reserva.
- A través de este periodo de investigación, ha crecido el interés en visitantes, medios de transporte por la ubicación geográfica del lugar.
- La información al respecto de la reserva ha crecido en gran manera en varios medios que sirve como publicidad estratégica como son la página web, Facebook, correo, hojas volantes.

# **7.01.02 Recomendaciones**

- Se recomienda realizar todas las adecuaciones debidas a las instalaciones de la reserva para generar mayor impacto y atracción en los visitantes, turistas sean estos nacionales o internacionales.
- Se hace un llamado a las autoridades cantonales, municipales y del estado en realizar campañas de colaboración con el medio ambiente en dicha reserva

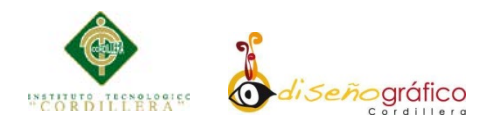

 Se recomienda en realizar y utilizar medios publicitarios para dar a conocer y llegar a una mayor cantidad de personas, siendo este un lugar lleno de riquezas como existe en nuestra maravillosa República del Ecuador

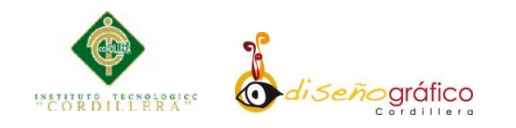

**7.02 Anexos**

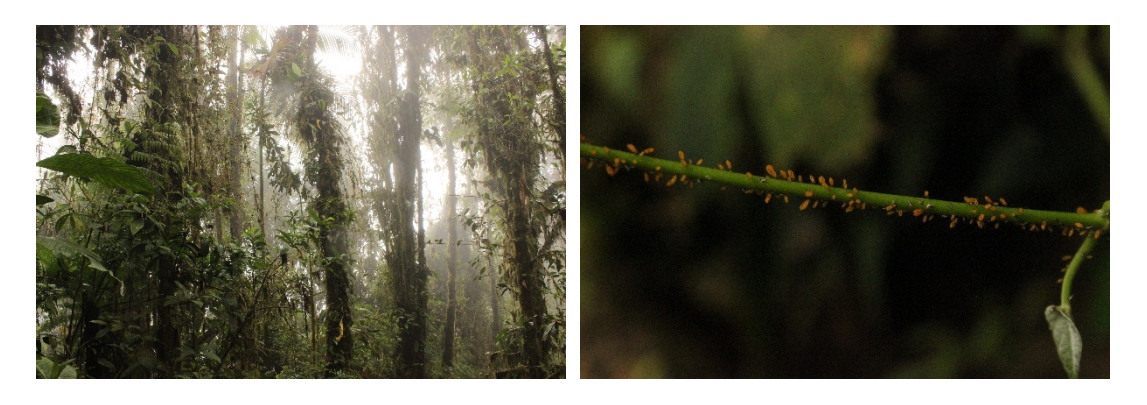

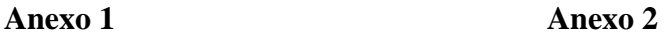

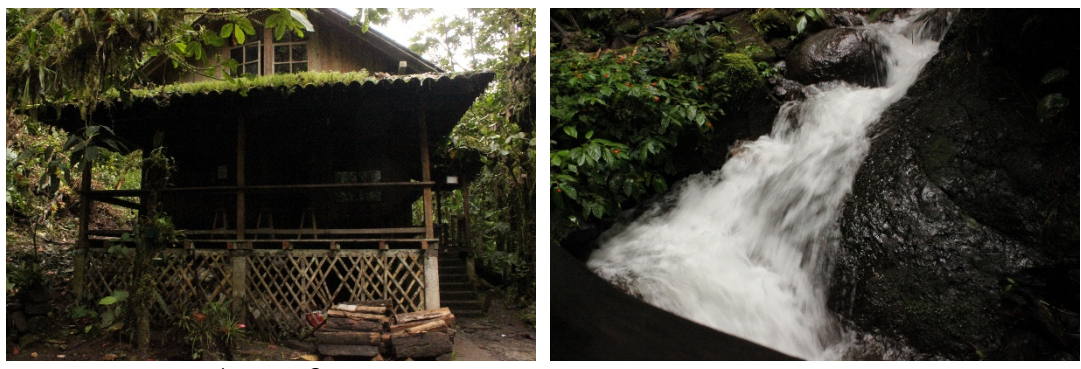

**Anexo 3**

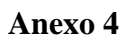

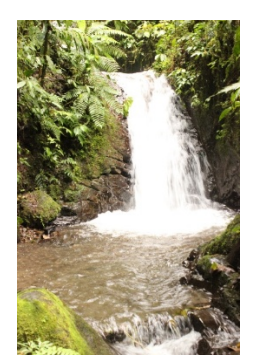

**Anexo 5 Anexo 6**

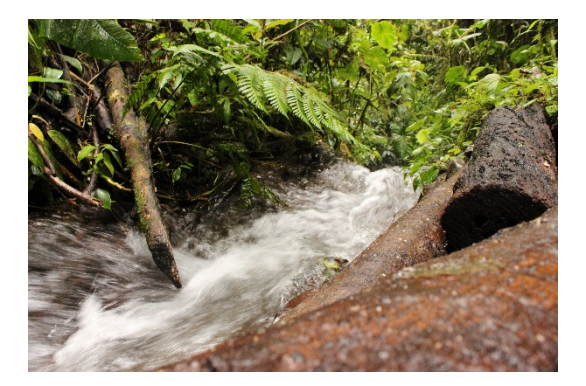

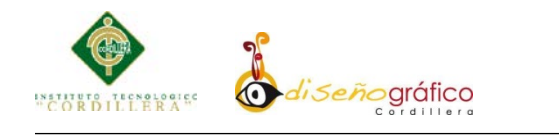

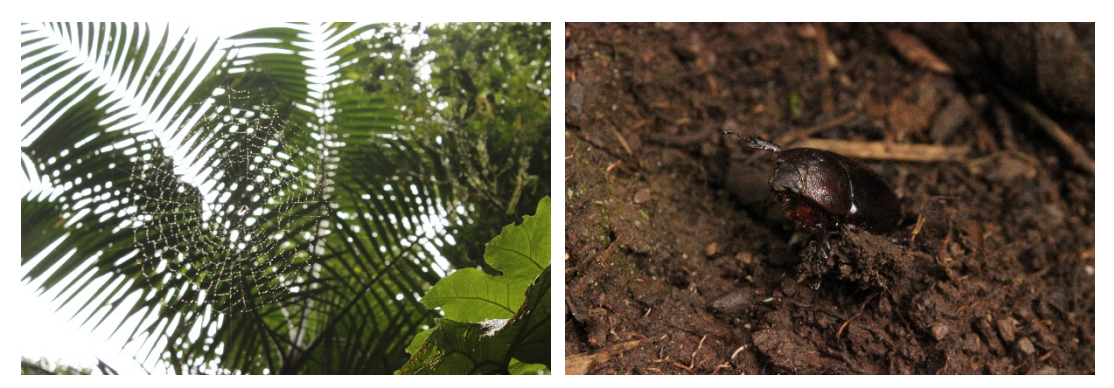

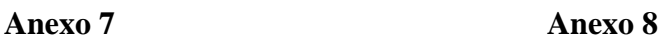

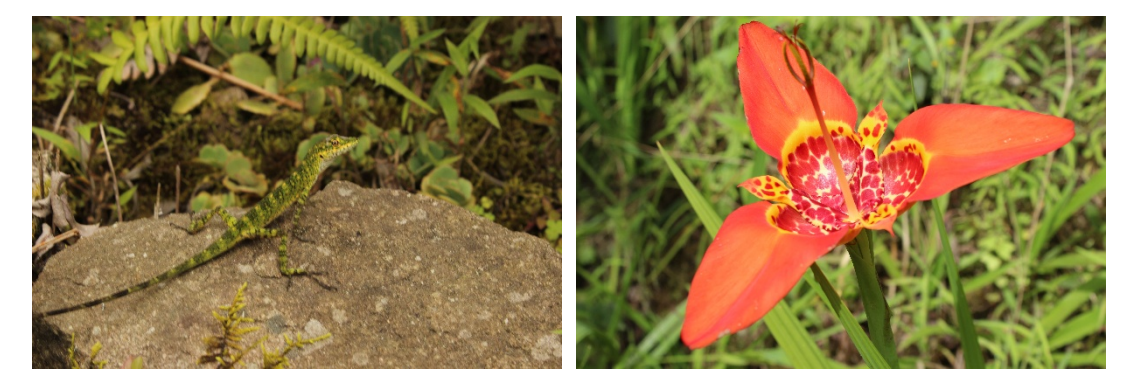

**Anexo 9 Anexo 10**

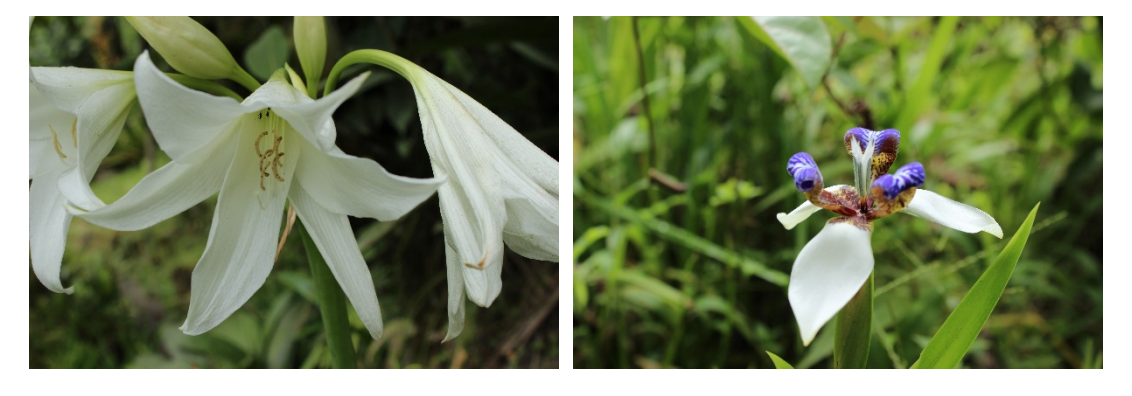

**Anexo 11 Anexo 12**

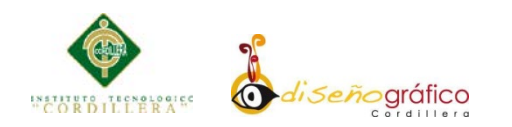

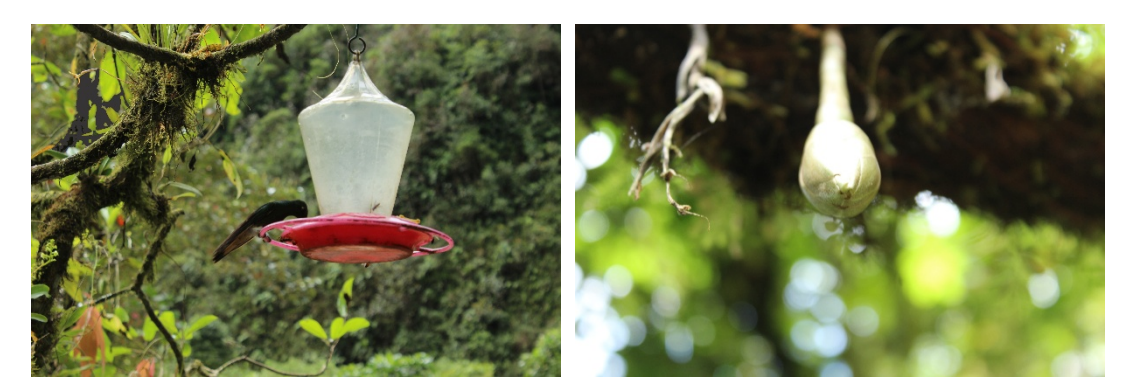

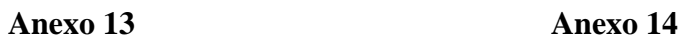

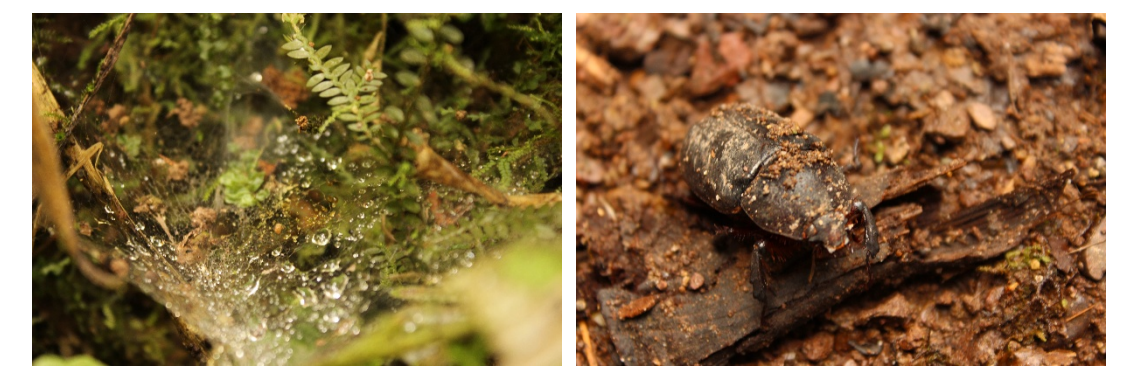

**Anexo 15 Anexo 16**

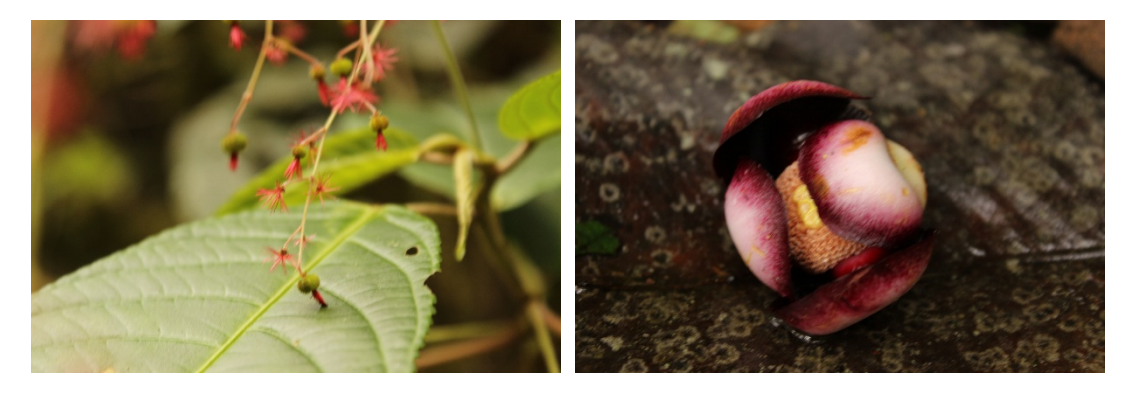

**Anexo 17 Anexo 18**

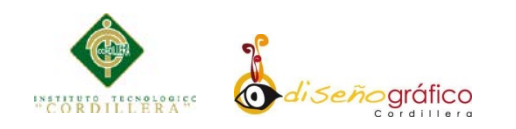

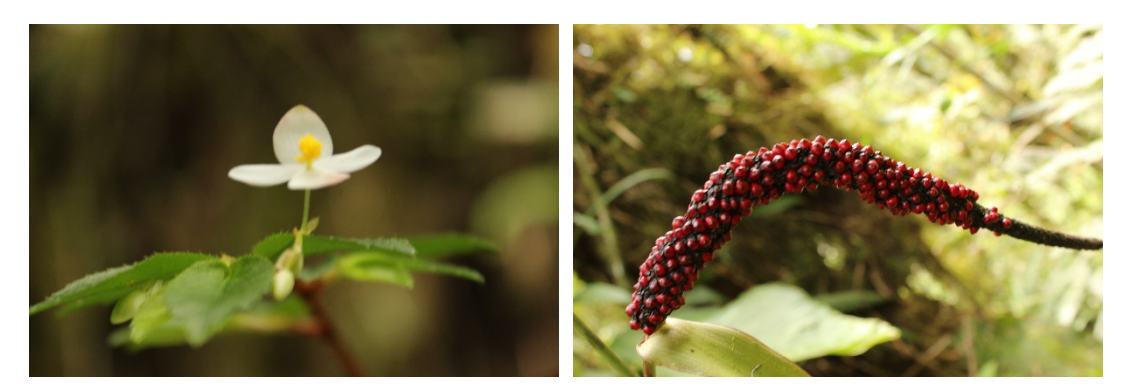

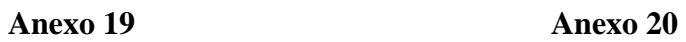

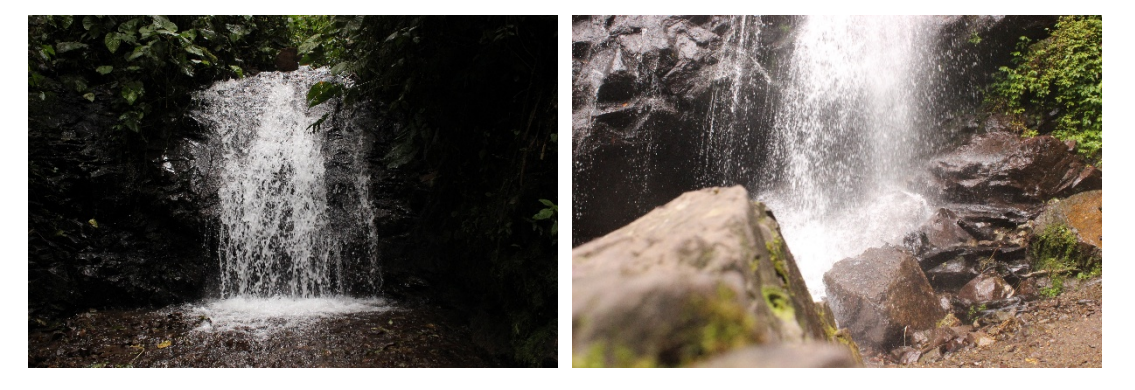

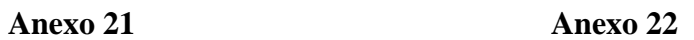

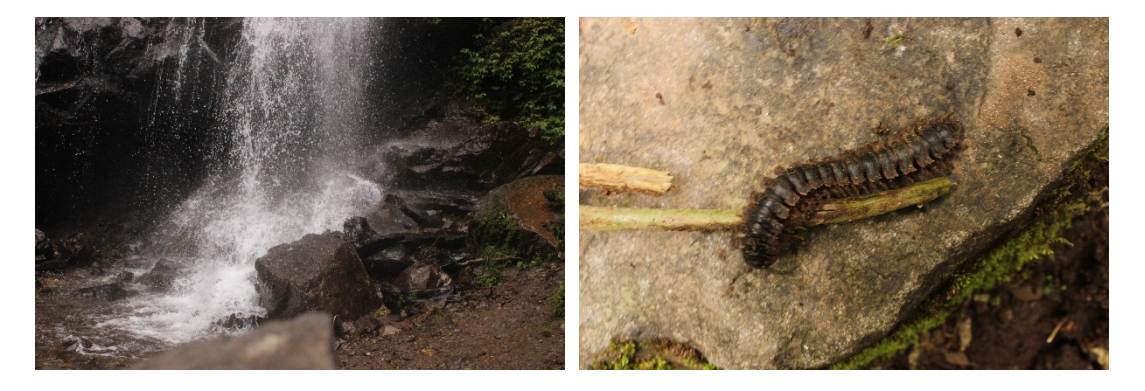

**Anexo 23 Anexo 24**

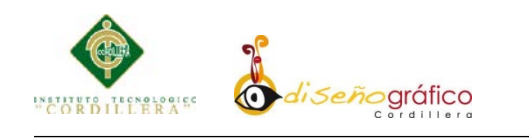

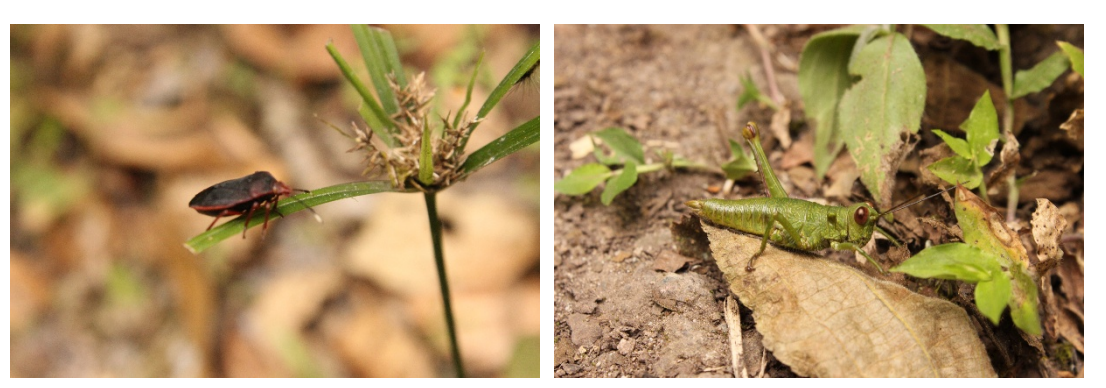

**Anexo 25 Anexo 26**

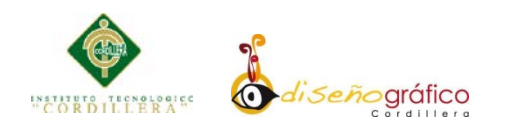

## **7.03 Bibliografía**

- https://www.facebook.com/reservapahuma?fref=ts
- http://www.ceiba.org/elpahuma.htm
- Reserva Orquideológica "El Pahuma"
- http://www.destinoecuador.ec/reservapahuma.php
- http://www.viajandox.com/pichincha/reserva-orquideologica-pahumaquito.htm
- http://es.wikipedia.org/wiki/Diseño\_gráfico#Antecedentes
- http://es.scribd.com/doc/16667794/Antecedentes-y-Desarrollo-de-La-Multimedia
- http://p7tutorialesflash.jimdo.com/introduccion-flash/descripcion-de-laspartes-de-flash/
- http://p7tutorialesflash.jimdo.com/introduccion-flash/descripcion-de-laspartes-de-flash/